## CHOME AN AROUS SPECIALIST PARAMETERS OF COMPUTATION COMPUTATION OF COMPUTATION OF

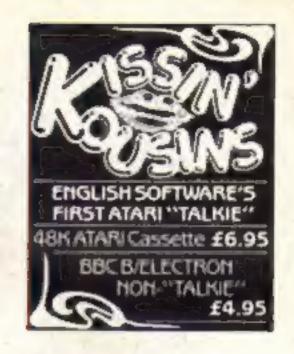

## Enter our great micronet competition Don't buy this! Five of the worst from **Firebird**

## Sceptics slam school report

The government report on maths in schools has provoked an angry backlash from leading educational software houses. The section on the use of microcomputers in schools, which advocates that programming be taught in maths lessons, if it's not taught elsewhere, has caused an uproar.

But with the current cutbacks in the education budget, coupled with the teachers' pay dispute, which is still unresolved, the recommendations are seen as ill-timed.

government buying a BBC computer for a school and expecting them to buy software from their already diminished finances," said Andrew Welham of Penguin Software. "They have to spend the money on books."

Mathematics from 5 to 16, published by the Department of Education and Science, discusses maths teaching methods and acknowledges that calculators and microcomputers are essential resources. It stresses the importance of theory over practice, "Microcomputers are a powerful means of doing mathematics quickly and sometimes in a visually dramatic way."

Mr Welham was sceptical about the practicality of the recommendations proposed: "The only way the report will have any effect is if the government is prepared to put more money into this area," he said.

He went on: "We've had about 20 reviews of our

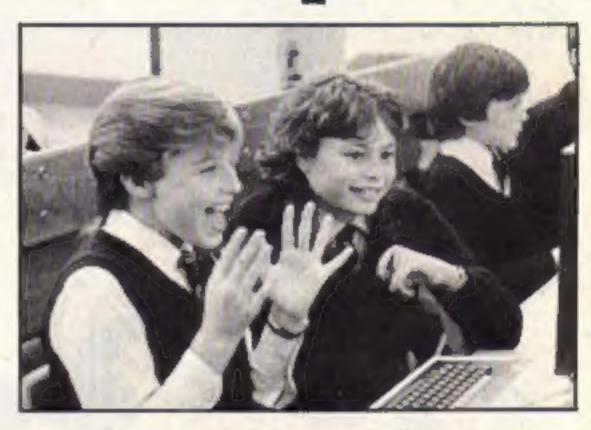

software in recent months saying how wonderful it is. It must be very frustrating for teachers to see these reviews and have no funds to buy the programs."

Implementation of the proposals seems unlikely in view of the level of finances available to local educational authorities.

### Player of the Year

Duncan Slarke of Huddersfield has become Home Computer Champion of the Year in a competition organised by The Observer and Ouicksilva.

Thousands of youngsters entered and the final 16 were invited to a play-off at the London Metropole Hotel. Finalists first had to compete in a Fantastic Voyager tie-breaker

and only the six highest scorers went on to design a game using Ouicksilva's Game Designer.

Duncan was judged to be the best of the six. He wins a trip to the Epcot Center in Florida, a Sinclair QL and holds this year's trophy. Sinclair also provided QLs for three runners-up.

Alligata's Night World first review

Treats to type in . . .

... squashed frogs, mutant beach balls and rippling muscles

Thumbs up for Micro Pulse's ROM Box We flipped over A'n'F's Slave ROM

## Meet the Gang!

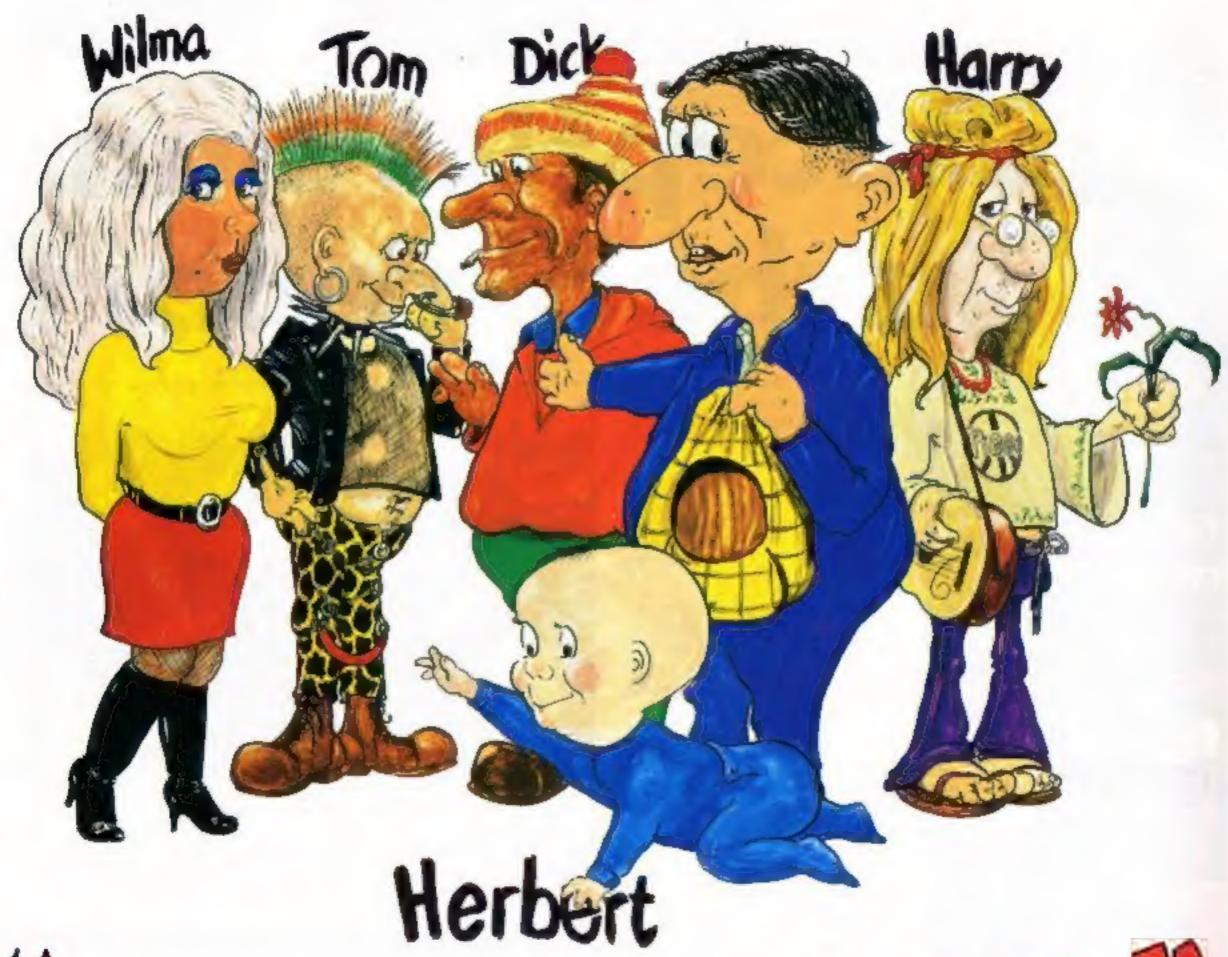

Everyone's a Kally

### ST EVER MULTI-ROLE ARCADE ADVENTURE

Includes Hit Single on reverse "Everyone's A Wally" performed by Mike Berry

Spectrum 48K £9.95

Commodore 64 £9.95

Available shortly on Amstrad CPC 464

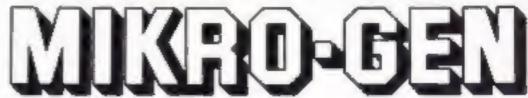

44 The Broadway, Bracknell, Berks. 0344 427317

### HOME OMPUTING WEEKLY

Editor Dave Carlos Deputy Editor Liz Graham Editorial Assistant Marie Curry Software Assistant John Donovan Group Editor Wendy Palmer Copy Control Kerry Fowler Ad Manager Dominic Forliggi Asst Ad Monager Ion Atkinson Classified Advertising David Horne Publishing Director Peter Welham Chairman Jim Connell

### Soapbox

The government's recommendations that computer programming be taught in schools which don't feature computer studies, has caused quite a commotion among software houses. Educational software houses bemoan the fact that there is no profit to be made in this market, and judging by this government's performance. there won't be much hard cash flowing from the treasury coffers.

So where's the money coming from? As Andrew Welham of Penguin pointed out, unless the government is prepared to invest some money, it's a losing business. No company is prepared to invest time and money with no return.

Like the cervical cancer screening project, where local health authorities are required to find the money to computerise their systems from within their own resources, I have the sneaking suspicion that the government won't be handing out special grants. Instead, money which is already allocated for books and other materials, will have to be appropriated for software. It seems highly improbably.

Neither nurses nor teachers are happy with their salary systems. With the current tightening of belts and slashing of resources, it seems hypocritical that this government should make what, on the face of it, seems perfectly reasonable proposals - and then not be prepared to put their money - or rather, our money - where their mouth

### CONTENTS May 7-May 13, 1985

No. 111

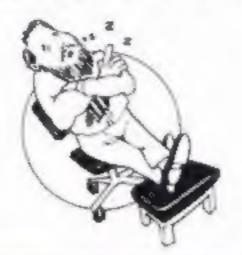

### **COMMODORE 64**

Auto screen dumper......25

### SPECTRUM

Muscle bound ......31

Squashed frog ......33

### REGULARS

Software reviews ......10-15 

Education ......18 Welcome to BASIC ......23 

Letters .......43 Classified ads start on ......44

Readers page .......46

BBC

Quad wrangle ......36

### SPECIAL FEATURES

Make life easier — graphics ......41 Micro Pulse's ROM box reviewed ......42

Coming Soon...

- Take a close look at Triton's Quick Disc Drive
- Cumana's Beta Disc Drive interface reviewed
- Keep on trucking on the TI-99/4A

### Argus Specialist Publications Ltd. No. 1 Golden Square, London WIR 3AB. 01-437 0626

Home Computing Weekly is published on Tuesdays Subscriptions and back issues. Infanet Ltd. 10-13 Times House, 179 Marlowes.

Hernel Hempstead, Herrs HP1 188, G442 46432. Trade distribution, Argus Fress Sales and Distribution Ltd. 12-14 Poul Street, London EC2A 435, D1-247 8223. Printed by Alsbaster Passmore & Sans, Ltd. of London and Maidstone, Kent, Design and origination. MM Design Circus House 26 Little Partiand Street Landon WIN SAF

### BASIC LIVING

### YOU GAN ONLY DO IT WITH AN ASSEMBLY LANOCIACE ROUTINE!

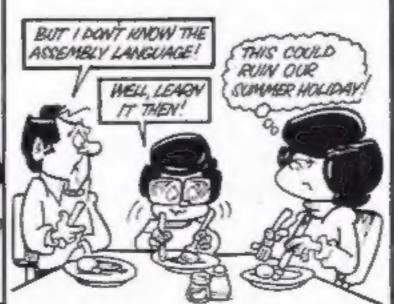

### by Jon Wedge and Jim Barker

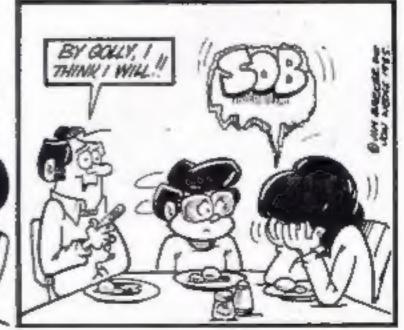

### Wally aid

Mikro-Gen has come to the aid of frustrated Everyone's a Wally players. Starting on May a Telephone Tranquiliser service has been oating on 0334 56447, issuing relevant clues to Mikro-Gen's games.

For those who can't afford the 10p for a call, here are some clues to help you with Everyone's a Wally:

What should Wilma do when she has read the books? Dick should visit the zoo but make sure he gets the nut first. If he takes the plunger he can fix the fountain. If Harry makes cement with the sand and bucket of water he can build the wall with his trowel. Harry should use his screwdriver to replace the bad insulator on the top of the pylon, but you'll need to make a phone call first.

Mikro-Gen, 44 The Broadway. Braknell, Berks

### Check your spelling

If you have problems with your spelling, you'll need all the help you can get. Now Tasman is introducing a spelling checker program on disc for the Amstrad. Called TasSpell, it will be available in the autumn.

And the current Tasman range for the Amstrad CPC464 will be available on the new CPC664.

Tasman, 17 Hartley Crescent, Leeds LS6 2LL

### Helping hand for others

As a follow-up to the recent Soft-Aid project for the Ethiopian Appeal, HCW has made a donation to Oxfam.

No money changed hands however - the donation was in the form of a huge box of old computer cassettes. The cassettes all contained programs from issues of HCW over a year ago and they will be sold, as blanks, through London Oxfam shops in the near future.

Another project which aims to help those in most need is the ASP Guide Dog appeal.

As Europe's leading publisher of consumer computer magazines we receive sacks full of mail each day. The stamps from all these letters are now

being collected and sold in aid of our guide dog.

We need a total of over half a million stamps to sponsor the dog and we would like to invite you, our readers, to help too.

If you receive a large amount of mail or if you are prepared to save the stamps from your personal mail we would be pleased to add them to our collection.

Please cut out the stamps, leaving approximately onecentimetre around each edge, pack them in an envelope and send them to: Guide Dog Stamps, Home Computing Weekly, No.1 Golden Square, London W1R 3AB.

Now you have no excuse not to write to us. You can even be assured that you will be helping charity with each letter you. send.

### Half price

Aries Computers, manufacturers of ROM boards for the BBC, has halved the cost of its RAM chips. Now the 6264 8K x 8 static RAM chips cost £10 plus VAT.

You can use them to supply either 8 or 16K sideways RAM on a sideways ROM board for the BBC, and you can also use them as a printer buffer.

### From Commons to Lords

The Copyright (Computer Soft) ware) Amendment Bill is continning its passage through the La, London WC2A 1QU

British judiciary system. It received an unopposed third reading in the House of Commons on April 19.

Now it will pass on to the House of Lords, where it will receive its first reading this month. Donald MacLean, FAST chairman is optimistic about its chances: "A change in the Copyright Act was one of the main priorities when FAST was established last July. We are now increasingly confident that this major objective will be schieved within 12 months of the federation's campaign."

FAST, Chancery Hse, Chancery

### Printer on the move

Portablity is the keyword for the new Epson P-40 printer. "Ideal for both the home computer enthusiast and the executive on the move," claims VSI Electronics.

Costing under £100, the P-40 is available with parallel or serial connections, which means that it's compatible with BBC. C64, Spectrum and Dragon.

And included in the purchase price is a starter pack of adaptor, guide to use and sample programs.

The printer runs on rechargeable batteries and can handle up to 80 characters per line, with a print speed of 45 cps.

Printer on the move — Epson P-40

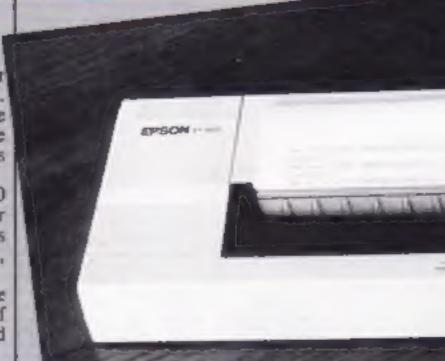

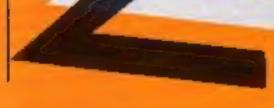

### S

### Do you mind?

At the recent launch of Dk'tronic's Minder, George Cole, who stars as Arthur Daley in the popular Thames TV series, collected £1 from everyone present before he would hand over review copies of the game. All the money will be donated to Thames TV's Telethon Appeal.

HCW editor, Dave Carlos presented George with a recent issue of the magazine.

If any reader can think of an apt and witty caption to commemorate this momentous event, send it to us and we'll try and print it on the readers page.

Dk'tronics, Unit 6, Shire Hill Ind Est, Saffron Walden, Essex CB11 3AX

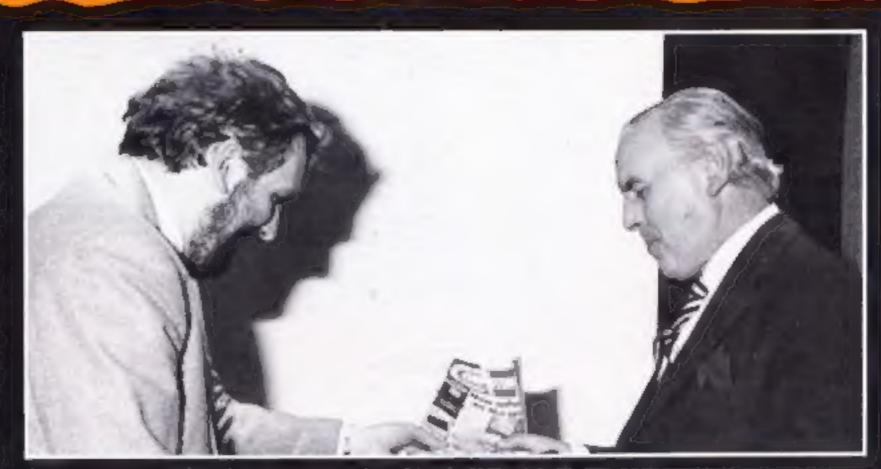

### New Atari launched

The Atari 130XE, has recently been launched in the UK, one month ahead of schedule, according to Atari.

It is based upon the 6502c microprocessor and is

compatible with software for the Atari 400, 600, 600XL and 800XL. It has 128 RAM and 24K ROM and features a builtin programming language and an integrated diagnostic selftest. It also includes a L/O serial port, a composite video monitor socket, cartridge slot and two controller/joystick

ports

Atari claims that the graphics capabilities allow 356 colours to be displayed on the screen at once.

Programming allows simple manipulation of display lists, scrolling, sprites and other facilities all accessible from Atari BASIC or machine code. The 130XE is compatible with peripherals designed for any Atari computer including disc drives, printers, modems, turtles and robots and costs around £179.

Atari, Atari Hse, Railway Terrace, Slough, Berks SL2 5BZ

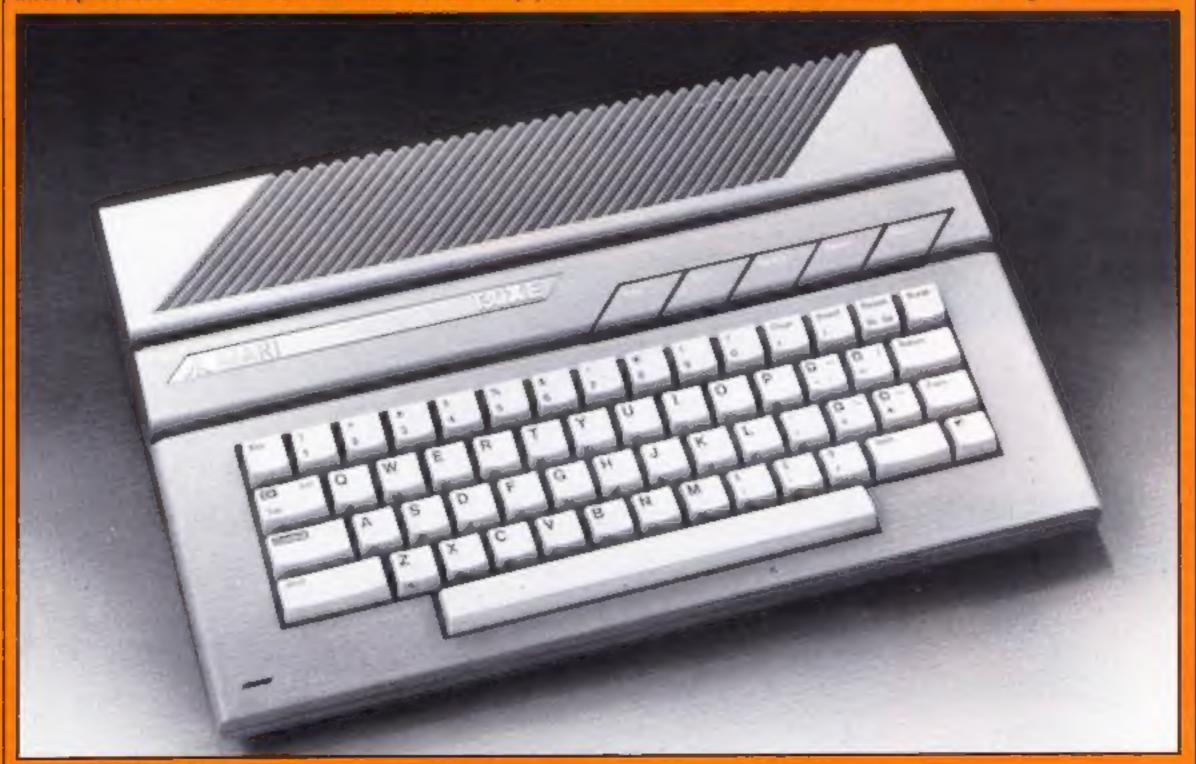

The new Atari 130XE

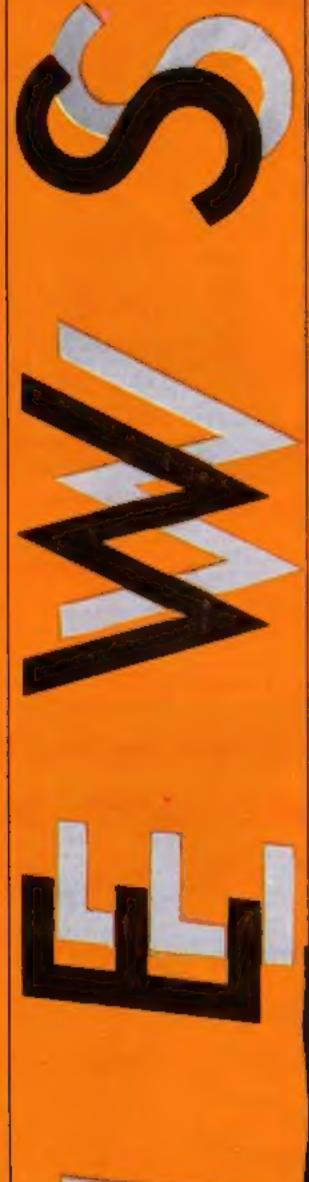

### Printer prices

Dean Electronics is offering special prices on two printers.

The Alphacom 42, 40 column printer now costs £49.95 and the Alphacom 81, 80 column printer is £74.95.

For mail order you should add £2 postage and packing.

Dean Electronics, Glendale Park, Fernbank Rd, Ascot SL5 8JB

### Sanyo freebie

Sanyo is launching a new promotion to increase sales of its MSX computer; bundled

### Pirate sunk

Roger Wood of New Generation software recently obtained an illegal copy of New Generation's game Knot in 3-D when he answered a mail order advertisement. He also received Outcksilva's 3-D Ant Attack, a pirate copy at half the normal retail price.

Anthony Yarnoid of Mill Hill, London was fined £200 for applying a false trade description to a cassette and £200 for falsely describing another. He was ordered to pay £190 costs.

with each machine will be a cassette recorder, joystick control and Talking Software audio/data tape tutorial pack. All in all, the package is worth over £50.

The feature which sets the Sanyo MSX apart from the crowd is the facility to connect a light pen. As well as a standard keyboard, the machine features 10 function keys and full cursor control.

John Rowlands, merchandise controller of W H Smith, said: "Despite a farily slow start we are convinced that MSX is here to stay. I am certain that this latest offer from Sanyo will prove to be a great success."

The Sanyo MPC100 costs E299.95.

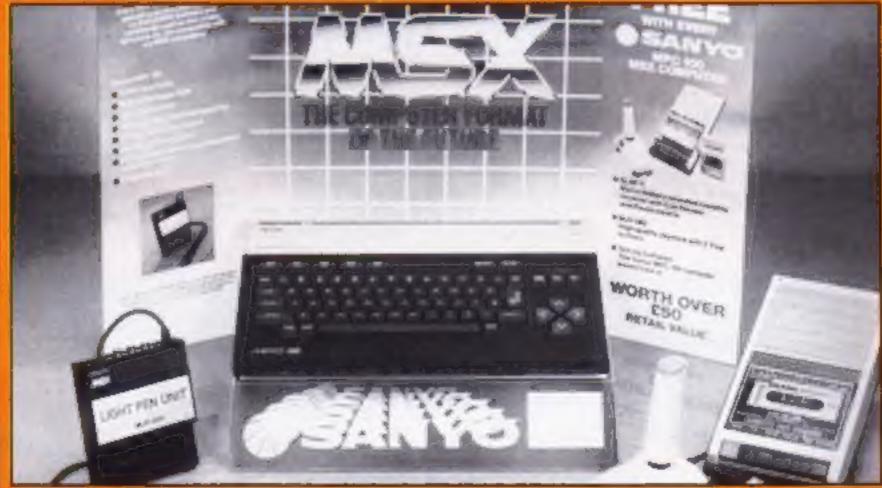

Title

Sanyo MSX plus freebies

### Software update

New Generation recently launched its Jonah Barrington Squash at Wembley, on the same day as the squash finals. And the company took the opportunity to announce a new game scheduled for the summer: Amazon Warrior is an arcade game for the C64.

Geoff Sumner is the author, and New Generation is proud of the music he wrote to accompany the game. Mr Sumner attended the Royal Academy of Music and has won the Royal Philharmonic prize for composition.

The 3-D graphics set the scene for your struggle through the jungle. You must watch out for snakes and head hunters, vampire bats and quetzalcoatus. Sounds rather like Indiana Jones

| Amazon Warrior          | C64      |     |
|-------------------------|----------|-----|
| Ghostbusters            | Amstrad  | 1   |
| Best Four Languages     | BBC/     |     |
|                         | Electron | 1   |
| Best Four Maths         | BBC/     |     |
|                         | Electron | - £ |
| FIG Forth               | Amstrad  | £   |
| Devpac80                | Amstrad  | 1   |
| Blagger                 | C16      |     |
| Nightworld              | BBC/     |     |
|                         | Electron |     |
| Confusion               | Amstrad/ |     |
|                         | Spectrum |     |
| Kissin' Kousins         | Atari    |     |
| Confidential            | Spectrum |     |
| Dark Tower              | C16      |     |
| Bounty Bob Strikes Back | C64      |     |
| Hi Bouncer!             | BBC/C64  |     |
| Star Seeker             | C64/     |     |
|                         | Spectrum |     |
|                         |          |     |

| Machine               | Price  | Publisher        |
|-----------------------|--------|------------------|
| C64                   | £7.95  | New Generation   |
| Amstrad               | £10.99 | Activision       |
| BBC/                  |        |                  |
| Electron              | £19.95 | ASK              |
| BBC/                  |        |                  |
| Electron              | £19.95 | ASK              |
| Amstrad               | £19.95 | Kuma             |
| Amstrad               |        |                  |
|                       | £6.95  |                  |
| BBC/                  |        |                  |
| Electron              | £7.95  | Alligata         |
| Amstrad/              |        |                  |
| Spectrum              | £6.95  | Incentive        |
|                       | £6.95  |                  |
| Spectrum              |        |                  |
| risk of the second    | C# 0#  | Adolhausena Llea |
| C64                   | £9,95  | US Gold          |
| C16<br>C64<br>BBC/C64 | £6.95  | Mirrorsoft       |
| C64/                  |        |                  |
| Spectrum              | £9.95  | Mirrorsoft       |
|                       |        |                  |

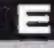

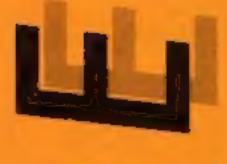

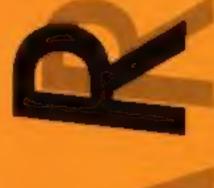

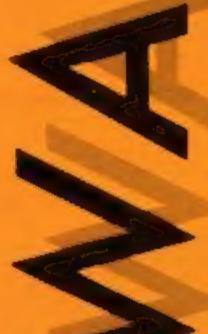

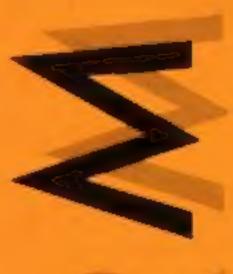

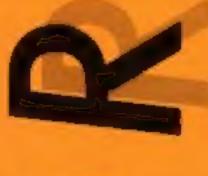

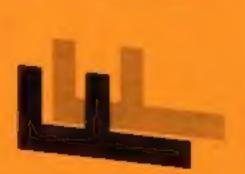

### Richard Seeley takes a close look at A'n'F's Slave Utility ROM

Any company releasing a ROM on to the BBC market as this stage in its life either has suicidal tendencies or has a product that is truly incredible

This ROM has one of the longest command lists of any I have ever seen. It is a combination of a BASIC programmer's utility and a machine code monitor. There have been attempts to combine the two before but as these have been based on the 8K 2764 chip they have always lost more than they have gained.

This is a 16K 27128 chip and this allows enough space for the two concepts to lie side by side very well indeed. The 68-page A5 manual supplied is a comprehensive document and quite well written. The tight rope between too much and too little detail has been walked with skill and flair

The BASIC utilities and their syntax are detailed in Figure 1.

ENVELOPE (no)

BAD

SORT

FIND

XREF

TRON

TROFF

REPLACE

EXTEND:

TcharJ.

(char)

(byte)

(D63)

(lno)

array (no)

(page) (R)

namei name2

name/Kywrd (no)

| MOVE   | first +len/last to       |
|--------|--------------------------|
| EROM   | (no/rsp)                 |
| EDKEY  | (first) (last)           |
| SLOW   | (dly)                    |
| BET    | string/'hex'             |
| PHEX   | first +len/last          |
| 80     | addr                     |
| HON    | (addr)                   |
| HEX    | (addr)                   |
| SPACE  | (dry)                    |
| DEET   | string/'hex'             |
| DISCED | (drv)                    |
| DIS    | (first) (+Ien/last) (SW) |
| DEBUG. | (addr)                   |
| CRC    | fsp first +len/last      |
| REL    | first +len/last to       |
|        |                          |

all the facilities you could ever need. You can kill lines, add them and amend them - all beginning of each line is disoff the right hand of the screen. you want very quickly, as each program line takes just one screen line and any extra characters are scrolled into position when required.

slightly strange at first but has without any reference to the COPY key. The screen is arranged in such a way that the played and the rest of the line is This allows you to find the line

The disc sector editor and

method.

disc searching routines are also well executed. The MODE 3 screen can be difficult to read but at least it gives you the option of aborting the command if this will overwrite parts of a program in memory. As you can see from the

Figure 2.

figures, there is a whole range of other commands. This chip can replace at least two and probably three others that you might need to get the same facilities. As such it is excellent value for anyone who doesn't yet own a utility EPROM but I can't see those that do going out in large numbers to buy it. I do feel that this is a very well thought out chip with the user in mind, almost every possible option is given and each drawback has been considered and well thought out.

R.S.

Price: £39.95

Publisher: A 'n' F

Address: Unit 8, Canalside Est, Woodbine Street East, Rochdaie

(first) (last) CHAR EDIT (lnp) Figure 1.

All the vital utilities are included, as well as some I haven't seen anywhere else. One of these is \*ENVELOPE which will give a read-out of any envelope currently defined for editing or saving in a program. The enhancement of the trace facility, \*TRON and \*TROFF, is also very useful and doesn't disrupt the program in the same way as BASIC's TRACE command

The BASIC line editor is

Figure 2 shows all the machine code and disc users utilities.

It is interesting to see that this chip has a monitor, a hex display, and a debug facility as separate commands. The more usual arrangement is to have all these available from the 'front panel' display. Each of these commands provides a very colourful and informative display and I find them just as easy to use as the more usual

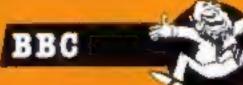

Micronet modems and fame are on offer if your screen is a winner in our free competition

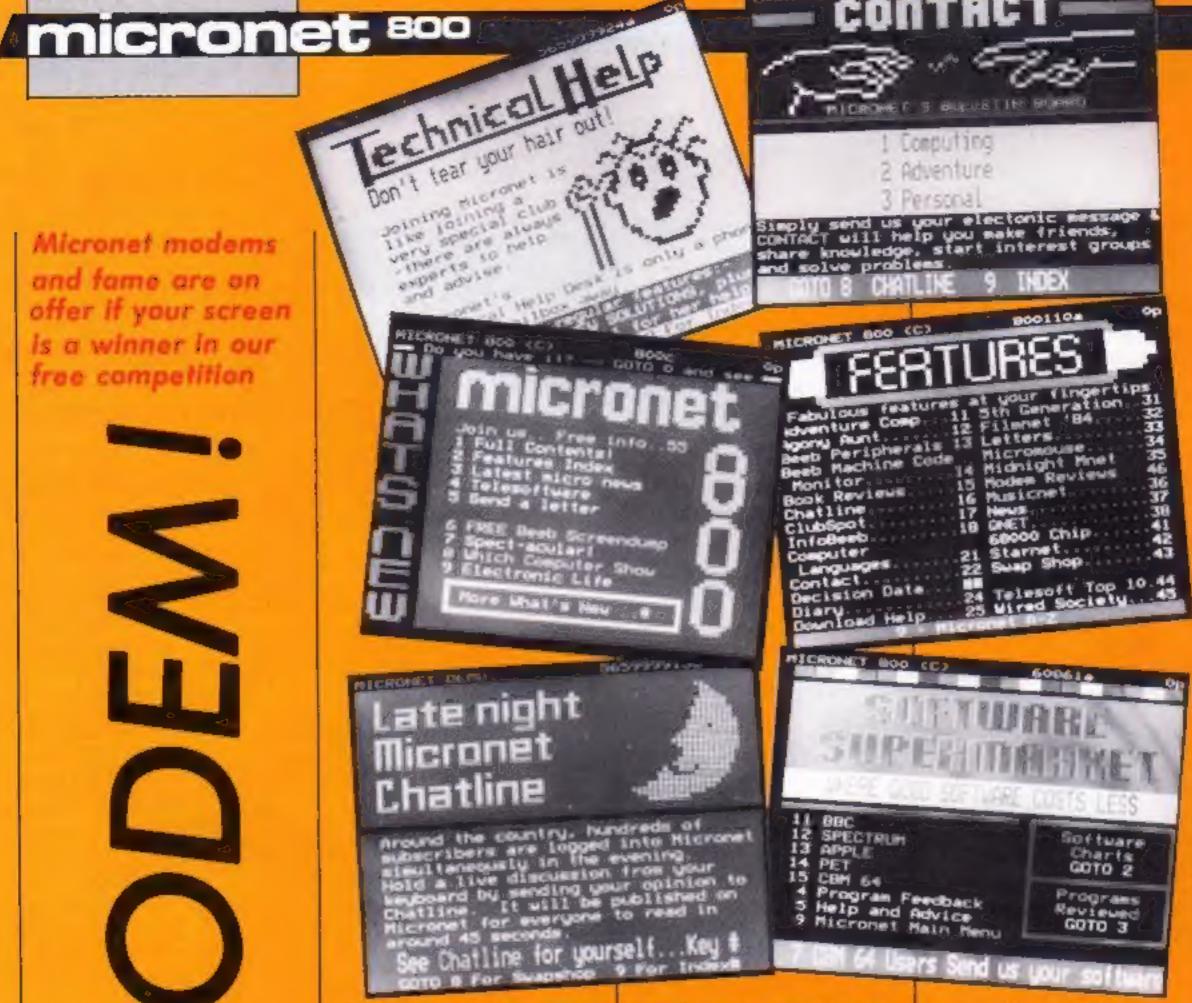

sing a modem you can connect your computer to Micronet 800 and its thousands of pages of computer news and views, updated daily. In our free to enter competition you can win a modem for your computer and a year's subscription to the Micronet service.

Micronet is a part of Prestel's viewdata service and offers thousands of pages of information which you can access simply be diailing up the central computer using the phone number supplied.

You can order books, kitchen equipment and even flowers by filling in simple response frames. News about computers is updated on a daily basis and you have a chance to comment on what you read.

Another service that Micronet offers is its technical helpline. Experts are on hand to answer your queries - electronically, of course.

The first prizewinner will receive a modem suitable for his or her computer (choose from C64, Spectrum and BBC) and a year's subscription to both Prestel and Micronet 800, in total worth up to £165.95. The

second prize is a modem and a three-month subscription, worth up to £116.95 and the third prize winner will receive a modem worth up to £99.95.

All you have to do to win these fabulous prizes is design a screen suitable for use on Micronet 800. The viewdata standard is for a screen of 25 lines, each with 40 characters. As you can see from the photographs, these can be designed using block graphics to make attractive pictures, which can then be combined with the text.

In order to make the task more simple we have produced a grid for you to enter your design on. Each cell can be divided into six smaller cells, as shown on the grid, and these blocks are used to make up the graphic designs. If you study the photographs of Micronet screens you will soon get the idea and be designing your entries within seconds.

With such fabulous prizes and the chance to enter the world of computer communication on offer, why don't you get designing right away. You could be our first prize winner!.

### How to enter

 Study the photographs and decide which type of screen you wish to design. Some are menu screens, meant to entice you to look further, whilst others are meant to give information.

 Draw your Micronet screen design onto the grid, which also acts as your entry coupon. Each entry should be in a separate envelope and on an official entry coupon - not a copy.

 Send your entry to: Micronet 800 Competition, Home Computing Weekly, No.1 Golden Square, London W1R 3AB. Closing date is first post on Friday May 17, 1985.

 Prizes will be despatched by Micronet 800 within 28 days of publication of the issue containing the results of the competition.

### The rules

Intiles will not be accepted from employees of Argus Spenalist Publicanom, Micronet 800 and Alabaster Passmore & Sons. This restriction also applies to employees' families and agents of the

The How to Enter section focus part of the rules.

No coerespondence can be entered into and the editor's decision is final.

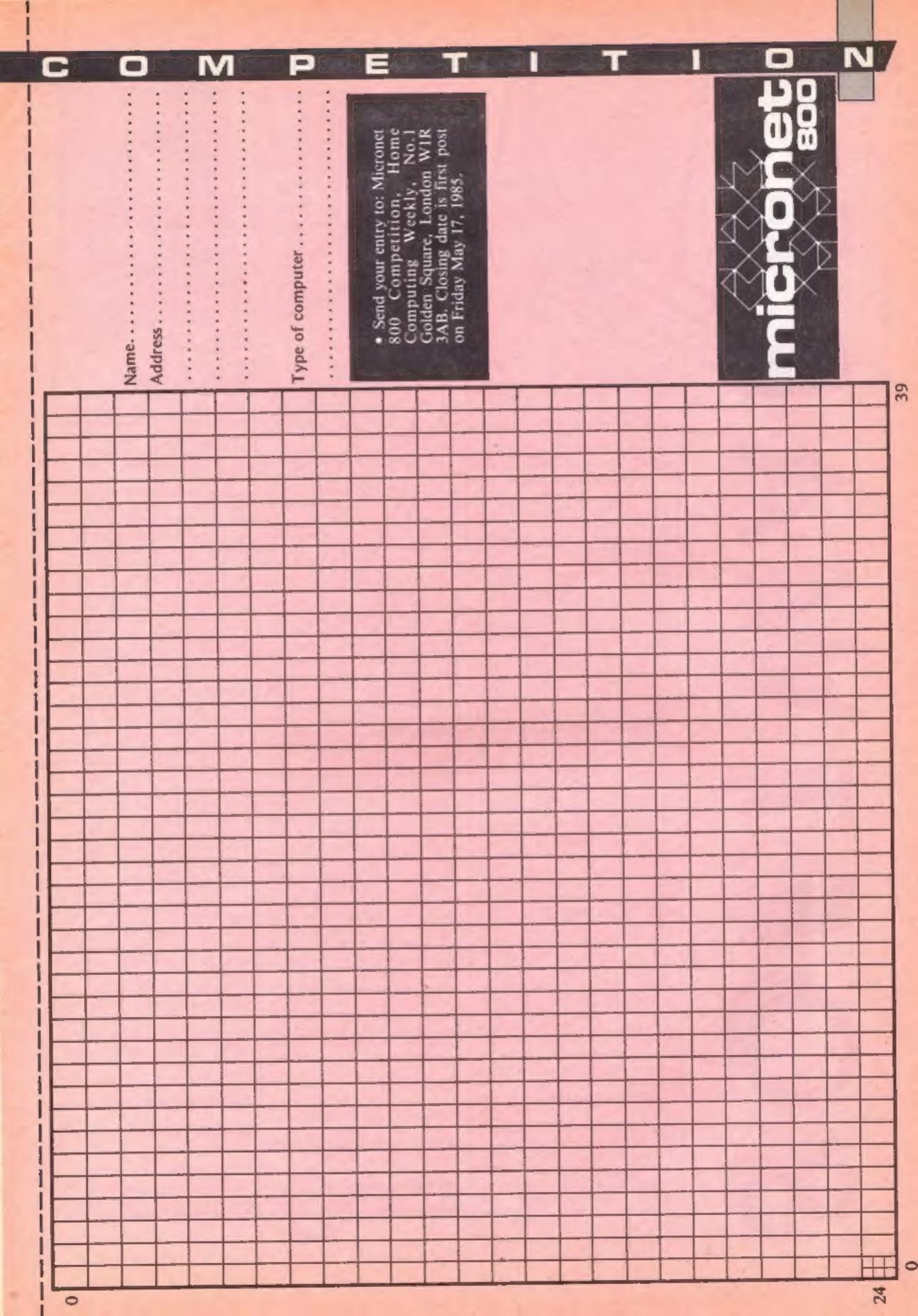

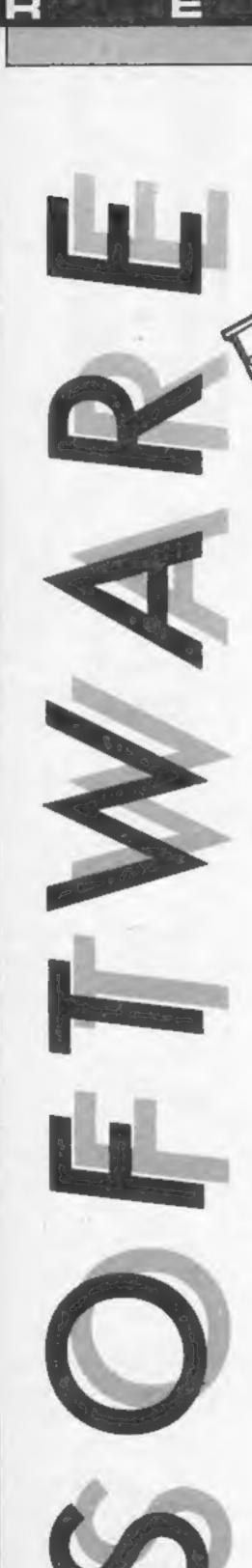

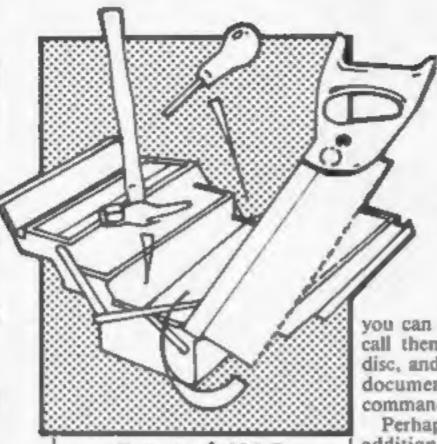

### Tasword 464-D

The cassette versions of Tasword 464/Amsword Wordprocessor received rave reviews when they were released last September. Now the official disc-only version has arrived, and it's even better!

For the uniniated, using the screen as your "paper", you type text into your machine. Don't worry about typing errors, just type over the top and they disappear; don't worry about fitting words on to a line, Tasword does it for you, and you can choose either right justified or ragged text just like a typewriter. If you want to alter a sentence then it's there on the screen; make any alterations you want, reshape your paragraph, then away you go again.

Blocks of text can be moved around and copied to another place; you can reset margins, print headings, auto number pages, and print footnotes easily and automatically, then save the lot onto disc. When you want copies printed, your printer obliges, so documents can be stored on disc to be recalled whenever you need them, without having to go through all the pain of having to type them again. And perhaps the nicest thing, Tasword is very king to lousy typists like me! No having to start all over again when I make a real mess of my typing.

All the above features of the earlier version are in the same place, but now when accessing the menu, another section of program loads from disc. Adopting this approach means that there is almost twice as much room for text, over 20,000 characters. If a really long document is called for, occupying several full text files,

you can command Tasword to call them one at a time from disc, and print them as a single document with no further commands.

Perhaps the most impressive addition is the data-merge facility. You first create a file of names and addresses, labelling each part with a code, up to the maximum file size. You then type one letter, to be sent to your names, and Tasword will print all of them with the appropriate names and addresses in the correct places; a massive saving in time. But there's more! It can do it intelligently, thus you can specify conditions which would lead to letters only being printed to certain customers, and lines of customised text if you want them. Any number of different standard letters can be used this way, and by including other details in your name and address list, you could choose to write to particular areas or customers who bought certain products. You can even print up the address labels for the envelopes.

The whole thing is explained very clearly in the manual, with excellent self-teaching tutorials, and an on-screen help page. Users with two drives are also catered for, and the program will interface with Masterfile 464 through additional software for more complex use.

A comprehensive and user friendly package for both home and professional use at a price which makes technology accessible to everyone. Highly D.M. recommended.

Price: £24.95

Publisher: Tasman Software

Address: Springfield Hse, Hyde Terrace, Leeds LS2 9LN

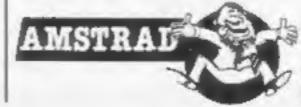

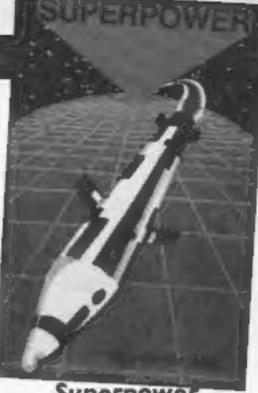

Superpower

Superpower is far from the action packed arcade game suggested by the front page of the cassette insert. It is a slowmoving board game for two players. The game, a sort of 20th century chess, involves some skill and strategy. However, the two players have to be human; there is no option for the single player to play the computer.

Few instructions appear on the cassette insert, apart from the fact that LOAD "" CODE is the command required to load the program. Despite the load bytes command, the game appears to be written entirely in

BASIC. Several pages of instructions are available on the screen once the program has loaded. Fortunately, these are available at any stage through a help option, as the game is quite

complex for beginners. The game itself occupies a board containing plain squares. Each square represents one country. Each country starts with an equal number of resources; money, people, weapons, etc, and each player receives an equal number of countries. The players take it in turn to make decisions over the allocation of resources and the military within the countries under their control.

The aim is to invade and take over countries occupied by your opponent. The winner is the one who takes over the entire world. This can take quite some time, so a save game option is available.

This is a novel board game for those who like that kind of thing, but poor graphics, and no one-player option would limit its appeal. D.N.

Price: £4.95

Publisher: Howard Marketing

Address: PO Box 21, Felixstowe Suffolk

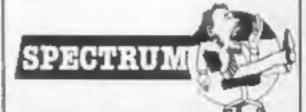

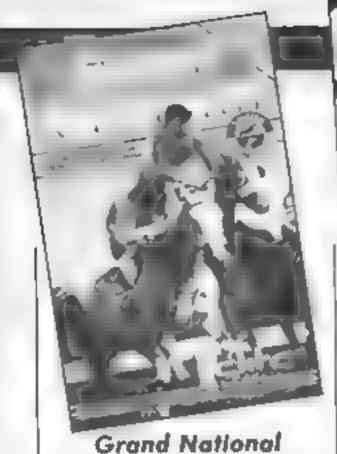

The annual event at Aintree forms the basis of a comprehensive computer game

The small print on the cassette insert has to be read very carefully to appreciate all the finer points, since it covers a lot of the details of horse

The first part involves you, as a jockey, making a selection of a horse to run in the National from horses trained at your stable. You also have the chance to bet — you start with £1000 — on your horse, and any other you fancy. You make your choices through a simplified form rating, a knowledge of the conditions, and the style of the horse.

Despite the realism of the game, betting is restricted to "on the nose" bets, but 10% betting tax is deducted from the

bets you place.

Once you select your horse, the next stage commences; the race itself. This is meant to be of areade standard. You have control of your horse, moving it left or right, using the whip, and deciding when to jump fences. Despite excellent graphics, movement is very slow, and the areade enthusiast may fall asleep during this piece of maction

On the review copy, the horse failed to respond to the jump keypress, so fell at the first fence on every try! The reviewer makes the generous assumption that such a basic omission can't be present on copies available for sale. But, overall, players will need to be horse race enthusiasts to gain much pleasure from this game. D.N.

Price: £6 95

Publisher: Ente Systems

Address: 55 Bradford St.

Walsall

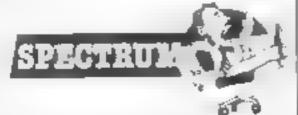

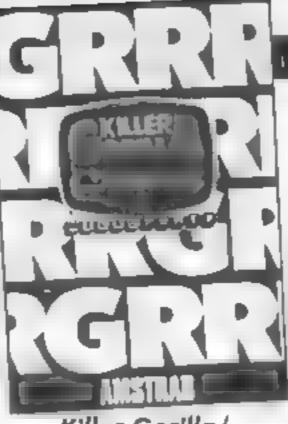

Killer Gorilla/ Gauntlet

Two games for £1 more than
the price of Amsoft's usual
offerings — and certainly up to
the standard of many of them
— Micropower presents its
versions of Donkey Kong and
Defender

Killer Gorilla has your little man trying to ascend girders, ladders and lifts in an attempt to rescue the maiden in distress, collecting her handbag etc en route in the face of barrels and fireballs from above. You have the power to jump gaps and also use a handy hammer for clobbering the nasties. If you succeed on the four screens, you return to the beginning but with more problems to surmount. Nice sound effects and a little music, but no attempt to represent the 3-D graphics of the original.

Gauntlet has your jet flying above a scrolling line-drwn landscape littered with canisters which are the target for swarms of landers. Using either joystick or keyboard your task is to zap the landers and preserve your plane as they go for you. If you can zap a lander carrying a canister and return it to the ground, more points amass. As one wave is defeated, another nastier, faster one takes its place, whilst at the top of the screen, a scanner shows what's coming up. Really fast and furious, and difficult to get a high score without practice, Gauntlet's graphics could only be described as adequate.

Acceptable renditions of good games, accompanied by notably detailed instructions, though by no means state of the art.

D.M.

Price: £9 95

Publisher: Micro Power

Address: Sheepscar Hse, Sheepscar St South, Leeds LS7 1AD

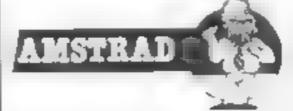

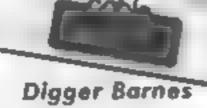

I thought this might be about Dallas, but it isn't. The inlay notes give an involved setting about catching Bludgits, extremely slimy creatures, in a local factory. This involves climbing ladders, digging holes for the creatures to fall into. then burying them. If they touch you then you lose a life, and if you happen to fall off a ladder, then you are rather stunned, and have to be dragged to your feet again. Putting it another way, this is a very conventional ladder, levels and digging game, and the concept has been around for some time.

The very barest of screens tells you the game is loading. and when it's finished the hiscore table is revealed, though no demo mode is available When the game starts, there are some good sound effects, though no music. Graphically, the game is well executed by last year's standards; Digger himself is a nicely drawn flicker-free multi-coloured sprite, and when he expires as a result of contact with a Bludgit, his spirit complete with halo ascends the screen, in comparison to the graphics displayed in Sorcery, which must now be the Amstrad standard, they are uninspired. There are only four different screens

The game is certainly a challenge however. Even using a joystick, it's very difficult to amass points.

Overall, something like the standard of the best cheaper games for the Spectrum. If you must have a ladders, levels and digging game, you'll enjoy this, but don't expect the earth.

D.M.

Publisher: Cable Software

Address: 52 Limbury Rd, Luton, Beds LU3 2PL

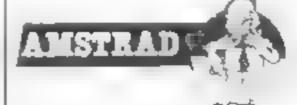

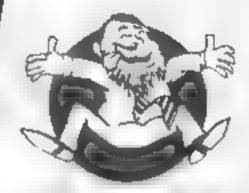

Flipped

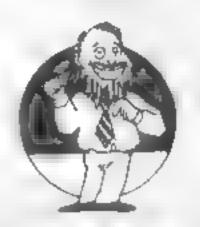

my temp temp t

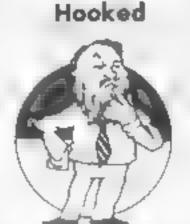

\*\*\*

Кеел

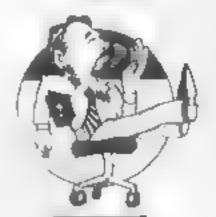

\*\*\*

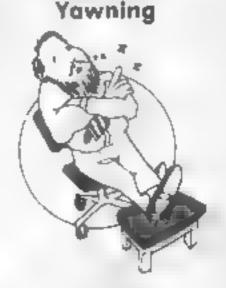

Comatose

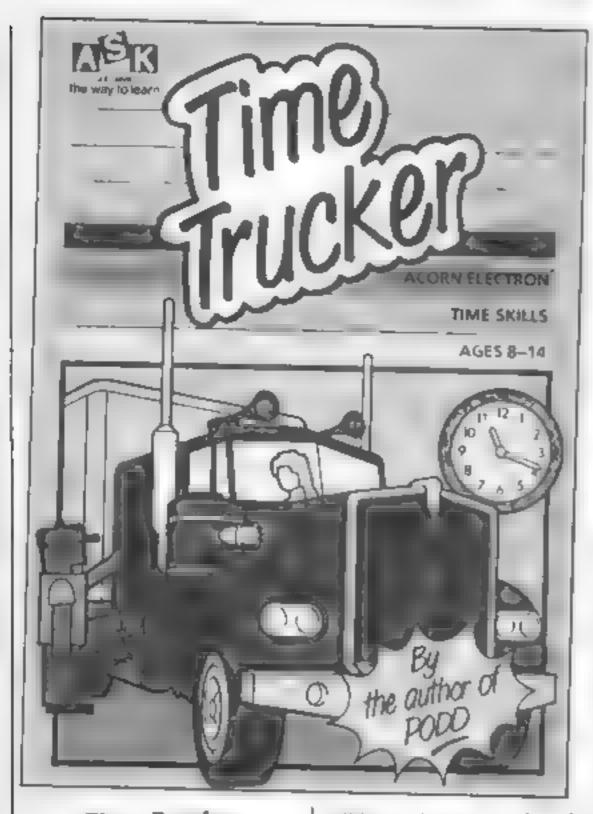

### Time Trucker

This is a game which allows children to learn the 24-hour clock painlessly. Included in the large cassette box is a manual which provides detailed notes on loading and instructions on how to play the three options. Trainee Trucker, Trucker and Super Trucker Game.

The manual was brief but particularly well laid out giving suggestions for further activities

As the player, in the simplest option, you see an analogue clock which operates in speeded-up time and allows an eight-hour work period. Your job is to move the truck around a network of roads collecting fruit and vegetables. These need to be deposited at the depot to collect the money. Not quite so easy as you only have a partial view of the roads.

The learning part comes when you have to log your time whenever you come acros an item to load. This is done on a digital clock which my sample of children — eight- to 1 i-year-olds — had a problem with initially. Most young children

will be used to one or the other but they soon learned. And that, I suppose, is the object of the game

The more complicated options have options times for the farms which provide different fruit 'n' veg and road repairs which cause you problems, hence advance planning is essential.

There is a high score table and the choice of a female and male trucker means there is no problem about sexual bias. Full marks for a well thought out game that should achieve its educational purpose and keep them entertained in short bursts. M.P.

Price: £9 95

Publisher: Applied Systems Knowledge

Address: 68 Upper Richmond Rd, London SW15

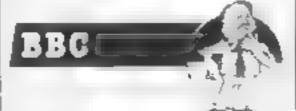

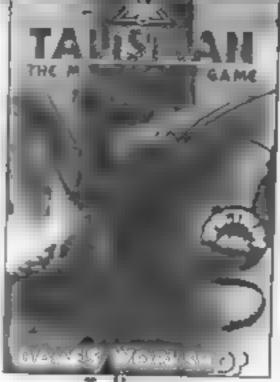

Talisman

The game starts with an illustrated list of 10 characters, such as Etf Priest or Warnor, each with differing strength and craft values. If it's a new game answer "yes" to "are there to be new players?" and you'll be asked how many characters. Each choice of character leads to naming it, selecting computer or own control before proceeding to the next and finally speed of play — laid back, moderate or speedy

Arrow keys move character left or right and occasionally you'll need to selelet a location, e.g. north or west. Screen top shows the location and the objects, magic and ordinary, that are there. Middle section has character picture, listing of its strength, craft, lives, gold and spells — when present.

An hourglass at screen right has the sands of time running out as the game proceeds and the bottom section shows details of ordinary objects and any followers. Stop to pick up the objects and a detailed description of events will appear

A monster may attack — its strength or craft values will be shown — and you can run or fight to gain the object and follower. Pressing any key adds a random value between one and six to both sides and the one with the greatest total value wins. When the sands run out you'll stay at that location.

Any of the 14 spells acquired may be used in your attempts to find seven ordinary objects, eight magical objects and eight followers to help obtain the talisman T.W.

Price: £7 95

Publisher: Games Workshop

Address: 27/29 Sunbeam Road, London

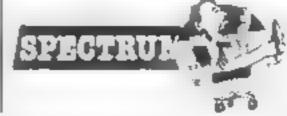

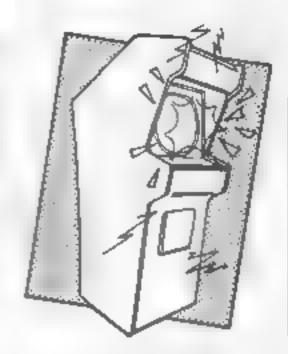

### Grog's Revenge

I was sent a preview copy of this game, without any instructions; all the cassette inlay said was "normal loading", which is not even accurate as, like all the US Gold games I've seen, it uses a fast-load system. Working out how to play it was quite a challenge, and I suspect I may have failed to discover some of the functions.

You have control of what appears to be a stone-age man, riding a unicycle up the side of a mountain. He normally goes quite slowly, but speeds up if you hold the joystick fire button down. There are short wiggly lines on the mountain path, and riding over these scores points. There are also a few holes and boulders, and failing to dodge these loses you one of your five tyres.

Every so often you pass the mouth of a cave; the view inside is of a triangle standing on one of its points, with a number of small blobs, frog-like creatures and fir trees drifting down it. If one of the fir trees hits the point of the triangle you crash and lose a tyre, for reasons I could not even guess at.

There is a toll-booth blocking the path at one point, with a bridge beside it, and occassionally a strange creature which I presume is a grog appears. I could find no way round either of these obstacles.

The graphics are excellent, and the game was quite enjoyable, despite the puzzling elements.

M.N.

Price: £9 95

Publisher: US Gold

Address: Unit 10, The Parkway Ind Centre, Heneage St, Birmingham B7 4LY

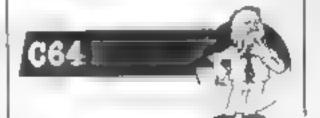

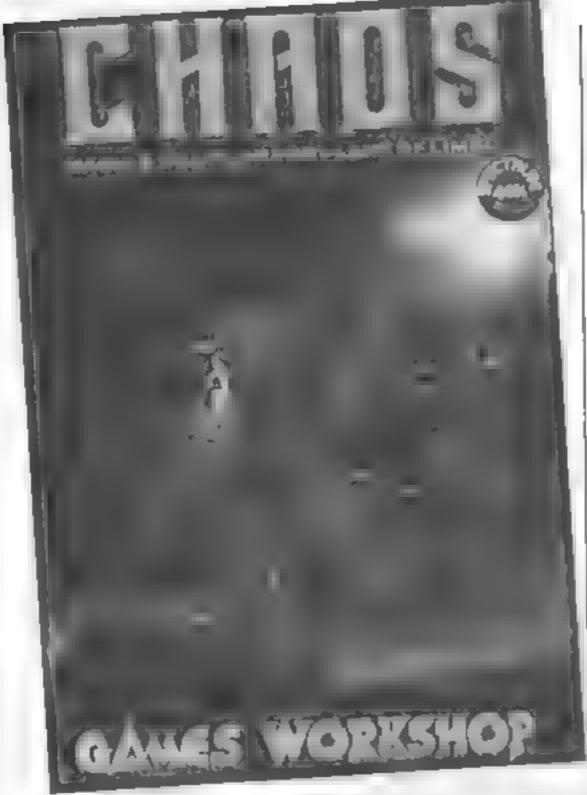

### Chaos

Lither the computer moves to another room or I'l give up watching TV, as two visitors playing this game caused noisy chaos to reign supreme

For games players preferring to use brains and not just zap away, this is ideal. It doesn't contain 100 busy, flashing screens of monsters needing eliminating, but this game of magical combat does become addictive if you have human opponents - preferably more than one, playing from five to 30 minutes

Combat between the wizards takes place in an arena, with each combatant taking turns to select and cast spells and move summoned creatures. The winner - the Lord of Creation — is the last wizard alive; though there's a limit to the number of game turns in which to achieve victory

Screen one offers options of two to eight wizards and up to eight levels, while the next screen asks for character's name to be entered, whether computer controlled and which of eight illustrated characters

and which colour. This is repeated for each player and the game starts with a menu offering examining spells, selecting spells, examine board and continue with game

Each protagonist, in turn. selects a spell - which can produce an animal illusion then move it and their character around the arena using Q, W, E, D, C, X, Z and A. If the opponent or a familiar is in range you're destroyed - if not, it's your turn

With many players, you see a colourful screen full of wingflapping, hoof-stamping monsters

Try something different for a change - you'll enjoy Chaos, TW. I'm sure.

Price: £7 95

Publisher: Games Workshop

Address: 27/29 Sunbeam Road. London

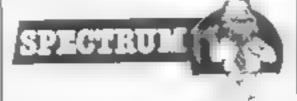

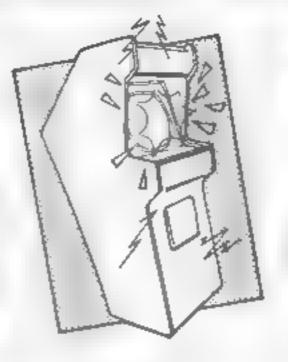

### Cavelon

This is a version of the arcade hit Excalibur and is just as good as the original. The game is of the ladders type and you play the part of a young knight. The objective on each screen is to collect all the parts of the door; each time you walk over one it is added to the jigsaw in a small window on the right of the screen

Once all the pieces have been assembled the knight can then pass through it to the next screen

Also available are various medal-like things that give extra points. Opposing you in this quest is the wizard and his demon henchmen. The wizard pops up all over the screen and summons demons who then walk around the screen attempting to bump you off. This happens if they touch you or if they fire one of the purple balls at you

If you stay alive long enough you get a chance to catch Excalibur, which flies around the screen. Once caught the sword gives you immense power, enough to sprout wangs and fly everywhere!

The graphics are very clear and smooth-moving but control of the knight is rather difficult Sound is a collection of jolly tunes that play during the game and change as different things happen, such as gaining a piece of the door or getting Excabbur

All in all I found Excalibur very enjoyable — but then I liked the arcade version as well!

Price: £7.90

Publisher: Jetsoft

Address: The Workshop, 23 Church St., Eastwood, Nottingham

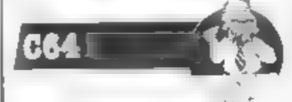

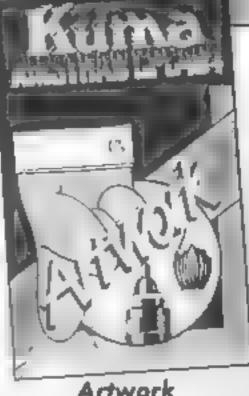

Artwork

The sort of results which can be achieved using this utility can be seen from the accompanying screendump drawn by one of the co-authors. Via a series of well thought-out menus, you can select screen mode, ink and paper colours, and draw away to your heart's content.

A moving cursor is steered using the cursor keys, though routines are available to draw lines, circles, boxes and ellipses instantly. Not only that, but the resultant shape can be manoeuvred around the screen, and its size changed. Text can also be included and that too can be shunted about in one piece. The nicest feature of all is a FILL command, which is really swift

in use, the whole thing is really idiot-proof, with the opportunity to undo what you just did, and instant access to help pages. Via the menus you can change mode, save to disc if available, or to tape, and the screens can be built into your own program. The easy to follow manual also contains details of how to save part screens and access them again later both in BASIC and machine code. The whole package is characterised by user friendliness and ease of use.

In order to reproduce your picture in your own progs you must set the relevant inks and pens before loading the picture, however. An on-screen indicator would have been useful to show current settings, as would a save-to-disc option. Recommended, if a little expensive.

Price: £9 95

Publisher: Kuma

Address: 12 Horseshoe Road, Pangbourne, Berks RG8 7JW

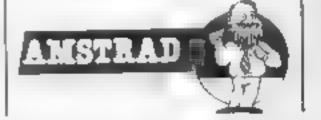

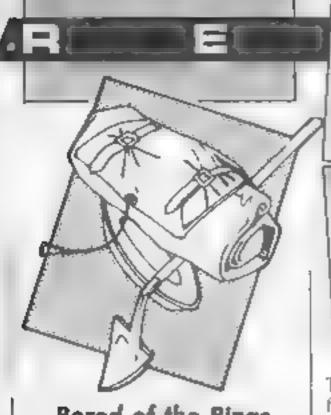

### Bored of the Rings

Tongue in cheek, is this Bored or Bawd of the Rings? Someone had the rights to Lord of the Rings so Delta 4 has produced a full-scale comedy — or parody - quest based on it. Taking place in Western Middle Earth and the Shire, the home of the disgusting little Boggits.

Fordo Faggins, son of Bogo, is a feeble, fat, cowardly Boggit - a real hero! Fordo leaves a boozy party held on the field in a green tent to visit Fag End, where his Uncle and Gandalx are looking for a "dense lemming" to take the ring and destroy the black land of Dormer

Screen top shows description of location and what is happening in redefined characters, with "What would Fordo do?" below that. Using 45 words in simple sentences you direct Fordo on his mission in this vast game which is in three parts with passwords given at the end of each part. In Bored of the Rings, written using Gisoft's Quill and Illusstrator, the jokes are like those found in college rag mags, with Fordo living in Prickhollow, travelling to the town of Whee, visiting the Wiffy mountains and hiding from a horse and rider who farts (don't let Fordo do that or he makes everyone explode).

Sceptical — part four — is a computer magazine containing wierd jokes, reviews on magazines, an on-going story, recipes, adverts, competition, and references to females who are Judith, Stephanie Stronger and Catherine Erotokiss? answers to reviewer, please. T.W.

Price: £7 95

Publisher: Games Workshop 1 td

Address: 27/29 Sunbeam Rd. London.

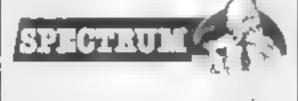

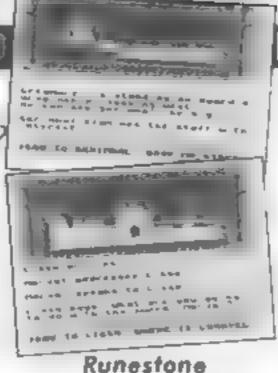

This is a role-playing adventure featuring over 2000 locations and Venturescope — a programming technique that combines real-time action, full text interpreter, multiple command input, dozens of independent characters and 8000 different views

You control Morval the Warrior, Eliador the Elf and Greymarel the Wizard in a search for the magis of Belorn to learn the secrets of Saromunder, or the recovery of the stolen treasures of Belorn, or the defeat of the Ores and other foul denizens of the Northern Wastes, or the destruction of the fearsome Kordomir the Dark — or merely explore the countryside and meet its 40 mhabitants. As you travel you'll meet allies - some not as friendly as they seem. Events will continue to happen whether you do anything or not - so the forces of Kordomir will join together to destroy your alites.

Screen top shows a panorantic view at that location neatly framed and with a sword at either end, with below a description of the scene complete with characters present in redefined characters, while at screen bottom is printed your instructions.

At any time you can change from character to character, none of which can die though they may become so weak as to be almost helpless. Keying 'E' will cause you to look East only, you must key 'M,E' in order to move east. When alongside a building, keying 'l' puts you inside, and 'O' outside

A well organised game that will appeal to those who are keen on adventures. T.W.

Price: £7.95

Publisher: Games Workshop Ltd

Address: 27/29 Sunbeam Rd, London

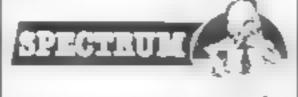

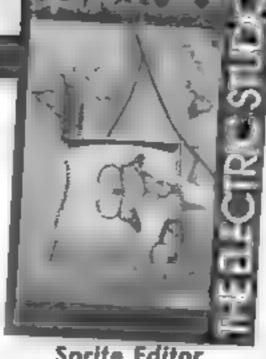

Sprite Editor

At last a piece of software for Sanyo lightpen owners, though a joystick or keyboard controlled version also features on the other side of the tape. This powerful utility enables as many as 64 sprites to be designed and saved to tape for use later. Coupled with the use of an icon menu, this program makes the art of designing sprites a pleasure rather than a chore.

After the sprites have been designed on the grid, you are able to call them up in any order for further processing and they may be moved from one storage area to another for this pur pose. Reversed, or "negative" images can be created automatically; even a mirror image can be made but unfortunately the program does not cater for 90-degree rotations.

One excellent option allows you to select several sprites for animation, when trying to create effects such as a figure walking, tunning or jumping To do this the sprites are displayed consecutively at the same point on the screen and the changing display can be moved around to check the total effect.

Once saved, the sprites can be reloaded into the program for further development at a later date, or loaded into your own programs with clear instructions being given on how this may be done

The lightpen facility has a built-in calibrator at the start of the program which turns on a screen pixel. The lightpen is held against this dot and triggered to achieve the correct synchronisation with the program The pen can then be used as normal to select the mode or to fill the square on the designer grid. E.D.

Price: £6 95

Publisher: Electric Studio

Address: PO Box 96, Luton LU3 2JP

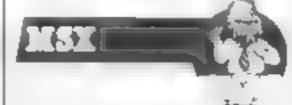

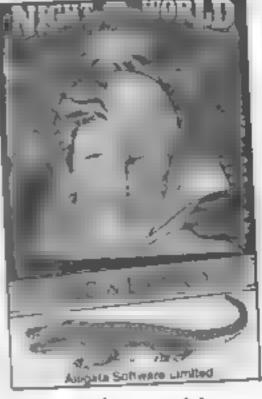

### Night World

I have to admit that I don't really like this game at all. It isn't that it doesn't play very well not that it is badly written. It just seems so pointless

There is little doubt that it is a ladder and level clone without the ladders. The aim is to find a path from chamber to chamber by running and jumping from block to block. As such I suppose that there is an audience for such games but I tend to find that they are much of a muchness.

What makes this game different is that you actually control a mutant explorer who changes from one form to another when night turn to day and vice versa. Unfortunately that is all that changes. The game gets no harder nor easier.

There are the usual statutory nasties to make life harder but these don't kill you they simply drain your energy. This means that you can risk touching one if it is to your advantage

The controls are rather difficult. There are times when Lee Lance, your persona, seems to be hanging in mid air without any possible means of support and others where the path is blocked for no real reason. Another couple of niggles are that the joystick option doesn't appear to work and that the instructions are rather less than helpful. As I said earlier, a playable game but rather pointless.

Price: £6 95

Publisher: Alligata

Address: 1 Orange St, Sheffield SI 4DW

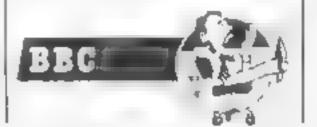

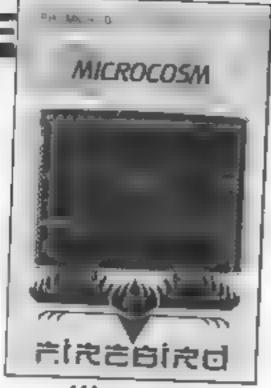

### Microcosm

This is another in Firebird's range of budget games, a Silver release. The Microcosm of the title is actually an interstellar freighter with a number of plant species being transported to a new galaxy.

The problems are twofold. Firstly, the maintenance ladders have been damaged and your job is to transport new sections of ladder to the required position. Secondly, there are a number of rather evil looking insect mutants wandering about trying to give you the kiss of death.

The game is without a doubt a jet pac type and your controls are left/right, thrust and fire. The graphics are good, certainly as good as most full price BBC games and the movement routines are very smooth indeed

I had very little difficulty controlling the character although a joystick option might have been a real advantage.

I have underestimated the baddies a little. There are also drops of acid constantly raining down upon you as you move about and on later levels a number of very nasty looking spiders and beetles. A final difficulty is the plant's need for refreshment.

Whenever the plants are running low on Phloem (look it up in the biology book) you have to drop your power pack and pick up the watering can. You then move around shooting the plants with the food that they desperately require.

The difference between this budget game and many full price ones is so little that this has to be great value for money. R.5.

Price: £2.50

Publisher: Fireburd

Address: Wellington Hse, Upper St Martin's Lane, London WC2H 9DL

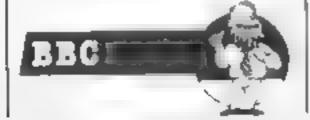

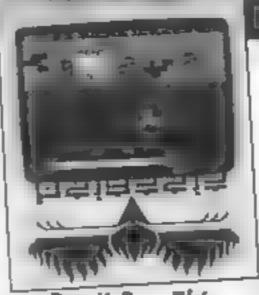

DON'T BUY THIS

Don't Buy This

Very seldom do I receive a game that I truly think is excellent and would gladly recommend for purchase.

Don't Buy This is not one of these games. In fact it's not five of these games since it's a compilation tape.

The first of the gruesome games is Race Ace, a racing simulation that is to Pole Position what a Reliant Robin is to a Ferrari and consists mainly of block graphic cars crawling around a right angled track

The second cretinous creation is Fido. Fido is the sort of program which would undoubtedly damage your computer if you load it. You must prevent moles digging holes in the garden. Fido achieves this by bashing them with his tail. For no apparent reason he is being attacked by low flying birds which he can duck by standing up'

The third dastardly derivation is Weasel. Most of the fun in Weasel is to be had in the key definition stage and if you manage to define the keys my advice would be to immediately unplug the computer and quit whilst ahead

The fourth pathetic program is Fido 2, the long awaited sequel to Fido and so completely devoid of any features whatsover is it, that I'm not going to mention it any further.

The last lethargic listing is Fruit Machine which appears to be a simulation of the inside of a ping pong ball, it certainly has as much interest as one.

So to sum up this is the worst waste of a good tape I have ever had the misfortune to review, a new Dave award has been specially created for this and it richly deserves it - DEAD

J.G.D.

Price: £2.50

Publisher: Firebird

Address: Wellington Hse. Upper St Martins Lane, London WC2H 9DL

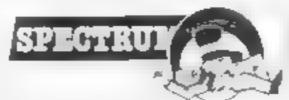

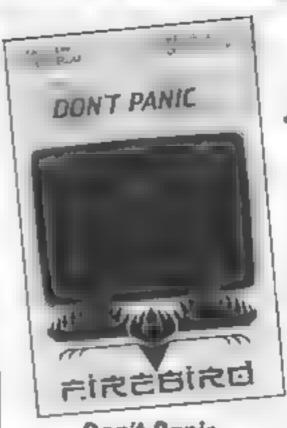

### Don't Panic

It's ironic that one of the most enjoyable games I've seen in weeks should be written for the 16K Spectrum, but it proves that you don't need buckets of memory or state of the art graphics to produce a good game — just a good idea

You control a little 'droid who must load a spaceship with cargo scattered around the four levels of a cargo bay. The levels are connected by lifts, and populated by killer toads. The bay is several screen widths across, and scrolls smoothly as the 'droid moves across the screen.

This might sound like just another platform/collect the object game, but it has a couple of neat twists. First, the cargo itself is deadly until de-toxified, and then must be gently nudged onto the ship. Also, there is a cuddly, mini version of the monster from Alten lurking in the cargo bay. This alien moves faster than your 'droid, and you can often find yourself face to face with him and having to frantically race to the nearest lift, wondering whether or not you'll make it

In 16K it has to be a simple game, but it's not less enjoyable because of that. The graphics are colourful and have character, and trying to avoid the altenwhilst manoeuvering the cargo into piace combines strategy and areade thrills in a way that many more complicated, and expensive, games fail to do, even with an extra 32K of FJ. memory.

Price: £2.50

Publisher: Firebird

Address: Wellington Hse. Upper St Martin's Lane, London WC2

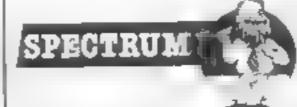

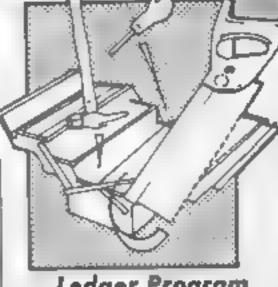

### **Ledger Program**

Recently I have had reason to acquaint myself with the murky and deathly boring — world of accountancy, so when I received a ledger utility to review I thought I might be able to practice some of my newlyacquired expertise and learn something into the bargain. Alas. I have to admit fasiure

This utility is most definitely for those who are already wellendowed with expertise in accountancy. The documentation can't be expected to teach the unmittated, but even with my small advantage. I found the whole thing heavy going. Double-entry bookkeeping has always seemd to me to apply to an artificial environment, and the method handed to me by my own accountant seems suspiciously simple by comparison.

While it is obviously a useful utility in the right hands, I am unsure to whom it might appeal. The requirement of a disc system and printer entails no mean financial outlay and I suspect that owners of such systems would not perform their own accounting. The program, while supplied on cassette, is intended to be customised by you and then SAVEd to disc, for which purpose it is supplied unprotected.

Full details are supplied with the documentation, together with a timely warning about the effect of disabling QUIT, which the program does to prevent accidental use of FCTN=, and the myriad of rewritten Tl Operating Systems which abound in the models of this computer.

Bearing in mind the subjective nature of such a review it's not much use to me. Other owners might judge it differently.

Price: £10

Publisher: Stainless

Address: 10 Alstone Rd, Stockport, Cheshire SK4 5AH

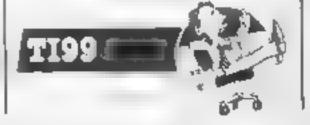

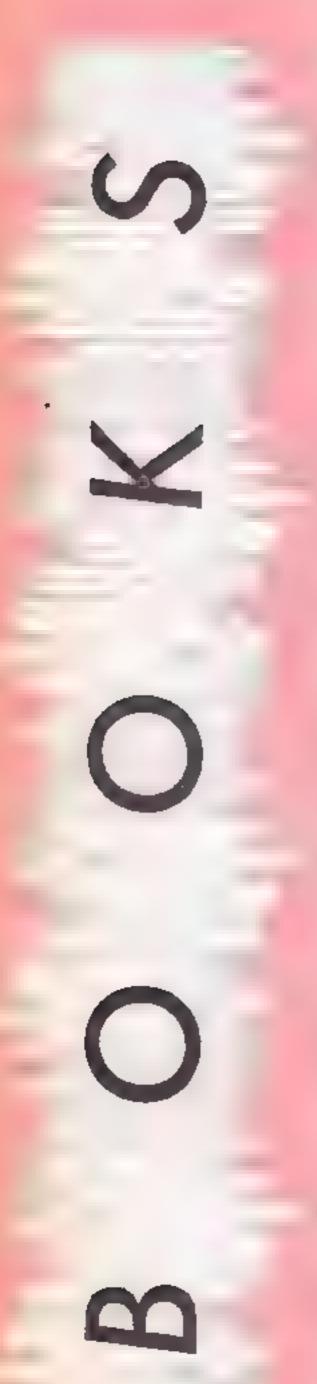

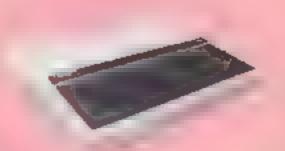

### Sensing and Control Projects for the BBC

Most BBC owners only use their machines for games and, except for plugging in joysticks, are reluctant to play with all the strange looking pins and plugs at the rear and underside, or to delve into innermost workings of their machines, yet it is at this level that the greatest enjoyment and sense of achievement can be obtained. It is also at this level that the computer starts to demonstrate its real power and purpose.

All projects in the book use the analogue to digital converter or user port and the author assumes the reader has no previous knowledge of electronics or of the commands needed to control the two ports. Each stage in the project is explained in simple, easily understood steps using very clear drawings and text.

None of the projects require any sophisticated equipment and all the components can be bought in total for less than £20. Most of the projects use the computer as a power source but the switching projects using the user port require a battery or small power supply.

All the project circuits are built up on breadboard, or use a simple home made interface, so only two computer connections are needed and components can be re-used or easily changed.

Projects range from simple light intensity using light dependent resistors, to the control of motorised vehicles. All programs are fully explained and component lists, with suppliers, are given at the back of the book.

Price: £5,95

Publisher: Micro Books

Address: 443 Millbrook Rd. Southampton SO1 0HX

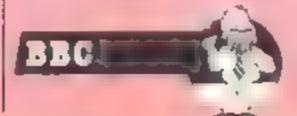

### The Computer Dictionary

One of the major hurdles facing any newcomer to computing is jargon. To the person in the street a conversation between two computer buffs might as well be in a foreign language. The Computer Dictionary by Jon Wedge breaks down this barrier in an informative and light-hearted manner.

To produce a computer dictionary which will sell in sufficient numbers to make it profitable must be quite a daunting task. I for one had never considered such a purchase. Yet Jon Wedge has hit on a formula which has managed to convert what could have been a very heavy going textbook into a very entertaining, and sometimes hilar-10us, book

Not wanting to give the wrong impression about the book I must stress that all words do actually have serious explanations. One example of computerese tackled by Mr. Wedge will prove entertaining for those among you who are advocates of structured programming

The word GOTO is defined thus: "The instruction GOTO results in a sudden leap from one part of the program to another. This is like traveiling in hyperspace, in that you go from one place to another without being anywhere in between. If you have ever wondered why GOTOs are supposed to be incompatible with structured programming, just draw a flowchart of a program based on hyperspace journeys."

The humorous text is liberally sprinkled with equally funny cartoons drawn by HCW's cartoonist Jim Barker.

Not to be missed. This could be the first dictionary I will read from cover to cover. J.R.

Price: £3 95

Publisher: A & C Black

Author: Jon Wedge

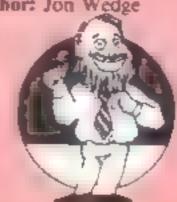

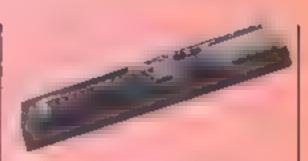

### The Working Amstrad

This is the latest of David Lawrence's "working" series. Together with Simon Lane, he now turns his attention to the CPC 464 applying the same teaching philosophy: write the sort of applications programs that serious users will want in a highly structured form; use all the particular features of the machine; explain in great detail not only how the programs work, but also how the user can pinch bits for use in his own programs! It's a good formula through which you can learn a great deal, and finishes with a suite of excellent applications to boot.

Applications covered are various time programs using interrupts and timers; graphics with graphs, pie charts and 3-D graphs in colour; character set definition; a hi-res graphic page designer, and a two part music prog. In a more serious vein, the final chapters are dedicated to a user definable data-base/ filing system — the ibiquitous Unifile -, a simple text editor for word processing, a test question generator, and banking and accounts packages. If you have the patience and time to type them in it's great value for money!

Perhaps the most impressive thing is the standard of documentation. Everything is split up into modules, that's why it's casy to use sections in your own work, and every module has a line by line commentary which really does explain clearly. It isn't always like falling off a log, but with a little dedication you will certainly pick up a lot of information and some good programming practice.

D.M.

Price: £5 95

Publisher: Sunshine Books

Address: 12-13 Little Newport St. London WC2H 7PP

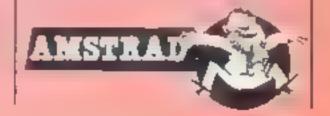

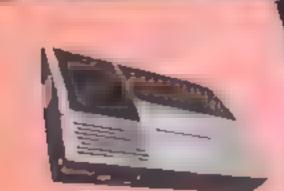

### Computel's Ti Collection, Volume 1

Compute! is an American magazine for computer buffs. This book is a compilation of some of the articles that originally appeared in the magazine, adapted where necessary, specifically for the TI-99/4A. The articles are organised into seven chapters covering elementary features, applications, recreation, sound and graphics, utilities and sprites.

I think the book will mainly be of interest to the beginner who already has some programming knowledge, but wants to explore more fully the features of the TI. However, the experienced user wishing to make better use of an expanded system should also find the

book worthwhile

Each article is self-contained with routines and/or programs where appropriate. Every topic is introduced in detail and complemented by a program listing. outline and main varables column. I found Financial Interests particularly fascinating as it begins by discussing differences between loans and mortgages, and gives formulae used in calculating savings, annuities and payments. Other applications include electronic spreadsheet and word processor programs, and statistics for non-statisticians.

If you are more interested in games, there are seven of these included plus an article on writing your own. This provides invaluable advice on what considerations should be taken into account when using TI BASIC as opposed to Extended BASIC, and how to speed up running of the programs on the standard machine

Overall, a particularly interesting collection of ideas, but really only worth the money if you have Extended BASIC—

at the very least

Price: £10 95

Publisher: Compute! Publications c/o Holt Saunders

Address: 1 St Anne's Rd, Eastbourne, East Sussex BN21 3UN

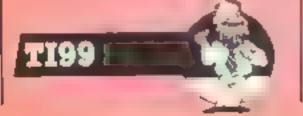

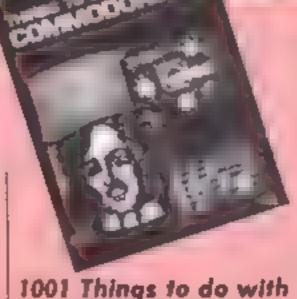

### 1001 Things to do with your Commodore 64

The usual excuse many of use give for buying a computer is that it will have lots of uses other than playing games. The troubte is, you never can list many when pressed. This book solves this problem since it is dedicated to giving ideas for putting your 64 to work. Whist listings are given, it doesn't try to teach you anything about programming.

Even to someone like myself who has used micros for several years in different roles, the variety of ideas is quite amazing. There is something for everyone ranging from games through to routines for calculating how much wall

paper you need.

I won't attempt to describe the book in detail but the main chapter headlines are business and financial applications, maths and statistics, general applications, technical and scientific, education, hobbies, control and peripherals, artificial intelligence and utilities. The most valuable aspect of the book is that theoretical basis for each application is discussed rather than just a listing. The actual depth of treatment reflects well on the authors they aren't just dabblers. For soldering from freaks; one chapter gives some circuits for control applications. For hackers, there is a useful section giving details of a large number of networks in the states

This is an excellent book which is not only a source of useful programs but is also a good read and an education in itself. At the price, good value and of use both to the computer owner and the prospective owner

M.W.

Price: £9 95

JW.

Publisher: TAB Books

Address: Blue Rides Summit, PR 17214 USR

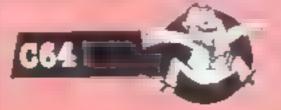

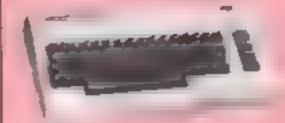

### Compute!'s Third Book of VIC

Most of you enlightened owners of CBM or Atari machines may well have come across that excellent magazine Compute! In spite of it's exorbitant price, there simply isn't anything in this country to compare with it. This book is the third compilation of VIC articles previously published in COMPUTE!

The book covers six areas, app cations, utilities, games, graphies, sound and useful wheezes. The games section is probably the weakest but the rest is 100 per cent top quality. The most obvious feature is the consistent high standard. There is, for example, a listing for a machine code word processor which has an unbelievably high specification. This item on its own is worth the cost of the book.

Other notable items are a suite of machine code took (OLD, RENUMBER, FIND and CHANGE), interrupt driven sound, mailing lists and fast sorts. Most of you will know the problems of faultlessly typing in listings. To help with this problem two aids are supplied by the book, namely a proof reader and a machine code editor

All listings can be entered with either aid, and believe me, they're idiot proof. Overall, the blend is good and there is something for users of all abilities and interests.

Commodore may have forgotten VIC owners, but this book demonstrates that there are people who want to support the VIC and supply good quality material. At the price, this book is great value for money.

M.W.

Price: £10.95

Publisher: Holt Saunders

Address: 1 St Anne's Rd, Eastbourne, East Sussex BN21 3UN

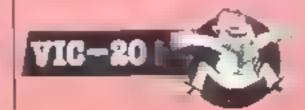

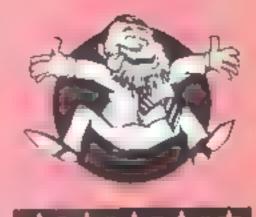

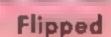

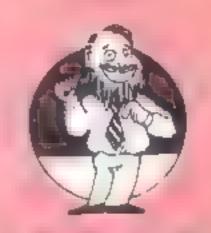

**大中東中東** 

Hooked

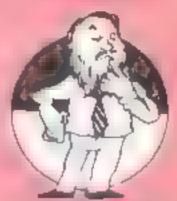

**★□★□★** 

Keen

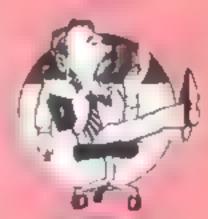

大中大

Yowning

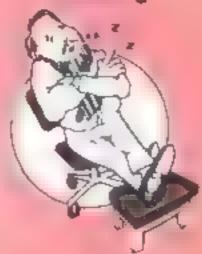

Comatose

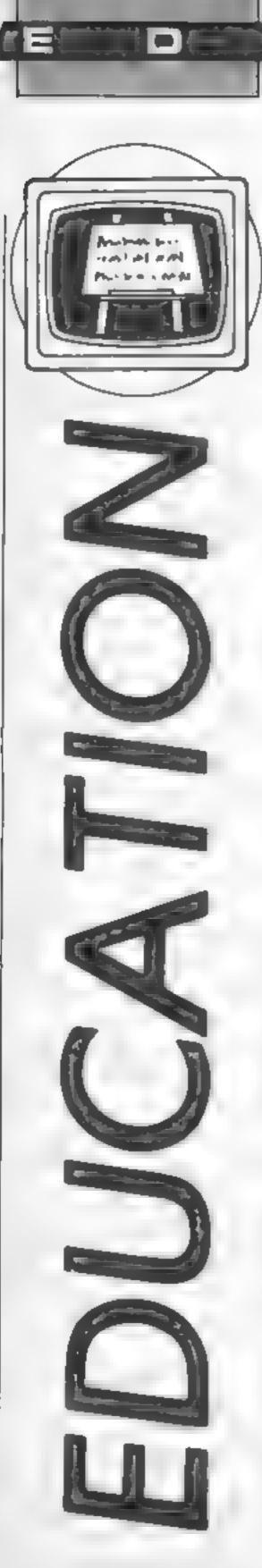

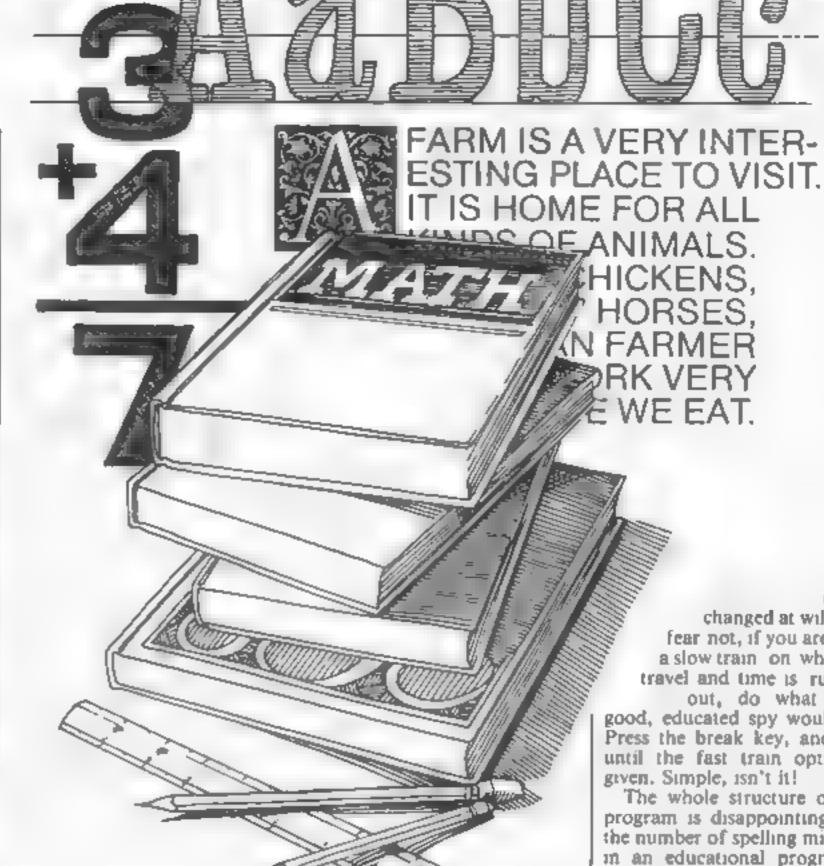

John Henderson takes a close look at Summerfield software

ummerfield Software is one of the newest entrants into the field of software development, yet in many ways it is unique. Unique, because Summerfield is an independent school for children with impaired hearing. Founded in 1952, it caters for children from nursery age up to CSE/O level. Clearly the staff show a caring attitude, spending a great deal of time assisting their pupils. they also adapt their own learning resources, which is where the computer comes into the story

The school computer centre has five computers at present, with another two on the way. It was staff's idea to produce their own software and looking

through the package, their aims seem to be reasonable enough. Summerfield provides software that is "as good as most that is available and a lot better than some". A genuine attempt has been made to fulfil this aim but

The suite consists of four programs, available separately or on one disc at an all-in price of £26 - quite a price for a single disc. This is only one of the disappointing features of this package.

Return from Paris is an adventure game with a difference, but let me keep the secret for a while longer. You follow the trail of spy 003.5 -Son of Bond — as he tries to get the secret documents back from Paris to HQ. Your choice of transport is critical as both time and money depreciate during the journey. Hitch-hiking takes a long time, but is cheap.

The program is meant to involve children in decision making, but the really bright ones will use their skills to cheat. At any time your journey

changed at will - so fear not, if you are given a slow train on which to travel and time is running out, do what every good, educated spy would do. Press the break key, and wait until the fast train option is given. Simple, isn't it!

can be

The whole structure of this program is disappointing, and the number of spelling mistakes m an educational program is mexcusable.

The sound levels are loud, perhaps they need to be in Summerfield but all users are not hard of hearing. Even the rewards are poor — if you manage to get back to HO you may be decorated for your services, or your may be sent to a firing squad for bringing home the wrong papers. A less drastic punishment meted out to spies who nearly made it is to take up the post of honourable sewer cleaner. All that effort down the drain!

Treasure Hunt is nothing to do with helicopters and blond, female, out-of-breath runners, but a "find the missing object" trail. Mode 7 graphics are used throughout and the program is duli and unexciting. Too many symbols on a small map, together with the choices of colour combine to make this a real yawn.

Poor clues as to where to go next reinforce the lack of incentive to explore further. aithough symbols are explained in the introductory sequence, there are no help facilities and no copy of the map.

The idea is to find two keys and some treasure, but the longer it takes you to find them. the less valuable the keys become. The program is designed to accept six-figure map references or compass point references. However it will allow the input of letters or more than six numbers at any one time. An error message 15 all the help that users are given

Many other errors are not trapped at all, so careless keyboard skills can hang up the program entirely. The starting point for this adventure is somewhere near the Public House — perhaps the best plan would be to stay there

Tank Tracks is a program designed to encourage logical thought and instruct children in the art of early programming Schools familiar with the MicroPrimer package that came with every computer will remember the program Crash

This is a hybrid of the same program and suffers from the same inaccuracies as its predecessor. The background colours make the screen very difficult to read and the minefield is poorly defined

Only three keys are required | to enter instructions into the program yet it is possible to enter other letters from the keyboard. The idea is to think ahead and drive the tank through the mmefield without hitting a mine on the way. To achieve this children have to plan the number of squares they have to move forward and how many turns are required. Come back, Bigirak, all is forgiven

A successful run results in a horrifying burst of "Congratulations" designed to send you wacky. Better to lose than be given this reward. Written in 1983, this program is a classical example of early school software that now belongs in the dustbin

Equation of Lines is the final program and allows the drawing of algebraic equations from unknown variables. Users have to input values for X and Y to see the resulting pattern. Its use is limited and depends on how individuals see the way maths should be taught.

Whilst the principles may be

fine, why use the powerful! micro in such a boring way. Again there has not been sufficient error trapping as switching CAPS LOCK off seems to throw the whole program.

There are some valuable lessons to be learnt. Good, caring teachers will take an interest in all modern developments to assist children in learning. This does not mean, however, that they are best qualified to write computer programs for children. This is a skilled job requiring a great deal

Yes, Summerfield Software is as good as most educational software on the market - but this just proves how poor and educationally damaging it is for children. I applaud Summerfield's policy on copying; no protection here, just a belief that users will not abuse the rights of the authors. I also admire their offer to help any user finding problems with a program. What cannot be understood is the "if you can't

beat 'em, join 'em' attitude

The price — £26 — for programs of this standard is extremely expensive. There are so many spelling mistakes in both documentation and programs that a caring attitude has not been shown towards other computer users. Schools and parents should not be fooled by large adverts in magazines and buy software without seeing it first, even if it has been (malled in a school.

Price: Return from Paris -£11.95 Treasure Hunt - £14 Tank Tracks - £11.95 Equation — £9 All four on one disc - £26

Publisher: Summerfield

Address: Summerfield School, 141 Worcester Rd, Malvern, Words WR14 1ET

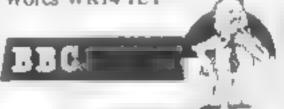

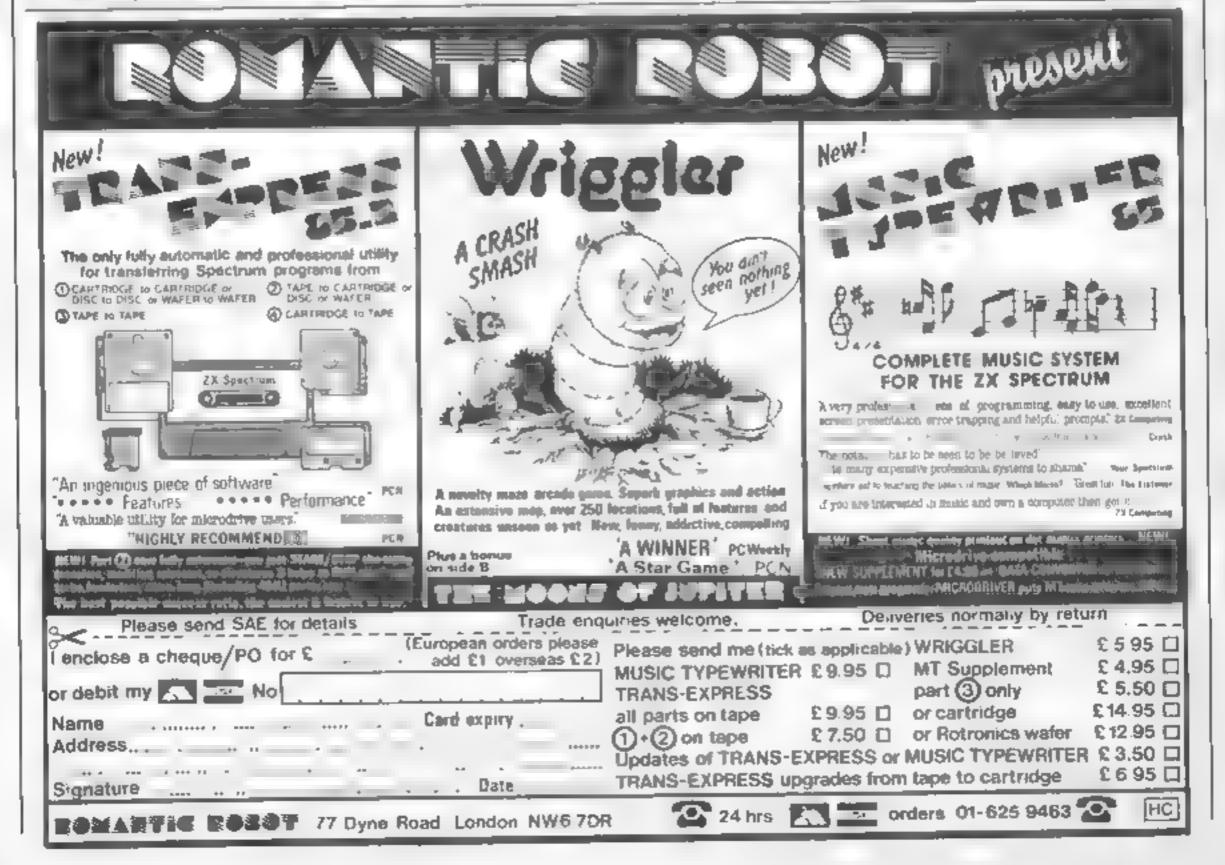

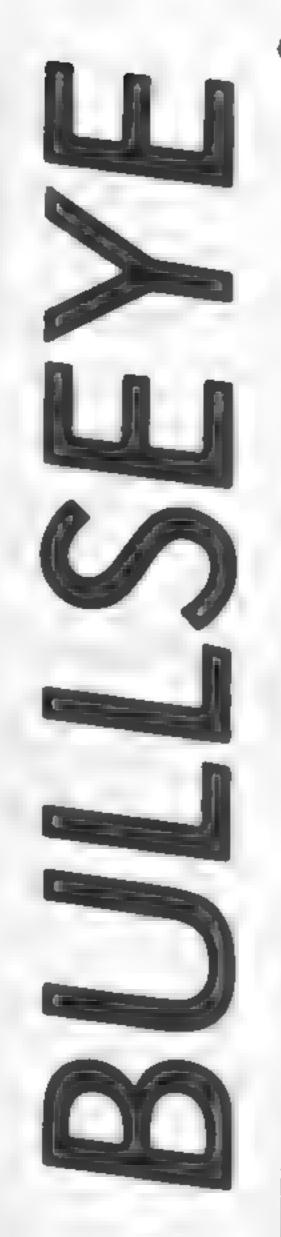

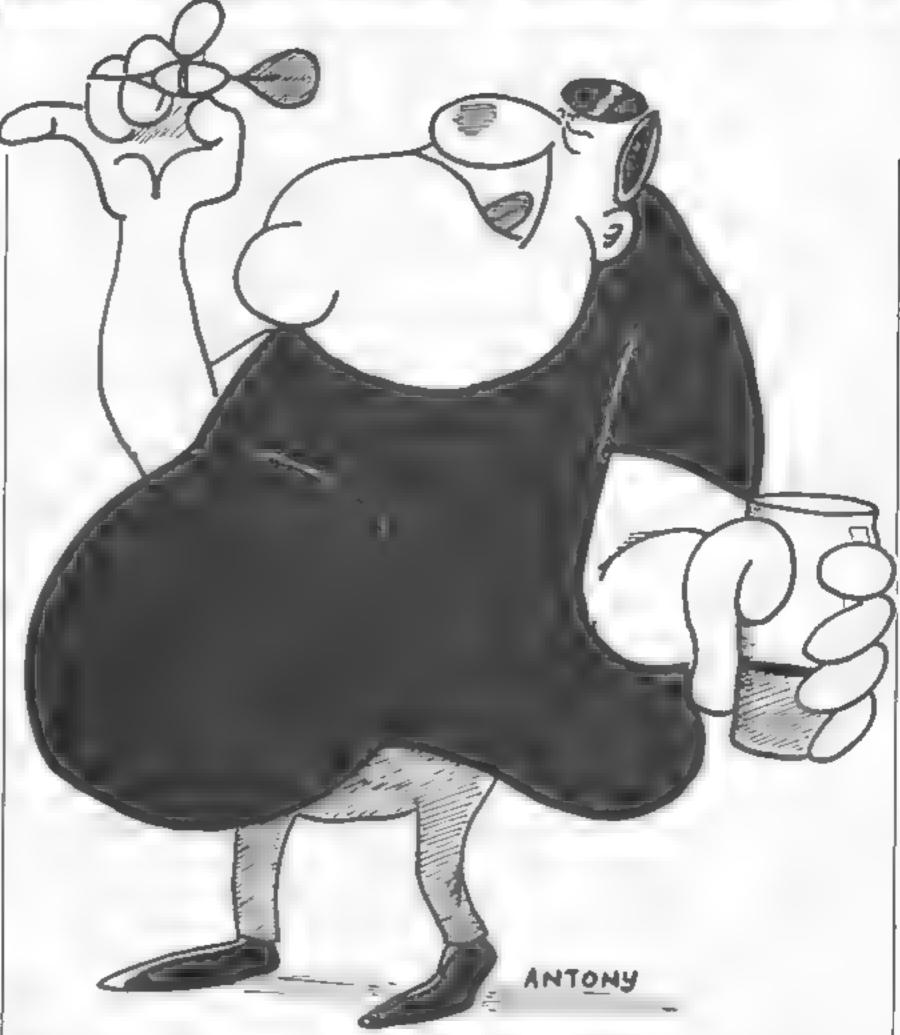

Here's an old favourite for Amstrad users - a darts program from Stephen Anderson

If you like playing darts then this program will give you the chance to get in some practice You play against a friend or against the computer and the rules are the same as in the original game

A dart board is drawn on the screen and two pointers appear - one at the top and one at the left hand side of the screen These can be moved around using the cursor keys or joystick and indicate where your dari

The scoreboard tells you which player has thrown, the total for the current throw and

### Variables

- 51 player I score \$2 player 2 score CO computer player x,y daris co-ordinates flag player to throw
- Y angle of throw Z distance from buil

### How II works

- 10-270 start screen 280-1000 draw graphics 1010-1110 variables 1120-1280 make computer throw
- 1260-1330 main loop 1390-1540 change co-ordinates 1550-1940 check board 1950-2140 subroutines for finish
- 180 "\*\*\*\*\*\*\*\*\*\*\*\*\*\* 20 '\*DARTS BY S. ANDERSON\*
- 40 \*\*\*\*\*\*\*\*\*\*\*\*\*\*\*
- 50 REM \*\*\* START SCREEN
- 60 INK 2,6: INK 3,10: INK 0,0: INK 1,26
- 70 PEN 1
- BO BORDER OFPAPER OFCLS
- 90 MODE 1
- 100 CLS
- 110 LOCATE 10, I PRINT " CONDARTS COOM
- 120 LOCATE 10, 2: PRINT"-------
- 130 LOCATE 10,4:PRINT"BY S.ANDERSON"
- 140 PEN 3
- 150 LOCATE 1,10:PRINT"0"UP, A=DOWN, O=LEFT, P=RIGHT, @
- 160 LOCATE 5, 12: PRINT "YOU CAN ALSO USE CUSOR KEYS" 170 LOCATE 5,14:PRINTTOR A JOYSTICK IF YOU HAVE ON
- 180 LOCATE 1,25

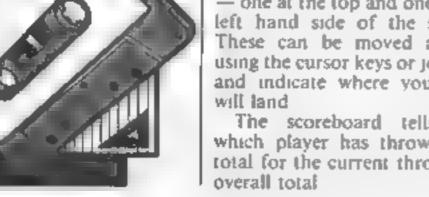

```
190 PEN 2
200 INPUT"501,301,101";S1
210 IF 81=101 THEN 250
220 IF 81=301 THEN 250
230 B1=501:GDTD 250
240 GOTO 180
250 B2=S1
260 PEN 3
270 CLS:LOCATE 5,10:PRINT"GOT A FRIEND TO PLAY":LO
CATE 5,11:PRINT"OR DO YOU WANT TO TAKE ON CERI-
280 LOCATE 1,25:INPUT "HUMAN PLAYER Y/N";co#
290 IF cot="y" OR cot="Y" THEN co+0 ELSE co+1
300 PEN 1
310 REM *** USER BRAPHICS
320 SYMBOL AFTER 240
330 SYMBOL 240,56,56,56,56,56,56,16,16
340 SYMBOL 241,0,0,240,255,240,0,0,0
350 SYMBOL 242,192,192,224,224,224,224,224,224
360 SYMBOL 243,192,192,192,192,192,192,192,192
370 SYMBOL 244,28,52,29,8,152,92,56,24
380 SYMBOL 245,24,26,8,8,8,8,8,8,24
390 REM *** DRAW BOARD
400 HODE 1
410 ORIBIN 240,196
420 DE6
430 PLOT 170,0,1
440 FOR #=1 TO 370 STEP 16
450 DRAW 170+COS(F), 170+SIN(F)
460 NEXT
470 PLOT 180,0
480 FOR f=1 TO 370 BTFP 16
490 DRAW 180+CDS(F),180+SIN(F)
500 NEXT
510 PLOT 110,0
520 FOR f=1 TO 370 STEP 16
530 DRAW 110+COS(F),110+SIN(F)
540 NEXT
550 PLUT 100,0
360 FOR 1-1 TO 370 STEP 16
570 DRAW 100+COS(F),100+SIN(F)
580 NEXT
590 FOR 1=9 TO 180 STEP 18
400 MOVE 1800-COB(f), 1804-81N(f)
610 DRAN 180+COB(f),180+SIN(f)
620 NEXT
630 PLOT 20,0
640 FOR 7-1 TO 370 STEP 10
450 PLOT 0.0.3
660 DRAW 20+COS(F), 20+BIN(F)
670 NEXT
480 PLOT 10.0
690 FOR 1=1 TO 360 STEP 10
700 PLUT 0.0.2
710 DRAW 10+COS(F),10+BIN(F)
720 NEXT
730 PLOT 20,0,0
740 FOR #=1 TO 370 STEP 20
750 DRAW 20+CD8(F),20+SIN(F)
740 NEXT
770 TAB
780 PLOT -10,194,1:PRINT "20";
790 PLUT 45,190, L:PRINT "!";
900 PLOT 100, 164, 1, PRINT "18";
810 PLOT 155, 126, 1: PRINT "4";
820 PLOT 180,80,1:PRINT "13"1
830 PLDY 190,8,1:PRINT "4";
840 PLOT 180, -46, 1; PRINT "10";
850 PLOT 155,-110,1:PRINT "15";
860 PLOT 110,-150,1:PRINT "2":
970 PLOT 50,-176,1:PRINT "17";
880 PLOT -4,-186, LEPRINT "3"
 B90 PLOT -B4,-180,11PRINT"19";
900 PLOT -120,-150,1;PRINT"7";
 910 PLOT -180, -100, 11 PRINT" 16"1
 920 PLOT -200, -50, 1: PRINT"8";
 930 PLOT -216,0,1:PRINT"11";
 940 PLOT -216,60,1:PRINT"14";
 950 PLUT -176,120,1:PRINT"9"
 960 PLOT -150,160,1:PRINT"12";
 970 PLOT -68,190,1:PRINT"5";
 980 MOVE 217, 200: DRAWR 0,-400
 990 MOVE 217,0: DRAMR 200,0
 1000 REM *** VARIABLES
 1010 X=1:Y=1
 1020 FLAG~1
 1030 DIM DX(3)
```

1040 DX (1)=0

```
1050 DX(2)=0
1060 DX(3)=0
1070 DIM DY (3)
1000 DY(1)=
1090 DY(2)=0
1100 DA(2)=0
1110 REM *** COMPUTER OPTION
1120 [F CO=1 THEN PLOT 218, -100, 3:PRINT CHR$ (242);
:PLOT 218,-116;PRINT CHR$(243);
1130 IF CO=1 THEN PLOT 270,-100,1:PRINT CHR$(244);
:PLOT 270, 116:PRINT CHR# (245);
1140 IF CO=1 THEN MOVE 270, 1:PRINT"CER!";
1150 HOVE 220, 200: PRINT"PLAYER="11;
1160 MOVE 262, 180: PRINT 0:
1170 6010 1240
1180 PLOT 220, 160, 1: PRINT 51; 52;
1190 IF CO-1 AND S2 101 THEN 52-52-100
1200 IF CD=1 THEN GOSUB 2050
1210 IF COF1 AND $2=50 THEN $2=$2 50:GDTO 1940
1220 IF CD=1 AND S2=101 THEN S2=S2 51
1230 1F CO=1 THEN FLAG=1
1240 PLUT 220, 160, 11PRINT 51162;
1250 REM *** MAIN LODP
1260 FOR F=1 TO 3:1F F=1 THEN MOVE 262,180:PRINT*
  0 "1
1270 PLOT X,210,1(PRINT CHR#(240))
1280 PLOT -240, Y, 1: PRINT CHR$ (241);
1290 IF co=1 AND flag=2 THEN 1180
1300 X=X-(1NEEY(27)=0 DR 1NKEY(75)=0 OR INKEY(1)=0
) #4+(INKEY(34) =0 OR INKEY(74) =0 OR INKEY(8) =0) #6
1310 Y=Y-(INFEY(67)=0 DR INFEY(72)=0 DR (NKEY(0)=0
) #6+(INKEY(69) #0 OR INKEY(73) #0 OR INKEY(2) #0) #4
1320 [F y>-1 AND y<1 THEN y=1
1330 IF INKEY(26)=0 DR INMEY(77)=0 DR INKEY(9)=0 T
HEN SOUND 1,200,2,7,0,0,5:60SUB 1390:80TO 1350
1340 BOTO 1270
1350 PLOT 220, 160, 1: PRINT 61; 82;
1360 IF F=3 THEN 1260
1370 NEXT
1380 REM *** CHANGE X,Y TO POLAR V,Z
1390 Z=X+X+Y+Y
1400 2=50R(Z)
1410 DX(F)-X1DY(F)=Y
1420 PLOT X-2, Y: DRAWR 4,0
1430 PLOT X, Y+21 DRAWR 0,-4
1440 RAD
1450 MOVE 0,0
1460 IF y=0 THEN y=1
1470 C-(X)/Y
1480 IF X>=0 AND Y>=0 THEN V=(P1+ATN(-C)):80T0 155
1490 IF X<O AND Y>=0 THEN V=(PI+ATN(-C)):00T0 1530
1500 IF YOU THEN Y-+Y:C=(X)/Y
1510 V=(PI+ATN(-C))
1520 V=(PI+ATN(-C))
1530 BOTO 1680
 1540 REM *** CHECK TOP OF BUARD AND BULL, OUTER BUL
1550 IF V>=9+P1/20 AND V<11+P1/20 THEN SD=6
1560 IF V>=11*P1/20 AND V<13*P1/20 THEN 80=13
 1570 (F V>=13*P[/20 AND V<15*P[/20 THEN SD#4
 1580 IF V>=15+P1/20 AND V<17+P1/20 THEN SD=18
 1590 IF V>=17+PI/20 AND V<194PI/20 THEN SD=1
 1600 IF V>=19*PI/20 AND V<21*PI/20 THEN SD*20
 1610 IF V>+21+PI/20 AND V<23+P1/20 THEN SD=5
 1620 IF V>=23*P1/20 AND V<25*P1/20 THEN SD=12
 1630 IF V>=25+P1/20 AND V<27+P1/20 THEN SD=9
 1640 IF V>=27#PI/20 AND V<29#PI/20 THEN SD#14
 1650 IF V>=29+P1/20 AND V<31+P1/20 THEN SD=11
 1660 BOTO 1790
 1670 REM *** CHECK LOWER HALF OF SCREEN
 1680 IF V>=94P1/20 AND V<114PI/20 THEN SD#11
 1690 IF V>=11+P1/20 AND V<13+PI/20 THEN SD=8
 1700 IF V>=13+PI/20 AND V<15+PI/20 THEN SD=16
 1710 IF V>=15=PI/20 AND V<17=PI/20 THEN SD=7
 1720 IF V>=17#PI/20 AND V<19#PI/20 THEN SD=19
 1730 IF V>=19+PI/20 AND V<21+PI/20 THEN SD=3
 1740 IF V>=21+P1/20 AND V<23+P1/20 THEN SD=17
 1750 IF V>=23+P1/20 AND V<25+P1/20 THEN SD=2
 1760 IF V>=25+P1/20 AND V<27+P1/20 THEN SD=15
 1770 IF V>=27+P1/20 AND V<29+P1/20 THEN SD=10
 1780 IF V>=29=PI/20 AND V<314PI/20 THEN SD=6
 1790 IF 2<20 THEN SD=25
 1800 IF Z<10 THEN SD=50:ENT 1,10,-10,20:SOUND 2,40
 0,200,4,0,1:IF S1-(S+SD)=0 OR S2-(S+SD)=0 THEN 194
```

1810 IF Z>180 THEN SD=0

1820 IF Z<110 AND Z>100 THEN SD=SD+3: IF S+SD=180 T HEN FOR L=500 TO 100 STEP -5:50UND 2,U,2,4:NEXT 1830 IF Z<180 AND 2>170 THEN SD=SD=2: IF S1-(S+SD)= Q DR S2-(S+SD)=0 THEN 1940 1840 MOVE 262,180:PRINT S+SD:" "1 1850 IF 8+SD+1>=81 AND FLAG=1 THEN \$=0;F=3:FLAG=2; FOR U=1 TO 3:PLOT DX(U)-2,DY(U),O:DRAWR 4,O:PLOT D X(U), DY(U)+2:DRAWR 0,-4:PLOT DX(U), DY(U), 1:NEXT:60 TO 1890 1860 IF S+SD+1>=S2 AND FLAG=2 THEN S=0:F=3:FLAG=1: FOR U=1 TO 3:PLOY DX(U)-2,DY(U),O:DRAWR 4,O:PLDT DX(U), DY(U)+2: DRAWR 0,-4: PLOT DX(U), DY(U), 1: NEXT: 6 010 1890 1870 IF FLAG=1 THEN 8=S+SD: IF F=3 AND FLAG=1 THEN FLAG=2:51=S1-S:FDR U=1 TO 3:PLOT DX(U)-2,DY(U).0:D RAWR 4,0:PLOT DX(U),DY(U)+2:DRAWR 0,+4:PLOT DX(U), DY(U),1:NEXT:S=0:60T0 1890 1880 IF FLAG=2 THEN S=9+SD: IF F=3 AND FLAG=2 THEN FLAG=1:52=52-5:FOR U=1 TO 3:PLGT DX(U)-2.DY(U).0:D RAWR 4,0:PLOT DX(U).DY(U)+2:DRAWR 0,-4:PLOT DX(U), DY (U) . 1 : NEXT: 5=0 1890 MOVE 220, 200; PRINT"PLAYER="; FLAG; 1900 MOVE X, 2101PRINT" "; 1910 MOVE -240, YIPRINT" ": 1920 X=X+20+20+RND:Y=Y+20+20+RND 1930 RETURN 1940 REM \*\*\* END OF BAME. PRINT WHO WON 1950 CLG: TAGOFF 1960 PEN 3 1970 LOCATE 5,5:PRINT"RESULT" 1980 LOCATE 5,4:PRINT"---1990 IF FLAG-1 THEN LOCATE 5, 10:PRINT\*PLAYER 1 WIN 2000 IF FLAG=2 THEN LOCATE 5.10:PRINT\*PLAYER 2 WIN 2010 LOCATE 5.20:PRINT"PRESS (ENTER) TO PLAY"

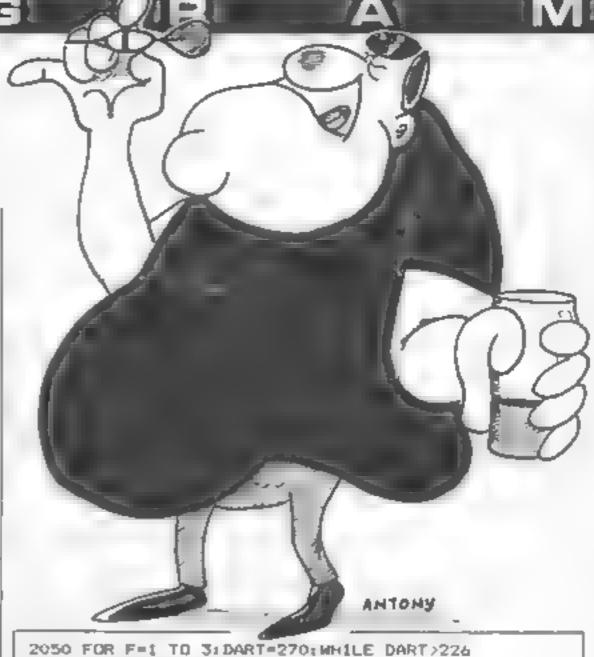

2060 PLOT DART,-108,1

2070 PLUT DART+2,-108,0

2080 DART#DART-2

2090 WEND

2100 BOUND 1,200,2,7,0,0,5

2110 NEXT

2120 PLOT DART+2,-108,0

2130 RETURN

### SPRING SALE

2020 PEN QULDCATE 1,251 INPUT QUE +

2040 REM \*\*\* MAKE CERT THROW

2030 RUN

| - | Title in                 |                |        |       |
|---|--------------------------|----------------|--------|-------|
| 1 | TITLE                    | MICRO          | RRP    | SALE  |
|   | DEUS EX MACHINA (cass.)  | CBM64/SPECTRUM | 15:00  | 8-50  |
| 1 | EUREKAI (cassette)       |                | 14 95  | 9-50  |
| Į | (disk)                   | * = *          | 16-45  | 10-50 |
| 1 | 747 FLIGHT SIMULATOR     |                |        |       |
| 1 | (cassette)               | CBM 64         | 12.95  | 9-95  |
| 1 | (disk)                   | A              | 15:00  | 11.50 |
| 1 | KILLER GORILLA/GAUNT     | LET CPC 484    | 9-95   | 6.95  |
| ı | (double sided caseette ) |                |        |       |
| ı | CASTLE QUEST             | BBC            |        |       |
| 1 | (cossette)               | w to           | 12 95  | 9.95  |
| ı | (dlek)                   |                | 14-95  | 11.95 |
|   | § FAST DELIVERY~         | PLEASE STATE   | MICRO  | 8     |
|   | SEND CHECKE PO TO        | BUTTSOFT, THE  | BUTTS. |       |
| 4 | OCITO OFFICIALITY TO     |                |        |       |

### AMSTRAD CPC464 ADVENTURES

SANDPITS RD. RICHMOND, SURREY. TW10 7DT.

"NEMESIS ARNOLD ADVENTURES are like a breath of fresh air" Tony Kendle, PCW Dec '85.

|                                       | ξ.   |
|---------------------------------------|------|
| THE TRIAL of ARNOLD BLACKWOOD         | 6.50 |
| ARNOLD goes to SOMLWHERE FLSE         | 6.50 |
| THE WISE and FOOL of ARNOLD BLACKWOOD | 6.50 |
| NEW TIFLES                            |      |

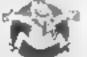

ANGELIQUE. A GRIEF ENCOUNTER

6.50 "Trecommend in highly " PCW March 85.

"A Festival of entertainment" HCW March '85 BRAWN FREE! 2.00Silly price, top rated (UK only)

All ARNOLD Adventures still available at £6 50 each

Chas, POs for immediate despatch, or enquiries to

NEMESIS (HCW), 10 Carlow Rd, Ringstead, Kettering, Northants NN14 4DW.

### MoveMead Discount Software Co

| SPECTR      | UM        | COM    | MODORE    |
|-------------|-----------|--------|-----------|
| GAME        | PRP PRICE | SAME   | ARP PRICE |
| e or by the | Δ.        | ψ.     |           |
| rh          |           |        |           |
| c           |           |        |           |
|             |           |        | н 1       |
| •           | 1         |        |           |
|             |           |        |           |
|             |           | 11 % 1 |           |
|             |           |        |           |
|             |           | ph as  |           |
| ^ -         |           |        |           |
| h           |           | \$     | w'        |

All prices ind VAT, postage & packing is FREE on orders in excess of £15.00. All orders of less than this amount are charged 0.75 towards. the costs. 1,000s of more titles available for all machines. Send a S.A.E. for full list. Send your cheque/P.O. for the full amount (plus postage, if required), to:-

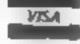

MOVEMEAD (MARKETING) LTD 55 AYLESBURY STREET, BLETCHLEY,

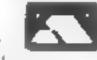

BLCKS MK2 28H TEL: (09081 79232/3 Orders despatched within 33 days of receipt of your order and cheque/P O. All tapes are offered subject to availability, E&OE

**Brian Jones** explains arrays and shows you how best to use them

ow did you get on with the program I left you to write last time? Here are possible solutions.

The first was to produce a sum of five random integers between 0 and 9 and check your answer against the correct answer.

IN PRINT' ADDITION TEST' 28 8-8 36 FOR 1-1 TO 5 48 X=1NT(RND(1)+18) 55 PRINT TABLEDAY 66 S-S+X 78 NEXT I INPUT'S SHAT'S THE TOTAL"ET SO IF SAT THEN PRINTECORRECT - WELL DONE 160TO 118 LOD PRINTING, THE ANSWER 19"75 LIB END

number to be used could be used and larger dimensions

The 10 multiplication sums | sions, but in practice, threewhere you select the largest dimensional arrays are rarely

18 PRINT' MULTIPLICATION TEST" 20 INPUT MAXIMUM VALUE TO BE USED TH 46 FOR 1-1 TO 18 58 X=INT(RND(1)+M+1)1Y=[NT(RND(1)+M+1) 68 PRINT"WHAT IS "X/"0"/Y 76 INPUT AND 86 IF ANS-XOY THEN PRINT"CORRECT" IC-C+1:00TO 186 89 PRINTIND, THE ANSWER ISTURAY ILO PRINTIN YOU SCOREDISCHOUT OF TENT

Now one of the most useful | facilities in BASIC is the array It takes some practice before you get to grips with it but it's worth it. The array is used when, instead of just an assortment of variables, we want to manipulate lists or tables of values. We can allocate a group name and define the formulae to be used by referring to that.

Those with an insight into modern maths will certainly have come across matrices and this is very similar. Individual values within the array, or elements of the array as we call them, are specified by their numerical position in the list or table. This is achieved by giving the array name, which must follow the same rules as ordinary variable names, followed by the position in brackets. So A(5) is the element in position 5 of an array called A. BS(N) is the Nth element in a string array called B\$ and C(X,Y) is the element in the Xth row and Yth column of a number array called C. That last example is called a twodimensional array, the others are one-dimensional. You can have more than two dimen-

almost never. Why are they so useful? Look at thus:

148 NEXT 1

IS PRINT FISHING CONTEST SCORES" 28 INPUT HOW MANY COMPETITORS" JT 36 DIM BC(T) 48 PRINT' PREADY TO RECEIVE SCORES" 58 INPUTIMATER COMPETITOR, BEENDIN SO IF NO THEN ILU 78 INPUT-SCORE TO BE ADDED "JUT BO SC (NIESC (N +WT SO PRINT TOTAL FOR INISC (N) 100 00TO 46 LIG PRINT"MEDHP", "SCORE" 128 FOR 1-1 TO T 138 PRINT I,SC(1)

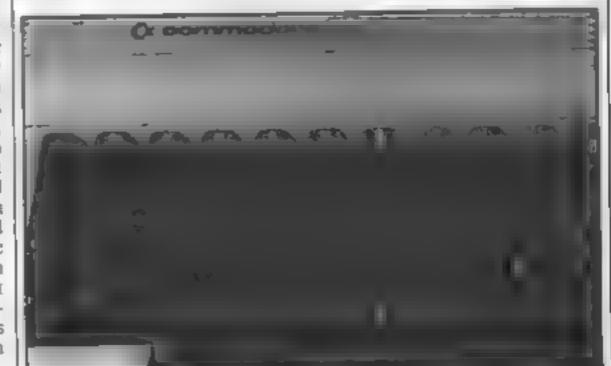

Firstly, let me explain line 30. This defines an array called SC It is one dimensional and its size equals the value given to T at line 20. Now line 80 is an important one. By nominating the position in the list as a variable, the weight of the catch, WT, can be added to the score of whichever competitor landed the fish

Without the array we'd probably have differently named variables for each competitor's score: \$1, \$2, \$3, perhaps Then we'd need a long list of IF N = 1 THEN \$1 = \$1 + WT. IF N = 2 THEN \$2 = \$2 + WT. and so on. With the array, one assignment statement and no IFs are all that is needed. Here's another example of an array in use —

```
** PRINT'NAMES AND BIRTHDAYS'
PO OIM MAC(S) BOC(S)

30 FOR 1+1 TO S

40 READ MAC() **BDC(E)

50 MEKT 1

50 INPLITINAME TO CHECK! ME
'0 IF NO+TEND' THEN END
```

30 FOR J=1 TO 3
100 IF N#-NAB(1) THEN PRINT BOS() | F 4:
110 NEXT 1
120 IF F=0 THEN PRINT NOT ON FILE\*
130 GOTO 60
140 DATA ADAM, LOTH JAN. GRENDA, 12TH FEB, CLIVE, 22ND MARCH
130 DATA DAVID, 3RD APRIL, ELIZABETH, 21ST MAY

You might add your own and others of your family and friends to the DATA list, perhaps putting their full names in case you have two people with the same name. You will need to adjust the 5 on lines 20, 30 and 90 to the new numbers of names

By the way, previously I've used the instruction STOP to end a program; why did I use END this time? Well, STOP gives a BREAK AT LINE 50 — or whatever. Whilst it can be useful to know which line your program stopped at if you have several STOPs, this message could be a bit off-putting if you didn't realise. You might think you had broken the program' END just finishes the RUN without any fuss

Now I doubt that this program will cause a drop in the sales of birthday books, but if you did spend time adding a.. the birthdays you know in as DAIA, you'd hardly want to

waste the effort and key it all in again if you ever wanted to use the program another day. So you may want to SAVE the program. I haven't mentioned anything about this before as it's something most people manage to pick up from the manual. So I'll quickly check through it with you

Entering the command SAVE"BIRTHDAYS" would cause the response PRESS RECORD & PLAY ON TAPE Obeying that results in the message SAVING BIRTH DAYS. Since the screen blanks. you have to want until it is finished before you can see it in fact it doesn't start saving straight away, it winds the tape on for five seconds or so first This is to prevent it from trying to record on the plastic nonrecording leader tape that all music cassettes have at each end, and to put a reasonable gap between programs when more than one is put on one | Christmas

side of a tape.

To load the program back in at a later date the tape is rewound to the right place and the command LOAD entered You can load it by name as when you save it, but it's easier to find the right place on the tape than remember exactly the right name. LOAD on its own loads the first program it finds You can use the method most commercial programs on tape give for loading, which is to hold down the shift and press the RUN/STOP key. As well as loading this also runs the program

So on to this week's homework

Write a program to generate 100 random digits between 0 and 9 inclusive and print a sideways bar chart of the number of ones, twos, threes,

2 Store the number of days in each month in an array and use it so that on any date, you can calculate the number of days to Christmas

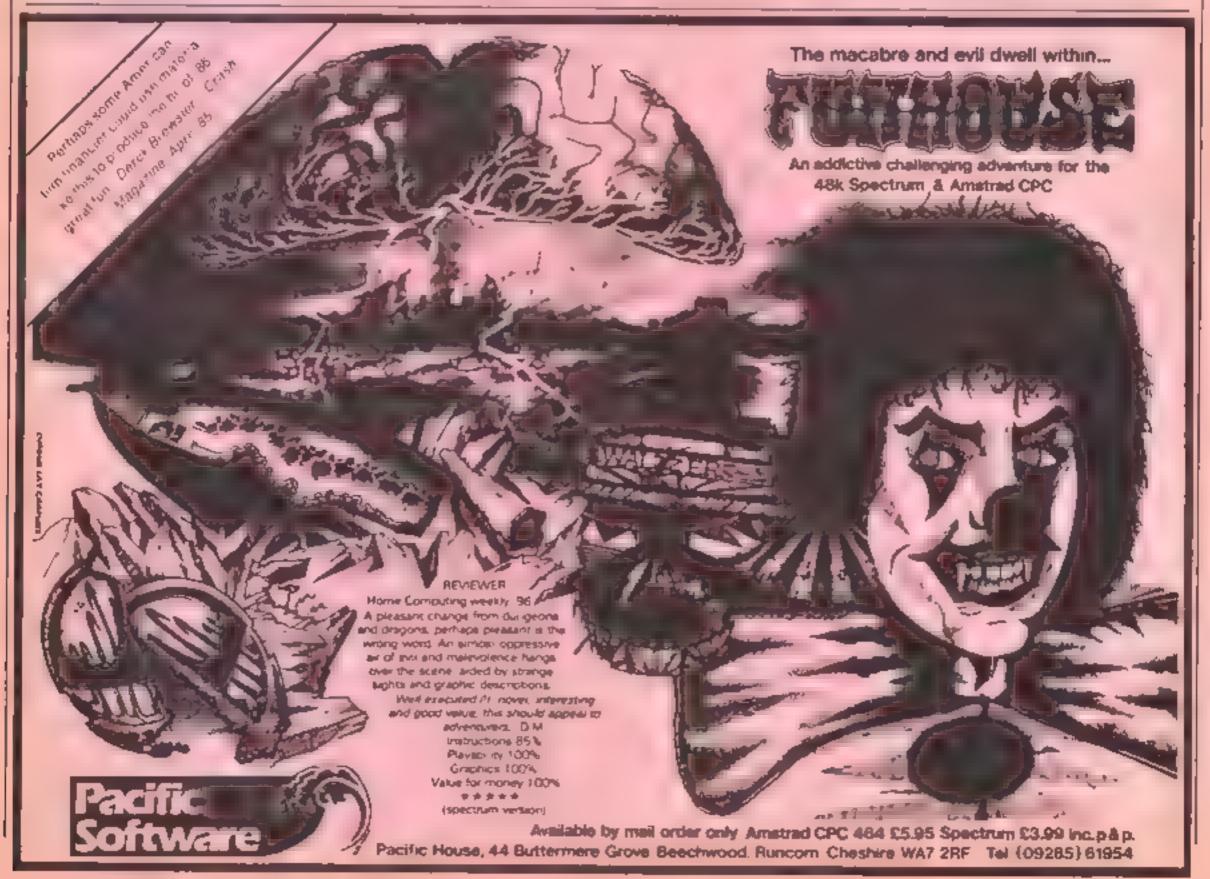

How to dump the contents of your screen to your printer.
By lain Murray

## TO SCREEN

I) USING MANUEL

\*\*\*\* COMMODORE 64 BASIC V2 \*\*\*\*

64K RAM SYSTEM 38911 BASIC BYTES FREE

LOAD 'AUTO SCREEN DUMP'

PRESS PLAY ON TAPE

SEARCHING FOR AUTO SCREEN DUMP FOUND AUTO SCREEN DUMP LOADING READY. LIST-30

10 REM \*\*\* RUTO SCREEN DUMPER \*\*\*
20 REM \*\*\* (C) IAIN MURRAY 1985 \*\*\*
30 REM \*\*\* FOR HOME COMPUTING WEEKLY \*\*\*

READY.

This program enables you to dump the contents of your TV screen to a dot-matrix printer it runs independently of BASIC once loaded, allowing you to load up another program and dump screens from a The program listing is of a BASIC loader which loads and initial ses the machine code routine.

Once 40 characters have been printed, a carriage return is output and the routine continues until the whole screen has been output. The routine then places uself back into the interrupt queue. While printing the screen execution of the current program will be postponed, and this will be resumed when the routine has finished its task

### How It works

### BASIC program

t0-60 es 100-140 read, store and check machine code data

150 activate routine

160-200 print remainder of

210 clear BASIC loader (remember to SAVE before running) 1000-1350 machine code data

### Machine code

On initialising, the routine enters iself into the interrupt queue of the 64 and is hence entered once every 60th of a second. A check is made for any of the routine control keys on the keyboard being pressed, and if found, the routine removes itself from the interrupt queue and dumps the screen contents. A character is read from the screen and converted to an ASCII value to be passed to the printer.

### Instructions for use

Type in and SAVE the BASIC loader. Now RUN, and if no errors occur, the control codes for use will be printed, and the program will clear from memory. To use the routine, simply hold down the CTRL key and press the desired letter for whichever output you want. These are as follows:

CTRI. P This outputs in the normal printing mode and would be used for printing a screenful of text

CTRL W This outputs with no spaces between lines of text, and would be used for printing graphics screens

CTRL D As for CTRL P except that the text is printed in double width mode

CTRL B As for CTRL W except that the text is printed both double width and without line spacing

The routine can be used at any time white running a BASIC or

machine code program but the program will stop running while the routine is printing. On completion, the user program will continue. However, please note the following restrictions on the use of the routine.

1. The routine sits in the middle of the block of free RAM (4K) above the normal BASIC memory, beginning at 50°COO, and this area should not be used by any programs loaded subsequently. \$0000-\$0BFF is free for use

2. Any program which alters the interrupt vector will cause the routine to become unusable Pressing RUN/STOP and RESTORE will also stop it from working. Type SYS 52506 to restart the routine

3. The routine passes ASCII character values to the printer for output, so normal characters will appear on the printer, even if user-defined characters are shown on the screen

4. Pressing one of the routine's control codes without a printer attached is not fatal, but your screen display will be jost

### Hints on conversion

Due to machine-specific addresses, the program would be difficult to convert to another computer. The program outputs to device number four, and the machine code would have to be rewritten if another output device were required

AUL TIL

3) USING MANUS D .

### 

PLEASE WAIT WHILE I LOAD IN THE DATA

SCREEN DUMPER NOW ACTIVATED

MINIST P - NORMAL PRINTING

MENTAL W - NO SPACES BETWEEN LINES

MINIST D - DOUBLE WIDTH CHARACTERS

MINIS - BOTH WIDE CHARACTERS AND NO SPACES BETWEEN LINES

READY.

### 4> USING MANNE B

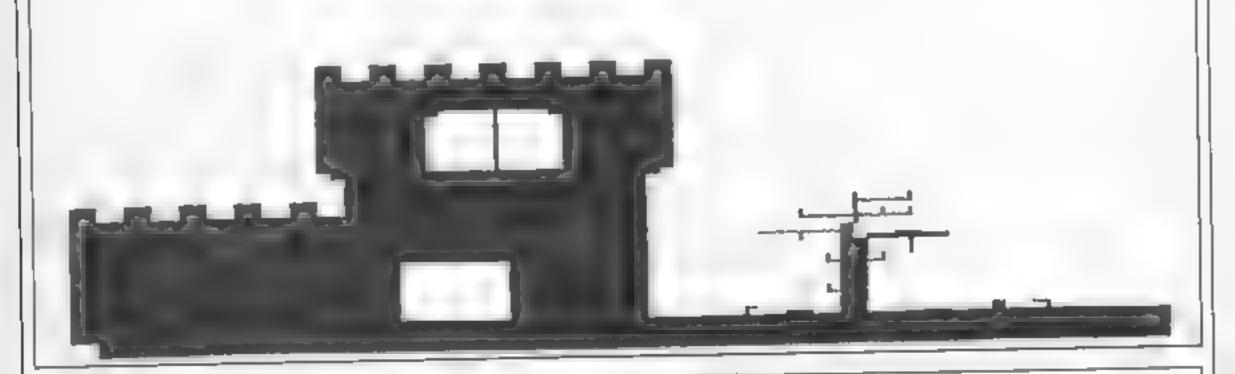

```
10 REM *** AUTO SCREEN DUMPER ***
20 REM *** (C) IRIN MURRAY 1985 ***
30 REM *** FOR HOME COMPUTING WEEKLY ***
49 REM [CLR] [2 DWN] [10 RGHT] [REV ON] [REV OFF]
50 PRINT "TOROGRAPADADADA AUTO SCREEN DUMPER ""
59 REM [4 DWN]
60 PRINT "DOTEM PLEASE WAIT WHILE I LOAD IN THE DATA"
100 C=0
110 FOR I=52228 TO 52536
120 READ A POKE I,A C≃C+A
130 NEXT I
139 REM [2 DWh]
148 IF CC>38166 THEN PRINT 'MON ERROP IN DATA! ERPOP - ', 38166 C END
150 SYS 52506
159 REM [2 DWH]
160 PRINT "XXX SCREEN DUMPER NOW ACTIVATED"
169 REM NEXT 4 LINES HAVE [DNN] [REV ON] [REV OFF]
170 PRINT "M SCIRLE P - NORMAL PRINTING"
              MCTRLE W - NO SPACES BETWEEN LINES"
180 PRINT "A
190 PRINT "M SCTRLE D - DOUBLE WIDTH CHARACTERS"
200 PRINT "M MOTRE B - BOTH WIDE CHARACTERS AND NO SPACES BETWEEN LINES"
```

210 NEW 1000 DATA 96 173 141,2 201,4,208,248,169 1010 DATA 0,141,2,204,141,3,204,165,197 1020 DATA 201,41,240,36,201,9,208,8,169 1030 DATA 1,141,2,204,76,62,204,201,18 1040 DATA 208,8,169,1,141,3,204,76,62 1050 DATA 204,201,28,208,206,169,1,141,2 1060 DATA 204,141,3,204,120,169,49,141 1070 DATA 20,3,169,234,141,21,3 173 24 1080 DATA 208,201,21,208,5,160 0 76.37 1090 DATA 204,160,7,169,4,170,32,186,255 1100 DATA 169,0,32,189,255,32,192,255 1110 DATA 162,4,32,201,255,169,0,133,251 1120 DATA 169,4,133,252,160,0,173,3,204 1130 DATA 240,5,169,14,76,128,204,169,15 1140 DATA 32,210,255,177,251,201,128,16 1150 DATA 10,72,169,146,32,210,255,104 1160 DRTA 76,157,204,72,169,18,32,210 1170 DATA 255,104,24,105,128,201,32,16 1180 DATA 6,24,105,64,76,202,204,201,64 1190 DATE 16,9,201,34,208,27,169,39,76 1200 DATA 202,204,201,64,208,5,169,96,76 1210 DATA 202,204,201,96,16,6,24,105,128 1220 DATA 76,202,204,24,105,64,32,210 1230 DATA 255,200,192,40,208,177,24,169 1240 DATA 40,101,251,133,251,169,0,101 1250 DATA 252,133,252,173,2,204,249,18 1260 DATR 169,8,32,210,255,169,13,32,210 1270 DATA 255,169,15,32,210,255,76,251 1280 DATA 204,169,13,32,210,255,165,252 1290 DATA 201,7,240,3,76,114,204,165,251 1300 DATA 201,232,248,3,76,114,204,169

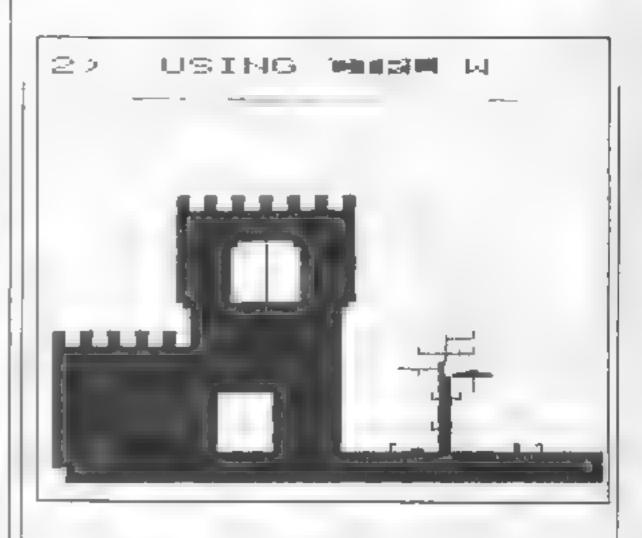

1310 DATA 13,32,210,255,169,13,32,210 1320 DATA 255,32,231,255,120,169,39,141 1330 DATA 20,3,169,205,141,21,3,88,96,8 1340 DATA 72,152,72,138,72,32,5,204,104 1350 DATA 170,104,168,104,40,76,49,234

### KHANA COMPUTER SERVI PRICE PRICE \* \* \* AMSTRAC \* \* \* \*\*\* COMMODORE 18/PLUS 4 \*\*\* \*\*\*\*\*\*\* COME AND SEE US PERSONALLY AT "MARBLES SHOPPING CENTRE" UNIT 11,527-531 OXFORD STREET, LONDON WIR 1DO ALL PRICES INCLUDE # B P EUROPE ADD 50m PER (1 MINUTE FROM MARBLEARCH TUBESTATION) TAPE ELSEWHERE AT EBST CHOP 8. TO ABOVE DISCOUNTS APPLICABLE DINCT ON PRESENTATION OF THIS ADVERT AT OUR SHOP SHERHARA COMPUTER SERVICES (DEPT NOW FUNTHER TITLES AVAILABLE FOR ALL MACHINES, ATARI, ELECTRON, MSX, VIC. 650 GREEN JAMES CONCON NO DOT MAIN, ORDER ADORESS OILVIL TEL DI 800 3156 S.A.E. FOR LIST

Jersey resident
Colin Wilton-Davies
invites you to draw
a mermaid using
Spectrum BASIC —
and win a game

with a picture of a sailing boat on a very calm sea under a sunny sky. I hope that by this time most of you will have played around a bit with the simple line-drawing statements used, and will have introduced a few of the run-of-the-mill sights which greet a sailor's eye. Such as mermaids, sharks, mermaids, rough seas and mermaids — you can tell I kept my eyes open when I was at sea, can't you?

Let's have a little competition. Write a program in Spectrum BASIC to draw a mermaid and send it to me care of HCW, I'd prefer entries on cassette or Microdrive to save time, and these will be returned to you if you enclose a self-addressed label. No stamps, thanks — we use our own ones here in Jersey.

If you don't send a cassette with the program, your entry should be in the form of a PRINTED listing with a screen dump of the picture (use the COPY statement on the Z key). The senders of the ten best (in my opinion) will receive a copy of my Tradewind game, and will be able to compare the artistic ments of their mermaid with my girl on the raft. Entries must be at HCW within 28 days of the publication date of this article.

When you're sailing, even with wellpeeled eyes, the sighting of sharks and mermaids is a matter of luck or chance; and it is common to decide the outcome of a play on the throw of dice or the toss of a coin. The equivalent of this in a Spectrum

BASIC game is the RND function, obtained on the T key in extended mode.

Frier as a direct command PRINT RND, and a number like 0011291504 will appear on the screen. You can do this a lot of times before you will see the same number twice. If you don't believe me, RUN this short program:

100 FOR c = 1 to 100 110 PRINT RND 120 NEXT c

This will print a series of 100 numbers one below the other. As there isn't room for 100 lines of text on the screen, the Spectrum very politely waits when there are 22 on the screen and says "scroll?" If you press SPACE, BREAK or N, this will interrupt the program at this point; any other key will scroll the numbers up the screen until the next 22 have appeared. I'll be very surprised if you find two numbers the same, but you won't find any smaller than zero or quite as big as one

The numbers are actually generated by means of a complex formula, so are not truly random Mathematically, they are "pseudo-random numbers between zero and one", which sounds posher than saying you are throwing a die with more than a million sides, but comes to much the same thing! The formula used starts with a "seed" in the Spectrum's memory which is a count of the number of TV frames generated since it was switched on. If for some reason you want the random numbers to follow the same sequence (there's a contradiction!), you can do this by using the RANDOMIZE function, which is also on the T key. Change the little program above so that the first line is:

100 FOR c=1 TO 5

and each time you RUN it, you will get a different group of numbers. Now insert:

90 RANDOMIZE 10

and you will get the same sequence of pseudo-random numbers each time. These numbers are inconveniently small for many purposes such as simulating the throw of a die; if you try

100 FOR c=1 TO 6 100 LET n=RND \* 6 150 PRINT n 160 NEXT c

You will get nearer to the sort of thing you would expect from throwing a die six times. Insert the line

120 LET n = INT(n)

and you will get nearer still. The function INT is short for INTEGER, or whole number. What it does is to keep the part of a number like 23 45 which is greater than one (23) and discard the rest (.45), which is called the fractional part. Some dialects of BASIC have a FRAC function, which is the opposite of INT. The Spectrum doesn't have this; you would use something like.

LET frac = n - INT(n)

Anyway, you will probably find some zeroes in the sequences, and you certainly won't find any sixes, so to make it more like dice-throwing you must add:

130 LET n = n + 1

and you have a pretty good imitation of the throwing of a die If you prefer, all this can be packed into one line.

140 LET n = INT (RND \* 6) +

and you can scrap lines 110 to 130 inclusive.

Many traditional board games, including a well-known property-trading game, use two dice, and some games use more than this. For example, poker dice are thrown in fives. Now it would be easy but wasteful to program five separate sequences of lines to generate appropriate random numbers and translate these into card names. It's very common in computing to have jobs (large or small) which have to be done repetitively and sometimes by different parts of a program. These jobs are called "subroutines" and are accessed by the "GO SUB" statement. The end of the job is recognised by the occurrence of a "RETURN" statement, which causes program control to return to the statement following the GO SUB. Let's suppose we have a game in which ordinary and poker dice

are to be used:

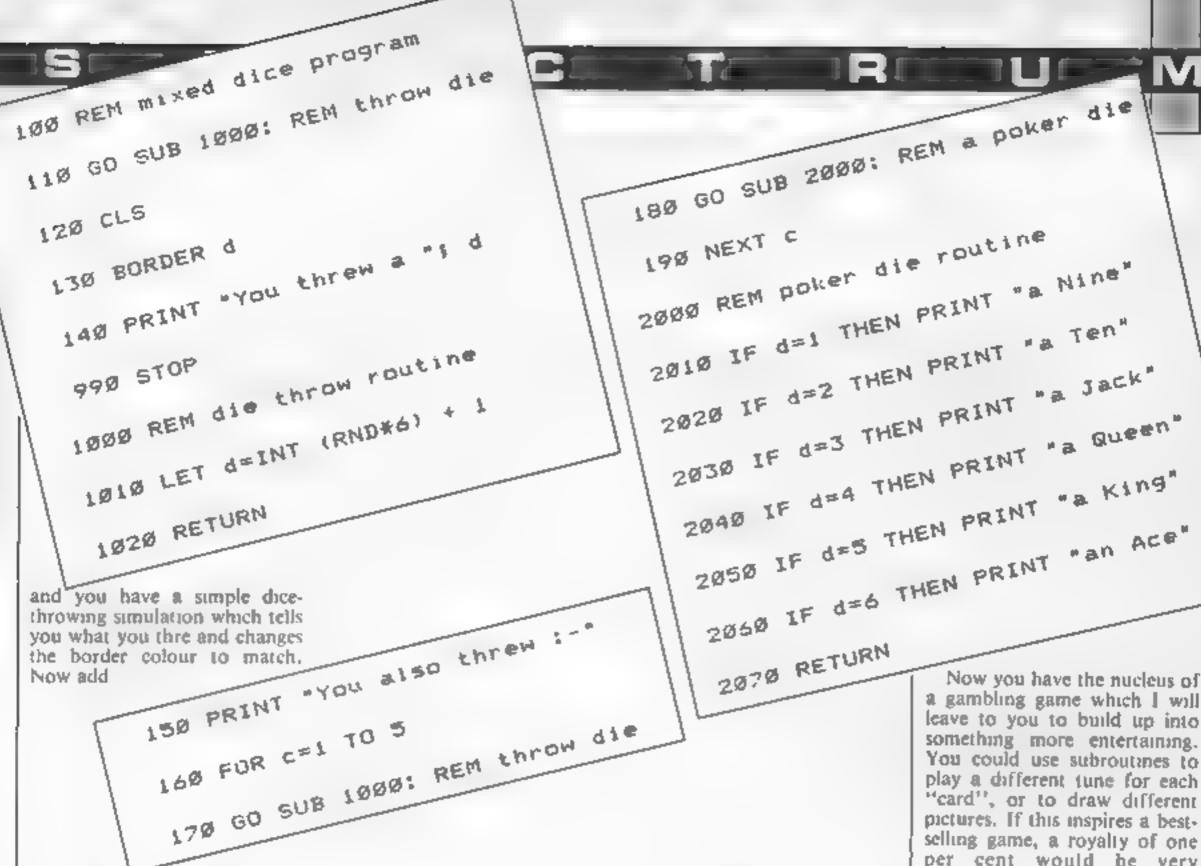

Now you have the nucleus of a gambling game which I will leave to you to build up into something more entertaining. You could use subroutines to play a different tune for each "card", or to draw different pictures. If this inspires a bestselling game, a royalty of one per cent would be very acceptable1

Programs are always supplied on cassette and are accompanied by full details of the program variables, how the program works and any hints on conversion you can offer. Please type these details double spaced. Listings are helpful but not essential. What is vital is that the programs should be completely error free, so please double check.

Always use a coupon firmly fixed to the back of your envelope, and fully complete and enclose the cassette inlay card.

We are particularly interested in programs with less than 100 actual lines of BASIC. All submissions are acknowledged.

Send your programs to HCW!

| Name           |                     |               |               | Ì                        |  |
|----------------|---------------------|---------------|---------------|--------------------------|--|
| Address        |                     |               |               |                          |  |
|                |                     |               |               |                          |  |
|                |                     |               |               |                          |  |
|                |                     |               |               |                          |  |
|                |                     |               |               |                          |  |
| Expansion ne   | rded                |               |               |                          |  |
|                |                     |               |               |                          |  |
| Special loadir | g instructions      |               |               |                          |  |
|                |                     |               |               |                          |  |
|                |                     |               | =             | Safanassan<br>Safanassan |  |
|                |                     |               | E 5           |                          |  |
|                |                     |               | Program title | Frogram                  |  |
|                |                     |               |               |                          |  |
| Complete this  | coupon and stick in | firmly on the | back of vo    | ur envelope              |  |
|                |                     |               |               |                          |  |
| Address        |                     |               |               |                          |  |

No frills. No gimmicks. Just the serious business of having fun.

We know the problem only too well.

Whatever micro you have, you don't want to use it for just one thing. That would be boring.

Sometimes you want to be serious and explore its capabilities. At others you just want to cut loose and zap a few aliens or sharpen your game skills.

Even try a bit of education.

Personal Software is the answer. The best of games, utilities and education.

Get to grips with it. Every quarter.

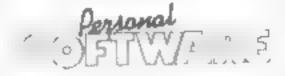

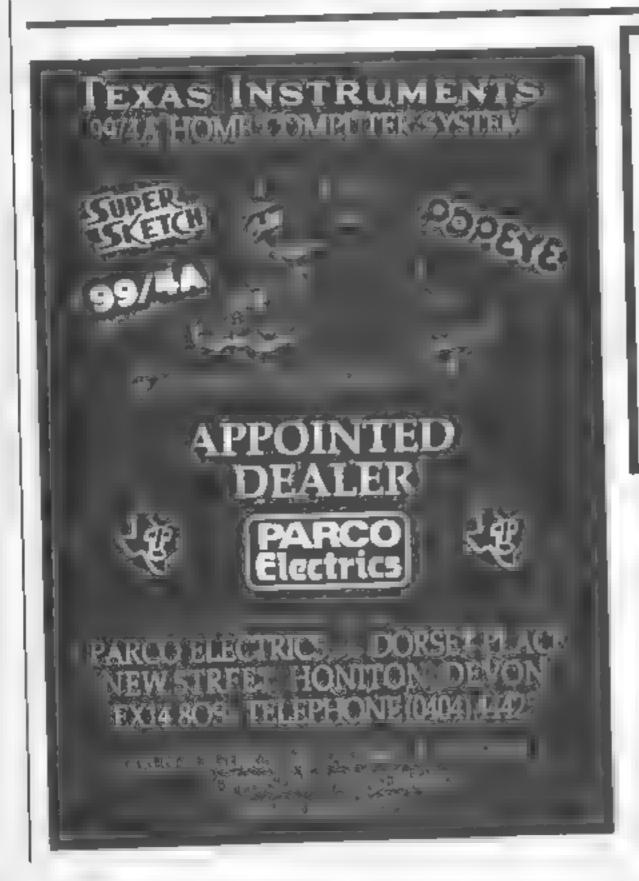

### 1541 GT LOADER CARTRIDGE

This CARTRIDGE will enable your 1541 disc dilive to load approximately 4 times toster and is comparable with most commercial software. Although the algrees lightly toster turbo disclosed a various belle TRIGSOFT's GTLOADER is the only alter that we are aware of the retains full disclosed checking and as 1 sip contridge is always available for instantiate Abbiteviated DAD SAVE animodes are built in agityping LOAD filmnotise will and the entire transfer of the retains a top to the screen without effecting basic memory. At ON OFF switch is filled so there is no need to remove the the united will be able to load programs 4 times quicker.

DADER As GTLOADER Price L20 DO CEM 64 WITH 1541 DISC

RESET 1 — This reset on 1 plugs into your computer enabling a reset without graving the program ORDER AS RESET — Prime £3 00 CBM 64 & VIC 20.

PIDGET AS RESET POPE ES CO CEM 64 & VIC 20

We will study your payment less postage if any hardware tiem is returned undamaged within 10 days.

ORDERING ALL PRICES INCLUDE RECORDED DELIVERY & ARE FULLY INCLUSIVE (oversees add £1 00). Send to molf order depts at either Bradford or Grittuby

Triggoff Dept HCW)

Triggoff Dept HCW)

Trigsoft "Dept HCW)
29 Holme Lane,
Bradford.
BD4 0QA

Grimsby South Humberside DN32 7NP Tel: 0472 48304

Bradford dept for ma-order only Please send SAE for Iree catalogue

Callers welcomed at Grimsby dept

161-163 Ret and Street

If an advertisement is wrong were here to put it right.

If you see an advertisement in the press, in print on posters or in the cinema which you find unacceptable, write to us at the address below.

The Advertising Standards Authority.

ASA Ltd. Dept 3 Brook House Torrington Place. London WC1E 7HN

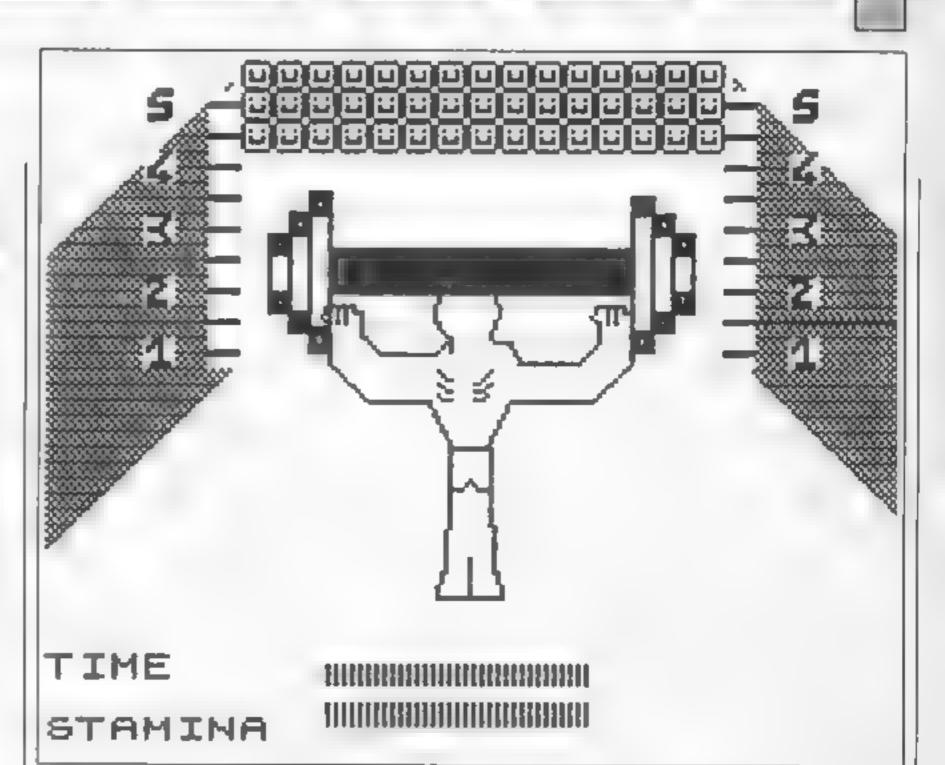

Get a buzz from pumping iron?
Now's your chance to beat Geoff Capes, in Andrew Ritson's program for the Spectrum

You're measuring up to Geoff Capes in this weight-lifting game. He currently holds the world record of a height of five metres, and if you can beat this, you'll be declared new world champion weight lifter

You're watched by an eager crowd of spectators, so give your best performance. Your time and stamma decrease randomly, and your efforts are rewarded by the thumbs-up sign at the bottom of the screen. You're aiming for three thumbs-up

Don't use any keys: just watch yourself. All you have to do is beat Geoff Capes — and that isn't impossible

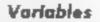

S1 vertical position of bar S2 horizontal position of bar A-Y draw maze A5 thumbs-up How it works

19-90 draw weights 1000-1011 draw man 5000-5999 UDGA 7000-7999 draw legs 9550-9999 procedure for end of

game

occdure for end of UDO

Next to the weights is a set of numbers from one to five, representing metres. You can alter the speed at which the weights are lifted by changing the random number in line 999 UDGs are underlined

REM Meight-Lifting Written By Andrew Ritson 1

5 BORDER B: PAPER B: INC 7 6 CLS 4 BO SUB 5000

7 FOR f=30 TO 0 STEP -11 PRINT AT T.f: INC INT (RND+7); "L +00 "; FLASH 1; AT T.F! "NEIGHT LIFTER"; AT 10.3; "Written by Andrew Ritson"; BEEP .003, f+1; N Eft f

12 PRINT AT 19.8; PAPER 1; INK 7; TIME "; AT 21 .U; "STAMINA"; FOR 1-78 TO 178 STEP 2; PLOT 1.28; D RAW INK INT (RND+4)+3;8, 5; NEXT 1; FOR 1-78 TO 1 78 STEP 2; PLOT 1.18; DRAW INK INT (RND+4)+3;8, 5; NEXT 1

13 FOR 1450 TO 125 STEP 21 PLOT 8,11 DRAW JNK 4:45,451 NEXT 1

14 FOR 1=178 TO 186 STEP -2) PLOT 178,1: DRAW | NK 4:45,-45: NEXT T

15 PRINT BRIGHT I: INK 7: PAPER 1:AT 9:25:".":A T 7:23:"D":AT 5:23:"E":AT 3:23:"E":AT 1:23:"." 16 PRINT BRIGHT I: INK 7: PAPER 1:AT 9:5:".";AT 7:5:"E":AT 5:5:"E":AT 3:3:"E":AT 1:3:"."

18 FOR 4=1 TO 9) PRINT FLASH 1: INK 7: BRIGHT 1 18T f,5; CHR# 144; AT f,21; CHR# 144; NEXT 4

19 REM Drawing Of Meights 28 PLOT 4.5: DRAW 6.9: DRAW 8.-5: DRAW 6.8: 38 DRAW 8. VI DRAW 5.8: DRAW 8.VI DRAW 9.YI DRAW

M 5.8: DRAM 8.-V 48 DRAW 8.V1 DRAM -5.8: DRAW 8.5: DRAW 5.8: DR AW 8.-p. DRAW 5.8

36 DRAW 5.6: DRAW 6,5: DRAW -5,8: DRAW 8,V: DRAW 5,8

68 DRAM 8,5: DRAM 5,8: DRAM 6,5: DRAW 5,8: DRAW 8,\*\*\*
78 DRAW 4,8: DRAW 8,\* DRAW 5,8: DRAW 8,\*\*\*1 DRAW

88 DRAW -5.8: DRAW 8.v: DRAW 8.y: DRAW 5.0: DRAW 8.-5: DRAW 5.8
98 DRAW 6. p: DRAW -5.0: DRAW 5.8: DRAW 8.5: DRAW

M 5,01 DRAW 8,v: DRAW 5,0

99 PRINT AT 18,12:" [H"

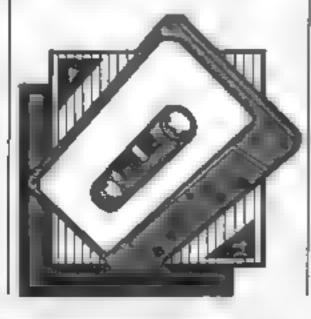

```
PRINT AT $1,841" "(AT $2,84;" ";AT $3,84;" "
 101 LET =4-84-RHD=8.9
182 IF #44=7 THEN DLS : 80 SUB 9558
999 LET b=b+RND=1.151 GO TO 28
1909 REM Drawing Of Man
[801 LET #=180; LET γ*[80
1802 PLUT N.V: DRAM 8.3: DRAM 7.14, Pl. DRAM 3.-1:
DRAW 1, 2: DRAW 1,-3: DRAW 8,-3: DRAW -1,-2: DRAW
1803 DRAW 2,-1: DRAW 3,8: DRAW 2,-5: DRAW 15,8: DR
AM 5,5: DRAW 8,3: DRAW 8,2
1884 DRAW 2,5,-PI; DRAW 8, 5; DRAW 8,5; DRAW 2,8;
DRAW 8, 5: DRAW 8,5: DRAW 2,8: DRAW 8,-2: DRAW 2,6
: DRAM 8.-3
1885 DRAW W. 18: DRAW -LE, 18: DRAW 28,6
1886 PRAN -6, 12: PRAN -8,8: PRAN -6,12
1887 DRAW 15,81 DRAW 18,181 DRAW 8,16
1886 DRAW 2,3,-PI: DRAW 8,-5: DRAW 8,5: DRAW 2,8:
DRAW 8, 5: DRAW 8,5: DRAW 2,8: DRAW 8, 2: DRAW 2,6
I DRAW 0, 3
1989 DRAW 8. 31 DRAW 5.-S1 DRAW 13.81 DRAW 3.3
1816 PLOT 189,75: DRAW 8,-18: DRAW 3,8: BRAW 2,2:
DRAW 2,-2: DRAW 3,8: DRAW 0,18
1812 FOR 846 TO 281 PRINT [NK 7;AT 8;x)CHR8 145;A
T 1.x;CHR0 145;AT 2,x;CHR0 145; NEXT H
1022 RETURN
4999 REM User Defined Graphics
5000 DATA 6,8,0,255,255,8,0,0
5881 DATA 126,129,165,129,165,189,129,126,24,56,18
4,72,8,8,62,62
5882 DATA 124,248,76,24,48,96,124,124,126,6,12,128
 120,12,6,136
5603 DATA 6,12,24,46,76,188,126,12,38,62,76,126,12
 6,6,126,124
5004 DATA 2,4,8,56,4,56,4,56,64,32,24,64,32,24,64,
 5885 DATA 12,38,38,58,78,255,255,127,127,255,255,1
 27,17,255,255,126,8,32,76,255,255,96,32,8
 5999 FOR #-USR "A" TO LISR "1"+7; READ at POKE f.at
 NEKT (
 AHAM RETURN
 74444 REM Laga
 7801 DRAW #4-18: DRAW 1,-20: DRAW 2,-6: DRAW 8,-2:
  DRAW -H.W. DRAW W.LU
```

```
7882 DRAM 8,-18: DRAW 8,8: DRAW 8,2: DRAW 2,6: DR
AM 1,28
7999 RETURN
8588 PDKE 23658,8: INPUT AT 21.8; Please type to y
DUT DAME ", DS
8501 POME 23658,0: CL9 : PRINT AT 10.2: INK 7: PAP
ER 11 FLASH 1:061" VERSES GEOFF CAPES"
6502 PAUSE 180: CLS : PRINT FLASH 1;AT 12,2(ss);"
PREPARE TO QUALIFY!"
BS65 PAUSE 66: CLS
9900 PANE
9550 PRINT AT 6.8; FLASH 1; "Your Time and Stamina
have run out
9568 IF b'=132 THEN LET ds="E"
9561 IF 6 =137 AND 6<141 THEN LET de="E.Q"
9562 IF 6 14144 AND 64-149 THEN FOR 4-8 TO 58: BEE
P 81,x+1: BEEP 61,x+3: BEEP ,81,x+5: BEEP ,81,x+
61 MEXT AT FOR 6-8 TO 181 PRINT AT F. ST INC INT CR
                                                m"i NEXT 🖅
ND+71; " ....
PRINT FLASH 11"YOU HAVE NATIONED THE EUROPEAN RE
DORDICS PRINT AT 18,0; INC 7; THUMBS UP+ 2 2 5
                       E E E"1 BO TO 9342
9565 IF 6>0124 AND BC131 THEN LET de-"E"
9564 IF 67-127 AND 64138 THEN LET de-"E. .
9565 IF 6>=124 AND 64124 THEN LET d##"E. E"
9366 IF b>=133 AND bC=138 THEN LET ds="g.Q"
9367 IF b>=141 THEN LET d#="E.S.E."
9568 IF bon148 THEN LET dow'E. GO"
9369 IF b = 133 AND bt=136 THEN LET das" ["
9578 IF 6>=131 AND 6<=135 THEN LET ds="E.Q"
9571 IF 5>=150 THEN LET dm="Q.S"1 CLS | PRINT "YO
U HAVE SEATEN THE MORLD RECORDOF & METRES ..... YOU
SCORED A NEW HEIGHT OF "1 de: 80 TO 9371
9375 PRINT : PRINT : PRINT "You Lifted 8000 lbs to
 a height of "Ids;" metree": PRINT "The EUROPEAN
record still standart 2 metres"
9976 IF 65-131 THEN PRINT AT 10,01 INVERSE 11"THE
HES UP . L
 9477 IF 63-139 THEN PRINT AT 18,81 INVERSE 11"THU
HES UP - 1 1
 9999 PAUSE 0: STOP
```

The state of the state of the s

### IT'S 1985 —

Why buy programmes for your Spectrum when a world of free telesoftware is open to you. Discover Presier Micronet 600. Viewfax: bulletin boards and open a whole new world. Even user to user

Everbody's doing it - tinking their home computers to giant maintraines and networking to the thousands of other micro users via the phone and a modern

A whole new world of mainframe games, electronic mail, free felesoftware, electronic notice boards, reatime conversation, armchair shopping and home, banking will be at your ingertips. And at local and cheap rate, phone charges are only around 40p for a whole hour's entertainment

Spectrum 16k 48k Spectrum + and the VTX 5000 Modern comes complete with all the software...in ROM: required to access the world of electronic communications, networks, telesoftware and databases, both public and private. User to user software on cassette The VTX 5000 requires no external power and fils under your spectrum to become part of the machine. Only one lead links your computer to the outside world.

FOR THE SPECTRUM 16K, 46K AND SPECTRUM - THE VTX 5000 IS AVAILABLE AT A VERY SPECIAL PRICE

inclusive of VAT and P&P for a limited period only

### SPECIAL, SPECIAL OFFER

Order your VTX 5000 NOW and get a FREE quarter's subscription to Micronet 800 and Viewlax

All modems provide 1200/75 baud, enabling access to Prestel, Micronet 800 BT Gold, Farmlink, Citiservices, Homelink, and some free buildin boards (some databases and networks require a small subscription)

### Fally BT Approved

Simply clip the coupon and send it with a cheque (payable to Modern House) to:

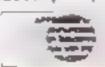

Iolanthe Drive, Exeter, Devon EX4 9EA Tel: (0392) 69295

| Please send | to me: |
|-------------|--------|
| ☐ Spectrum  | Moden  |

n(s) £49.95

☐ User to user software £3.95

l enclose £

Address

### Telephone

Please allow 28 day delivery This offer applies only while stocks last.

HCW

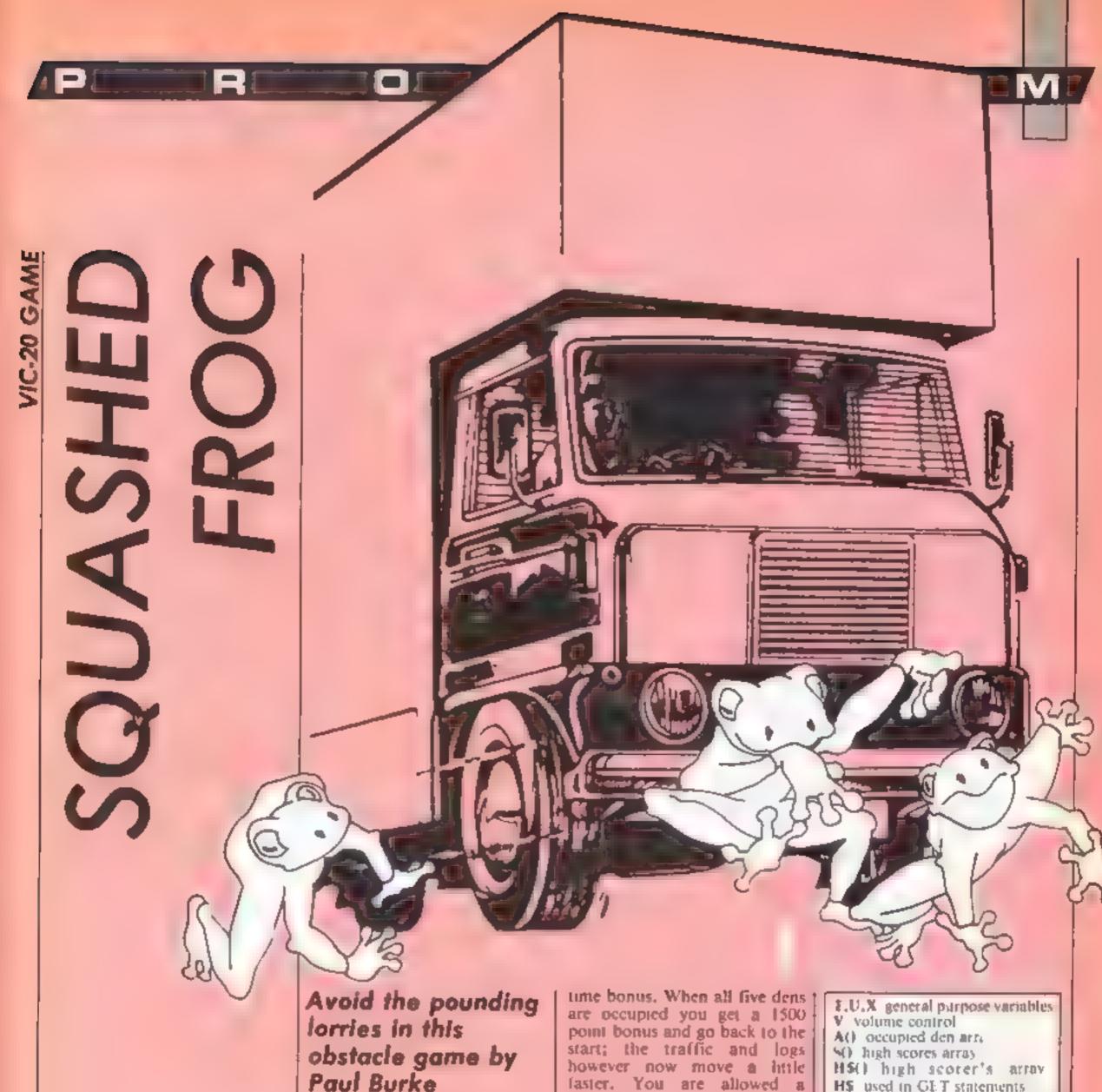

In this version of the wellknown areade game you control the frog in its efforts to reach safety.

You start out at the side of the road. Traffic is speeding by in both directions. Hop across the road avoiding the cars and lorries until you reach the river bank. Now jump on to the floating logs. Be careful not to fall in the river, as this means death.

Finally, jump into a den at the top of the screen and you will receive 500 points plus a

faster. You are allowed a maximum of 30 seconds to get each frog home. You start off with three lives and win an extraone every second sheet. When the game ends, if you have a high score you can enter your initials in the score table which holds the five best scores of the day. Controls are: T forward. H right, V back, F left.

To start the game press any

### Vorlobles

- A width of screen (22)
- difference between screen and colour memory (30720)
- F number of occupied dens
- H skill level the lower it is the
- harder the game is L number of lives left
- M score
- S.S-1 sound registers
- S+1 white noise TI VIC's own timer

- H\$ used in GET statements
- contains a line of road markings
- used for frog printing roating
- TIS VIC's own internal clock
- Q\$ contains [HOME] [21xCUD] [RVS] [WHT]

### How It works

- 1-2 initialise variables and arrays 3 set up variables for a new game
- 4 display number of lives left
- 5-6 main part of game: SYS6971 scrolls cars and logs and
- moves frog 7-14 dead frog routine
- 15-19 frog has reached den
- rout ne 20-23 all dens filled
- 24-29 set up screen
- 30 initialise machine code variables
- 31-32 routine to print in dens the characters in G\$
- game over and high score table routine

### PERIODIGERMANIA

### Listing 1.

```
D POKE52,27:POKE56,27:POKE55,58:POKE55,58:CLR
10 FORT=6971T07641*READA:POKET,A:B=B+A:NEXT
20 IFB<>79868THENPRINT"?ERROR IN DATA":STOP
30 LOAD
100 DATA32,191,29,160,0,177,251,201,31,240,5,169,8,133,9,96
101 DATA165,87,145,251,165,252,24,105,120,133,252,165,195,145,251,165
102 DATA197,201,50,209,4,198,254,198,254,201,27,208,4,230,254,230
103 DATA254,201,43,208,2,230,253,201,42,208,2,198,253,201,64,240
104 DATA5,169,126,141,11,144,165,254,201,22,208,4,169,20,133,254
105 DATA32,120,29,165,254,201,2,240,4,201,6,208,2,230,253,201
106 OATA4,240,4,201,8,208,2,198,253,32,191,29,165,253,201,255
107 DATA208,9,201,22,208,5,168,4,133,9,96,160,0,177,251,133
108 DATA87,201,15,176,5,169,10,133,9,96,169,31,145,251,165,252
109 DATA24,105,120,133,252,177,251,133,195,169,5,145,251,96,162,198
110 DATA189,21,30,201,32,208,10,169,0,157,21,30,169,6,157,21
111 DATA150,189,21,30,201,0,240,9,109,21,150,24,105,8,157,21
112 DATA150,202,208,220,86
200 DATA255,455,255,255,255,255,255,255,0,1,2,63,115,109,18,12
201 DATA254,17,16,255,255,255,0,0,0,0,128,252,156,108,144,96
202 DATA0,255,143,175,143,191,163,171,0,108,164,164,164,164,166,254
203 DATA235,225,237,225,255,148,99.0,190,190,191,191,254,164,24,0
204 DATA0,1,1,0,15,63,229,24,6,184,128,156,226,235,226,28
205 DATA3,15,8,9,15,15,3,2,192,240,144,144,240,240,192,64
206 DATA195,112,204,3,3,204,112,192,195,14,51,192,192,51,14,3
207 DATA127,65,65,127,115,109,18,12,12,18,51,63,23,24,15,27
208 DATA48,72,204,252,232,24,240,216,19,83,123,253,229,75,33,192
209 DATA200,202,222,191,251,210,132,3,219,219,219,219,219,219,219,219
210 DATA255,85,85,170,170,85,85,255,0,123,66,122,10,10,123,0
211 DATA0,222,82,82,82,82,82,28,18,18,123,0
212 DATA0,123,10,10,50,10,123,0,221,107,221,187,221,187,221,187
213 DATA255,36,73,146,36,73,146,255,153,189,219,126,126,255,153,129
214 DATA126,255,255,255,255,255,255,126,255,165,0,0,0,0,0,0
215 DATA255,129,189,165,165,189,129,255,146,186,214,56,56,254,146,130
 216 DATA0,0,0,0,0,0,0,119,39,17,58,145,52,23,94
 300 DATA165,0,133,2,165,1,24,105,120,133,3,160,0,177,0,72
 301 OATA177,2,72,200,177,0,136,145,0,200,177,2,136,145,2,200
 302 DATA200,192,22,208,239,136,104,145,2,104,145,0,96,165,0,133
 303 DATA2,165,1,24,105,120,133,3,160,21,177,0,72,177,2,72
 304 DATA136,177,0,200,145,0,136,177,2,200,145,2,136,136,192,255
 305 DATA208,239,200,104,145,2,104,145,0,96,165,87,201,32,240,4
 306 DATA201,15,176,4,160,0,234,234,169,30,133,1,169,44,133,0
 307 DATA32,61,29,169,08,133,0,32,16,28,169,132,133,0,32,61
 308 DATA29,169,176,133,0,32,16,29,169,8,133,0,169,31,133,1
 309 DATA32,16,29,169,52,133,8,32,61,29,169,86,133,0,32,16
 310 DATA29,169,140,133,0,32,61,29,169,162,133,0,76,61,29,162
 311 DATA22,169,30,139,252,165,259,133,251,165,251,24,101,254,133,251
 312 DATA165,252,105,0,133,252,202,208,240,86
```

### Listing 2.

- 1 PRINT 1: C=30720:V=36078:POKEV-9,255:S=V-2:A=22:DIMA(4),S(5),H\$(5):G\$="10P100R"
- 2 FORT=0T04:A(T)=1:H\$(T)="V1C":S(T)=1E3:NEXT:H\$(0)="PG8":S(0)=2E5:POKEV+1,12:GOT 042
- 3 L=3:M=0:H=130:FORT=0T04:A(T)=0:NEXT:F=0:GOSUB24
- 4 GOSUBBORGS="MANAGEMENT AND CONTRACT OF THE STORE STOLE POKES 162+T,31 NEXT
- 5 POKEV, 2551PR INTOFR IGHT#(TI#,2),MI IFPEEK (254) = 0THEN15
- 6 SYS6971:FORT=1TOH:NEXT:POKES-1,0:IFPEEK(9)=0ANDTI(1800ANDPEEK(253)(22THEN5
- 7 L=L-1:X=PEEK(253):IFX(21THEN9
- 8 1FX>21THENK=20: [FPEEK(253))200THENK=0
- 9 POKE253, X:POKES-1, Ø:POKES+1, Ø:SYS7615 | T=PEEK (251) +256 \*PEEK (252) : X=C+T
- IØ POKEX, 1: POKET, 27: POKES, 200: GOSUBI4: POKET, 28: POKES, 180: GOSUBI4: POKEX+1, 1: POKEX+1, 1: POKEX

- 11 POKEX+A+1,1:POKET,10:POKET+1,11:POKET+A,12:POKET+23,13:POKES,0:FORT=15T00STEP
- 12 POKES+1,200+T:FORU=1T050:NEXT:POKEV,T:NEXT:POKES+1,0:1FL=0THENPOKE198,0:GOTO3
- 13 G05UB24:G0T04
- 14 POKET+C,1:FORU=:TO600:NEXT:RETURN
- 15 POKES-1,01X=INT(PEEK(253)/4)1 IFA(X) THEN?
- 16 POKES+1,0:A(X)=1:PRINT ## TAB(2+X+4) ##JV \*:M=M+2E3-T1:G\$= ##DP####DR \*:POKEV,15
- 17 FORT=200T0245:FOR: \*TTOT-3STEP-1:POKES, Y:NEXT:NEXT:GOSUB31:FORT=0T015STEP, 1:POKEV,T
- 18 NEXT : FORT = 15T00STEP . LIPOKEV , TINEXT : F = F + 1 | 1FF = 5THENEO
- 19 POKES, 0: GOSUB30: GOTO4
- 20 X=1:F=0:POKEY, 15:POKES, 0:H=H-5:[FH/10=[NT(H/10)THENL=L+1
- 21 FORY=MTOM+1500STEP100:PRINTG#,Y:POKES+1,238+X:G#="BKV"
- 22 GOSUB31:FORU \* 1TOLO: NEXT: G \*\* ... \*: GOSUB31:X \*X+1:PDKES+1,0:NEXT

- 25 PRINT INT INTO YEAR INT INTERPRETATION OF THE PRINT INTO THE PRINT INTO THE PR

- 28 PRINT" LINE DEPARTMENT OF THE PRINT OF FRINT IN LOSE THE PRINT OF FRINT IN LOSE THE PRINT OF FRINT OF FRINT
- 28 PRINT : FEE PRINT : FEE PRI
- 30 POKE9,0:POKE07,26:POKE253,10:POKE254,20:POKEB130,31:T1#\*\*0000000:POKE195,1:RE
- 31 PRINT" "JIFORT=0T041 IFA(T)=1THENPRINT" "TAB(2+T44) JG\$
- 32 NEXT:PRINT" ME" ! ! RETURN
- 33 PRINT" HENSS
- 34 FORU-1T0200 (NEXT:PRINT (COMMON NEXT:GOTO33
- 35 G## "MHDPM HDR" (FORT #0T04+A(T) #11HEXT: 1FM: S(4)THEN42
- 36 1## " IPRINT " JE ENTER INITIALS \_\_\_ FORT = ITO3: POKE 198, 0: WAIT 198, 1:GETA\*
- 37 U=ASC(A\$) | IFU(330RU)128THENA\$="\_"
- 38 PRINTAS: [ | \$= | \$+A\$: NEXT: H\$(5) = | \$18(5) = M
- 39 F=0:FORT=0T04:1FS(T))=S(T+1)THEN41
- 40 U=S(T+1):S(T+1)=S(T):S(T)=U+[#=H\$(T+1):H\$(T+1):H\$(T):H\$(T):H\$(T)=[\$:F=1
- 41 NEXTLIFFTHENSS
- 42 PRINT "1" 1 GOSUB31 1 PRINT TAB (6) " TODAYS BEST", TAB (6) " TODAYS BEST",
- 43 PRINT "INT "IFORT = 0T04 : PRINTTAB(S) "#"H\$(T), S(T) : PRINT : NEXT: U = U+2 : IFU > 7THENU
- 44 POKE646, UIFORT ITO500 INEXT | GETASI | FAS= "THEN43
- **45 GOTO3**

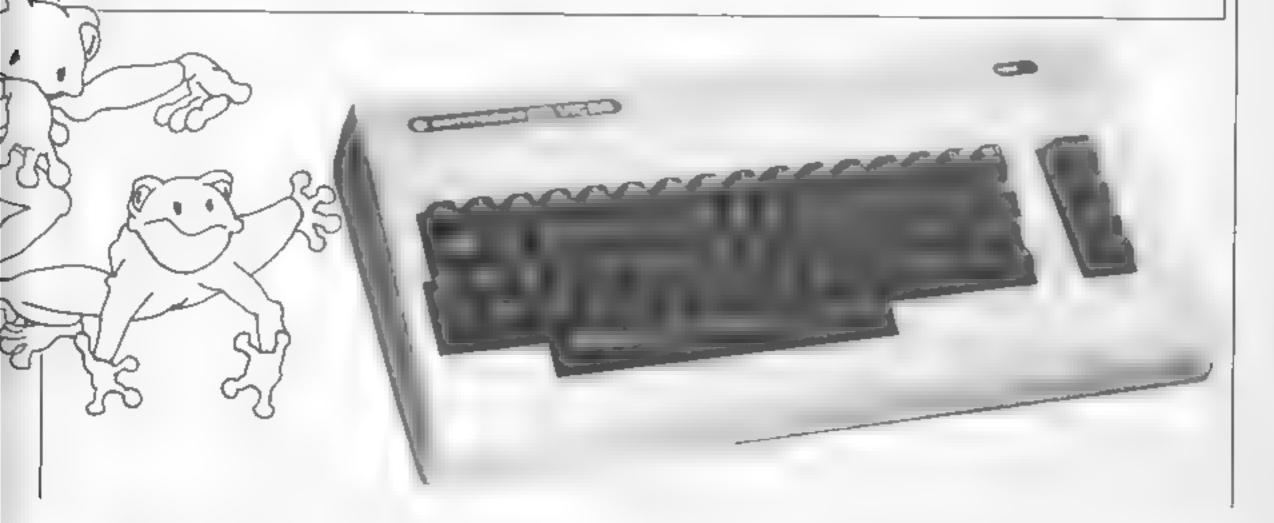

# WRANGLE

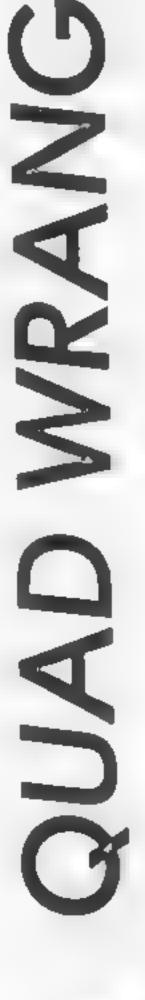

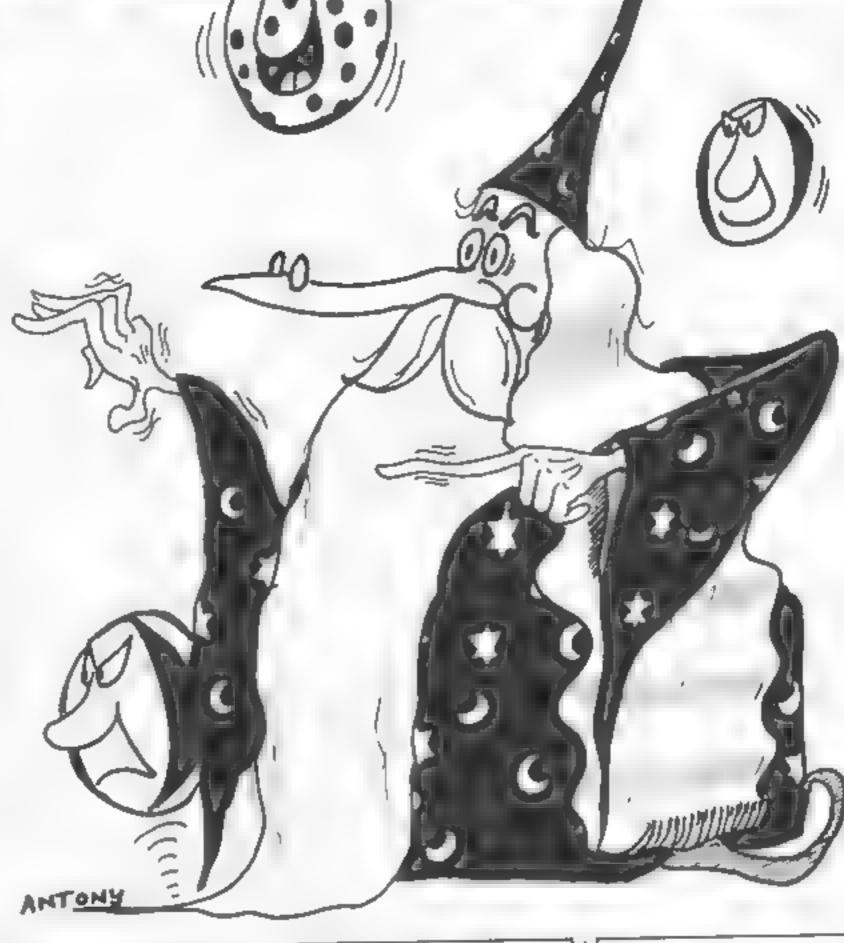

### **Mutant beachballs** are out to crush you. Can you survive? By Stephen Gray

An evil wizard has changed you into a bert and put you in wobble land Your task is to change the land's colour by jumping on the squares. Don't jump off the land - it's a long drop, and beware of the mutant beach balls which jump down to crush you.

### Keys

North-west A North-cast \* South-east Z South-west ?

### How It works

10-160 initialisation 170-260 main loop 270-440 bert subrouisne 450-580 ball subrouting 590-880 draw screen subroutine

fill in square sub-890-920 robline 930-978 draw sides of square subroutine

minalisation sub-980-1120 routine

1130-1160 start new game 1170-1290 new level subrouting 1300-1540 new high score subroutine

1550-1690 display high scores subroutine

1700-1800 dead bert subroutine

### Variables

I to level See score

Dou dead or not

B% squares filled in

R% delay for ball bounce BB% number of ball bounces A% bonus X%,Y% bert co-ordinates PM colour of square bert's on M%, N% bert's last co-ordinates H% has been moved or not? J% which way bert is facing (% colour of squares at start (Ca) colour squares are changed to MX%,MY% ball last coordinates RS prints bail

NS(8) names of high scorers

BX % ball co-ordinates

MS,NS print bert

V% rank

How(8) high score array

10 REM \*\*\*\*\*\*\*\*\*\*\*\*\*

20 REM . QUAD WRANBLE

30 REM \* By Stephen Gray \*

40 REM . For H.C.W.

50 REM . BBC MODEL 9

50 REM & Grayface 70 REM \*\*\*\*\*\*\*\*\*\*\*\*\*\*

BO MODE 7

90 #FX9,10

100 \*FX10,10

110 PROCinitialisation

120 MODE 2

130 YOU 23;8202;0;0;0;

140 LX=115X=0:DX=0:BX=0:BYX=800

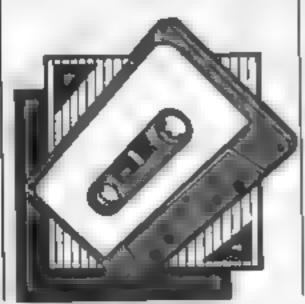

```
150 PROCecreen
  160 TIME=0
  170 PROChert
  180 IF RND (220-(LX MOD9)+20)=1 AND BBX=0 BXX=RND
(B) +128+96; BB%=5; BY%=800; R%=100
  190 IF BBX<>0 AND R% MGD10=0 PROCdisc
  200 RX=RX-1
  210 IF D% PROCdead: GOTO1130
  220 IF B%=43 PROCLevel:00T0150
  230 AX=50-(TIME DIV100):VDU4:COLOUR7:IF AX>9 PRI
NTTAB(12,3); AZ ELSE PRINTTAB(12,3): "0" | AZ
  240 VDU5
  250 IF AX=0 80TD1130
  260 GOTO170
  270 DEFPROCHERT
  280 MX+XX1NX=YX1PX+POINT(XX+32,YX+8)
  290 IF INKEY(-66) XX=XX-64; YX=YX+128; HX=1; JX=1:6
OT0330
  300 IF INKEY(-98) XX=XX+64:YX=YX-128:HX=1:JX=2:6
QT0330
  310 IF INKEY(-105) XX=XX-64:YX=YX-128:HX=1:JX=1:
GDT0330
  320 IF INKEY(-73) XX=XX+64;YX=YX+128;HX=1;JX=2
  330 IF PX<>C% AND PX<>CC% D%=1:ENDPROC
  340 IF (PX<>C% AND PX<>CC%) OF (POINT(XX+32,Y%+8
) COCK AND PUINT (XX+32, YX+8) COCK) DX=11PROCfill (MX
~32,N%-32,C%):ENDPROC
  350 IF HX+O ENDPROC
  360 GEDLO.O
  370 MOVE XX, YX: IF JX=1 PRINT No ELSE PRINT Ma
  380 COLOURS
  390 IF P%=C% B%=B%+1:S%=S%+1:VDU4:COLOUR7:PRINTT
AB(5,3):8%:VDU5
  400 PROCF111 (M%-32,N% 32,CC%)
  410 HX=0
  420 SOUND 1.1.100+L%+5.3
  430 IF BXZ=XX AND BYX=YX THEN DX=1
  440 ENDPROC
  450 DEFPROCEL ec
  440 80UND 2,2,0,10
  470 MXX=BXX: MYX=8YX
  480 ON RND(2) BOTO 490,500
  490 IF BXX>160 BXX=BXX-64:GOTO 510
  500 IF BXX<1088 BX%=BXX+64 ELSE GOTO 490
  510 BYX-BYX-12B
  520 MOVE BXX,6Y%
  530 PRINTIB#
  540 IF BBX<5 PROCF111 (MXX-32, MYX-32, POINT (MXX+10
, MY% ( )
  550 BB%=Bb%-1
  560 IF BXX=XX AND BYX=YX DX=1
  570 IF BB2=0 PROCF111 (BX2-32,BY2-32,POINT(BXX+10
,BYX11:BYX=800
  580 ENDPROC
  590 DEFPROCECTERA
  600 VDU4
  610 FOR A=1 TO 121VOU 19,A,01011NEXT
  A20 IF LXMOD2=1 CX=4:CCX=1 ELSECX=1:CCX=4
  630 IF L%<>1 PROCf:11(XX-32, YX-32, CX):GOTO770
  640 RESTORE 660
  650 FOR 8-1 TO 15:READ F.H:BOUND2,7,F.H:NEXT
  660 DATA 53,4,53,2,53,6,33,6,69,4,69,2,69,6,53,6
,53,4,69,2,81,10,81,2,73,4,69,2,61,6
  670 FOR Y=128 TO 800 STEP256
  480 FOR X=128 TO 1152 STEP128
  690 PROCuide(X,Y)
  700 PROC#111(X,Y,C%)
  710 NEXT.
  720 FOR Y=256 TO 512 STEP256
  730 FOR X=192 TO 1088 STEP128
  740 PROCeide(X,Y)
  750 PROC#111 (X,Y,CX)
  760 NEXT.
  770 IF BY%<800 PROC#111(BX%-32,BY%-32,C%)
  780 COLOUR12:PRINTTAB(5,1); "DUAD MRANGLE":COLOUR
2: PRINTTAB(2,3); CHR#23B; CHR#239; CHR#9; : COLOUR7; PRI
NT; $%; COLGUR6; PRINTTAB (9,3); CHR#240; CHR#241; CHR#24
211COLOUR7:PRINT; 50 ";:COLOUR1:PRINT;CHR#243;CHR#
244; " "; L%
  790 COLOURS: PRINTTAB (2,5) "CHANGE TO ": COLOURCC%:
PRINTTAB(12,5):
  800 VDU255.255,255
  810 XX=160: YX=160. BX=0: HX=0: AX=50: JX=2
  820 BY%=800: BX%=0
  830 RX=0
  840 BB%*O
```

850 FOR A=1 TO 12: VDU 19.A.A:0: :NEXT

```
860 VDU5
  870 MOVE XX, YX: PRINT M#
  880 ENDPROC
  890 DEFPROCFILL (AX, BX, CX)
  900 BCOLO.C%
  910 MOVE AX,8%: MOVE AX+64,8%+64: PLOT 65,A%+64,8%
-64:PLOT 65,A%+128.B%
  920 ENDPROC
  930 DEFPROCALde (AX.BX)
  940 GCOLO, 6: HOVE AX, B%
  950 MOVE AX, 8%-64: PLOT 85, AX+64, 6%-64: PLOT 85, A4
+64,9% 13B
  950 GCOLO,5:PLOT 85,AX+128,8%:PLDT 85,AX+128,8%-
  970 ENDERDO
  980 DEFPROCinitialisation
  990 ENVELOPE1,1,10,10,20,1,1,1,120,-2,-2,-2,12 >,
 1000 ENVELOPE 2,128,2,2,10,20,20,20,127,-47,0,-80
,127,80
 1010 ENVELOPE 7,1,0,0,0,1,1,1,120,-1,-1,-1,120,40
 1020 DIM HX (8) ,N# (8)
 1030 FOR A=1 TO 8:H2(A)=200-A+20:N$(A)="Grayface"
* NEXT
 1040 PROCEDOM
 1050 VDU23,255,255,255,255,255,255,255,255,25
,224,112,248,232,203,207,255,223,192,23,225,0,0,0,
0,16,16,0,0,23,226,0,0,16,48,32,0,32,56,23,227,248
,248,112,96,0,0,0,0,23,228,0,0,0,6,231,255,255,254
 1060 VDU23,229,14,31,23,211,243,255,251,3,23,230,
0,0,0,0,8,8,0,0,23,231,0,0,8,12,4,0,4,28,23,232,31
,31,14,6,0,0,0,0,23,233,0,0,0,96,231,255,255,127
 1070 VDU23,236,0,0,24,0,126,0,255,0,23,237,0,0,0,
60,0,126,0,255,23,234,255,0,126,0,60,0,0,0,23,235,
0,255,0,126,0,24,0,0,23,238,219,146,146,210,82,82,
82,219,23,239,187,170,170,187,178,170,170,171
 1080 VDU23,240,206,170,170,202,170,170,170,206,23
,241,149,149,213,213,181,181,149,151,23,242,96,64,
64,96,32,32,32,96,23,243,134,146,146,154,146,146,1
45,217,23,244,190,164,164,180,164,164,36,54
 1090 M##CHR#18+CHR#0+CHR#3+CHR#224+CHR#8+CHR#10+C
HR$227+CHR$8+CHR$11+CHR$18+CHR$0+CHR$0+CHR$225+CHR
#8+CHR#18+CHR#0+CHR#2+CHR#226+CHR#8+CHR#10+CHR#18+
CHR$0+CHR$0+CHR$228
 1100 N#=CHR#18+CHR#0+CHR#3+CHR#229+CHR#8+CHR#10+C
HR#232+CHR#8+CHR#11+CHR#18+CHR#0+CHR#0+CHR#230+CHR
#8+CHR#10+CHR#0+CHR#2+CHR#231+CHR#6+CHR#10+CHR#18+
CHR#0+CHR#0+CHR#233
 1110 B#=CHR#18+CHR#0+CHR#9+CHR#236+CHR#8+CHR#10+C
HR#234+CHR#8+CHR#11+CHR#18+CHR#0+CHR#11+CHR#237+CH
R$B+CHR$10+CHR$235
 1120 ENDPROC
 1130 MQDE7
 1140 PROChi_scores
 1150 PROCESOM
 1160 GOTD120
 1170 DEFPROCIEVEL
 1180 FOR A=1 TO 300 NEXT
 1190 VDU4
 1200 REPEAT
 1210 SZ=SZ+1:AX=AZ-1
 1220 FOR B=1 TO 100: NEXT
 1230 SDUND 1,-15,AX+4,1
 1240 PRINTTAB(5,3);8%: IF AX) PRINTTAB(12,3);AX E
LSE PRINTTAB(13,3):AX
 1250 IF AX=9 PRINTTAB(12,3); "0"
 1260 UNTIL AX=0
 1270 FOR A=1 TO 4000 NEXT
 1280 LX=LX+1
 1290 ENDPROC
 1300 DEFPROCHI_scores
 1310 IF SX<=HX(B) ENDPROC
 1320 V%=0
 1330 REPEAT VX=VX+1
 1340 UNTIL 5%>H%(VX)
 1350 IF VX=8 60T01390
 1360 FOR NS-8 TO VX STEP-1
 1370 HX (NS)=HX (NS-1) LN# (NS)=N# (N9-1)
 1380 NEXT
 1390 HX (VX) +SX
 1400 PRINT ' 'CHR#131; CHR#141; "
                                            CONGRAT
ULATIONS"
 1410 PRINTCHR#131; CHR#141; "
                                         CONGRATULA
TIONS"
 1420 PRINT " CHR#129; CHR#141"
                                       YOUR SCORE I
S RANKED ": V%
 1430 PRINTCHR$129; CHR$141"
                                   YOUR SCORE IS R
```

ANKED "IVX

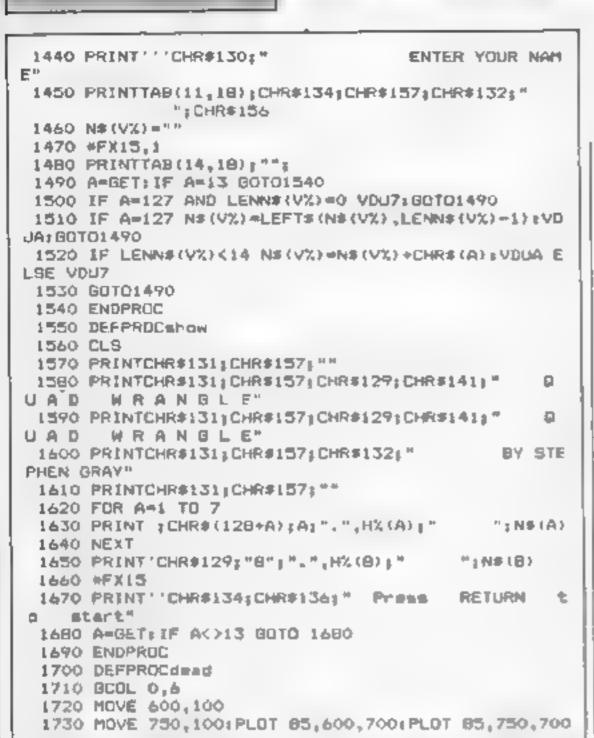

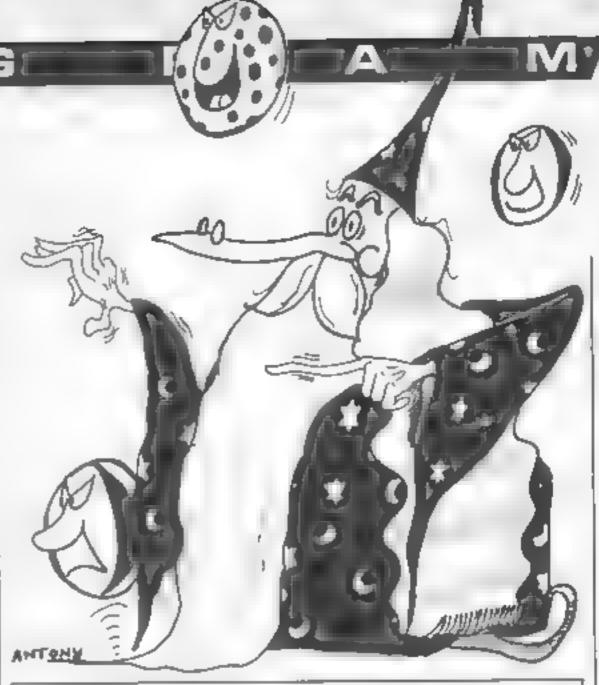

1740 HOVE 400,500; MOVE 400,400; PLQT85,950,500; PLQ T 85,950,400

1750 GCOL 0.01HOVE 512,466:PRINT"R. I.P. "

1760 RESTORE 1780

1770 FOR 6-1 TOP: READ F.H: SOUND2.7.F.H: NEXT 1780 DATA 33,9,33,9,25,3,17,3,13,3,13,3,17,3,15,3

,17,3 1790 FOR B=1 TO 7000:NEXT

1800 ENDPROC

# ANCHORLORD LED.

BOOK, JOYSTICK, CARRYING CASE + INTERNATIONAL COMMODOREPORTABLESX 64 .. COMMODORE + DISC DRIVE + PRINTER + EASY SCRIPT + EASYFILE + 6 GAMES PRINTER DPS 1001 SIMON'S BASIC + INTERNATIONAL SOCCER £125 SPECTRUM PLUS £375 ۵L £128 ATARI £238 AMSTRAD (GREEN MONITOR) £338 AMSTRAD (COLOUR MONITOR) £125 ELECTRON 399 BBC + DFS INTERFACE MEDIC DATA SYSTEM, 1 MEGABYTE DISCORIVE £249 1541 FLASH FROM SUPERSOFT £89 95

COMMODORE PACK C64, DATASETTE, REFERENCE GUIDE

ALL PRICES INCLUDE VAT

ALL BIG NAMES IN SOFTWARE

 SPECTRUM
 VRP
 PF 5

 Everyone's a Wally ..
 9 95 8 95

 Allen 8 ..
 9 95 8 95

 Raid over Moscow
 7 95 6 95

 Ghostbusters .
 9 95 8 95

 Daley Thompson Decathlon .....
 6 90 5 90

Just a few examples of our latest stock. Phone for details

FOR EVERY £30
YOU SPEND WITH US,
YOU HAVE THE CHANCE TO WIN
A SINGLAIR C5!!\*
Every 100th customer drawn from our hat
will win a Sinclair C5. Al runners up
will receive a free game!

\* Spend £180 and have
5 chances to air
Spend £300 and you
have 10 chances to win?

Mall order only. Send chaques/POs to

#### ANCHORLORD LTD.

The international Business Centre, 29 Glasshouse Street, London W1 or Interhans 01-734 6080

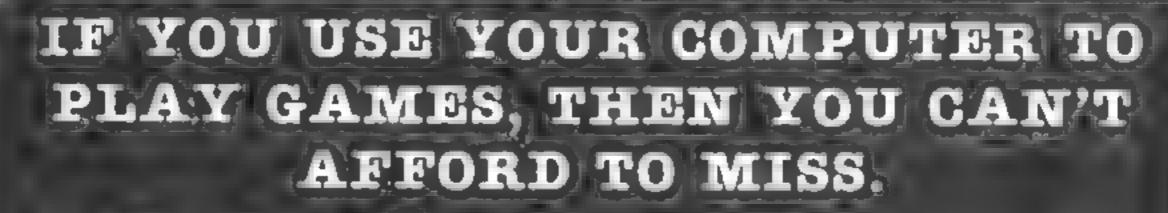

1 Montes

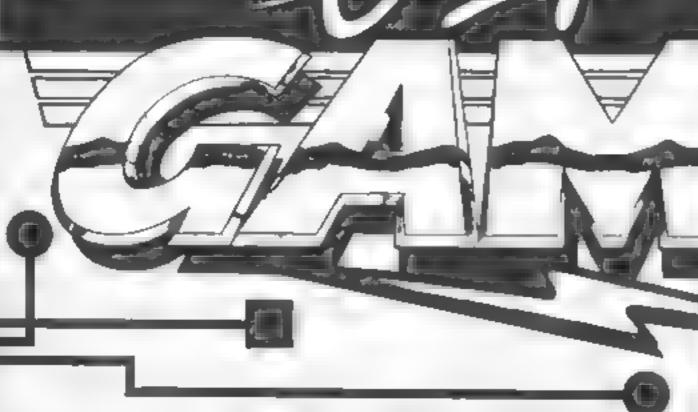

This fantastic new magazine appears on March 22 1985 and on the fourth Friday of every month after at the price of 98p.

will be produced cooperation with Interplanetory Adviser who on his home planet, Aargon, is a member of the Association of Supreme Players. He will be monitoring developments in the games industry and advising Computer Gamer readers with all their gaming problems. Included in each issue will be pages of review of the latest games releases, special Adventure features and a help-line, invaluable articles on how to 'crack' specific games a high-score page, exciting programs to type in for most of the popular home computers, news, competitions, reviews peripherals and computers themselves if relevant to the games field and LOTS more.

Also, all readers of Computer Gamer will have the opportunity to join our tremendous Reader's Club — each member will receive a membership card and a regular newsletter which will contain up-to-the-minute news and all sorts of offers on a variety of products.

So all-in-all there's no way you can afford to be left out of the great new revolution in games computing — rush out and buy your copy NOW

# You cannot be serious!!

AOD ONS AND THE PERIPHER ALS FOR AND ELECTRON

sto

About software, that is! Or at least you can't until you've made an intelligent decision about hardware.

Computers? Printers? Disc drives? Joysticks? Peripherals? Extra RAM?

I mean, there's a serious danger of going crazy just trying to understand the choices. Let alone coming to an intelligent decision.

Micro Choice is your answer. Every quarter it collects a range of hardware reports so that you can make your own choice of micro or add-ons.

Then you can forget about being too serious and start having fun. Easy when you think about it, isn't it?

MICLEO

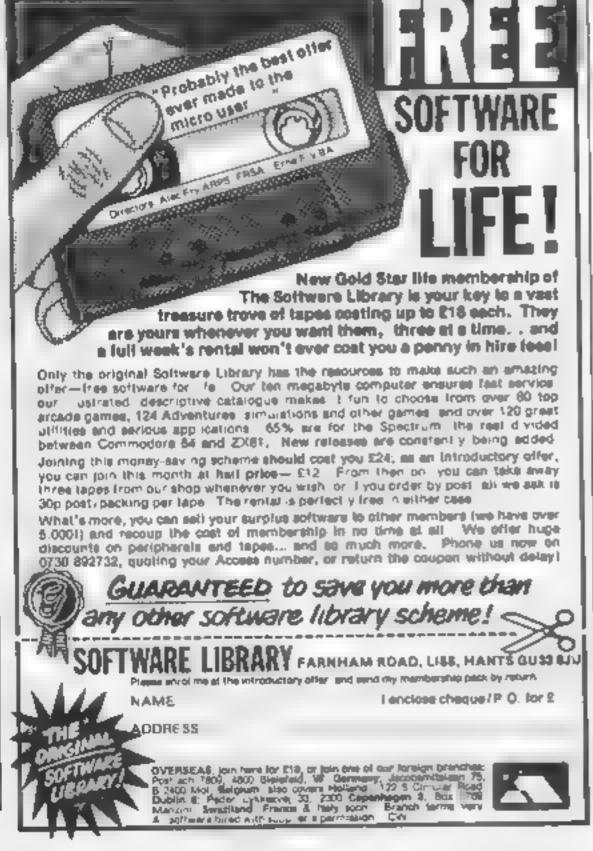

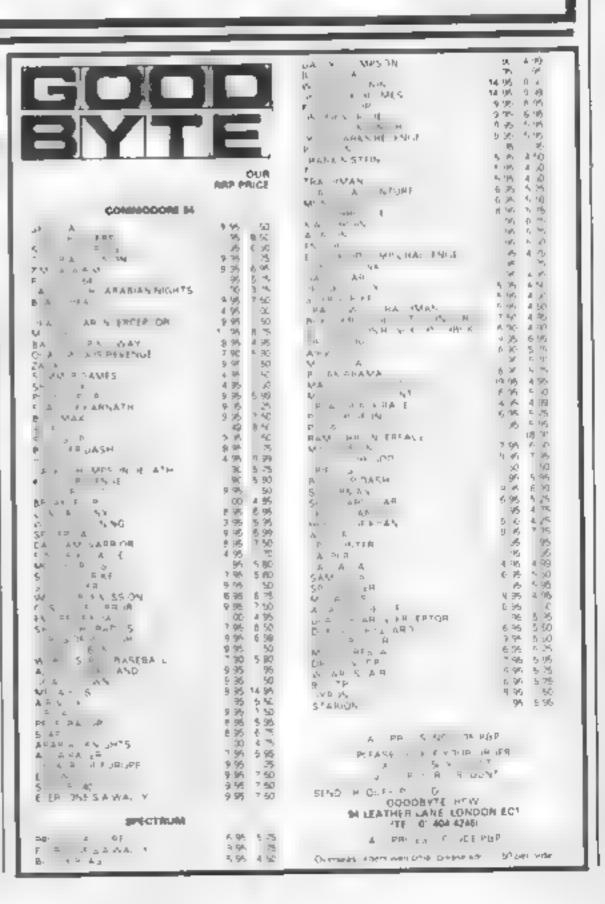

#### 5

# EASIER LIFE

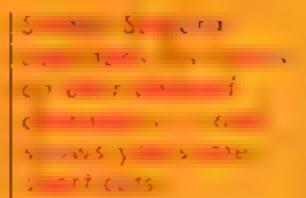

s I explained in my last monotolie user defined 🔏 🔼 cha aciers are service ful for games programs and are easy to make. However, the process is time consuming and it would be nice if you could define the characters on an ercocook graphic paper with you simply has go titl in the appropriate dots and the conpoor calculating the various for each low. Well, a program to do jus, that will be printed it. seve al sections over the coming weeks. In each atticle, a section, will be the roughly explained No ir should prove a useful prografficating every in as well as privileg you with an invaluable unline?

First we must decide what facilities we want from this arbits program. Obviously, we must be able to define a character on an emarged grad. We also want it to be shown in real, size as we design the character in enlayed mode. So the basis of this program is a sarge 8x8 grid to which show can move about yia the cursor keys and each dot may be filled a sideleted with ease. While we are at it, we in ght as well print the number for each tow.

Now that we've decided on the basis of this offlity, we need the frills. I have decided to include the usual facilities such as clear grid, rotate left/right invert, upturn and mirror. As hese facilities may be used during editing.

Probably the most important facility is save, which you

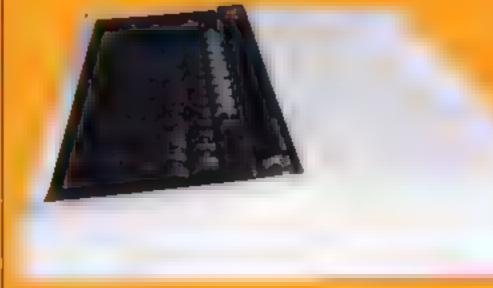

allows you to save the characters in BASIC formal, such as 10V DL 23,224 255,23,54, 65 23 43 66,34%. This is useful at you the kill but of characters but to other near the formal state.

rione so but is often neglected to be a cleaner

I be eve the quickest way to with a property in to write modurarly, that is to say write the program in small distinct score ny Also, definitely no GOTOs or GOSUBs Recently there's been a big debate over this and some people seem to avoid using GOTOs without knowing why. Well, using GOTOs slows down program development and also makes debugging a pain in the neck. Because of the inclusion of procedures in BBC BASIC, you can start writing a program by a section of code such as the one shown below.

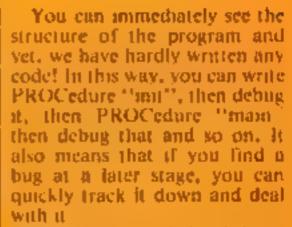

So to finish off, I will leave you with the first few lines of the program. As you can see, it's just a series of PROC statements. All that's left is to add the various procedures! That's it for this week. In my next article, I will go on to the main procedures.

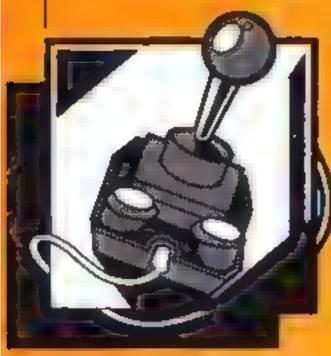

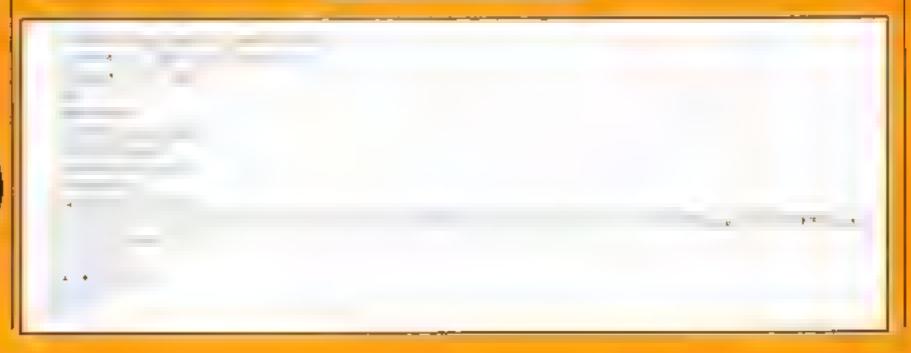

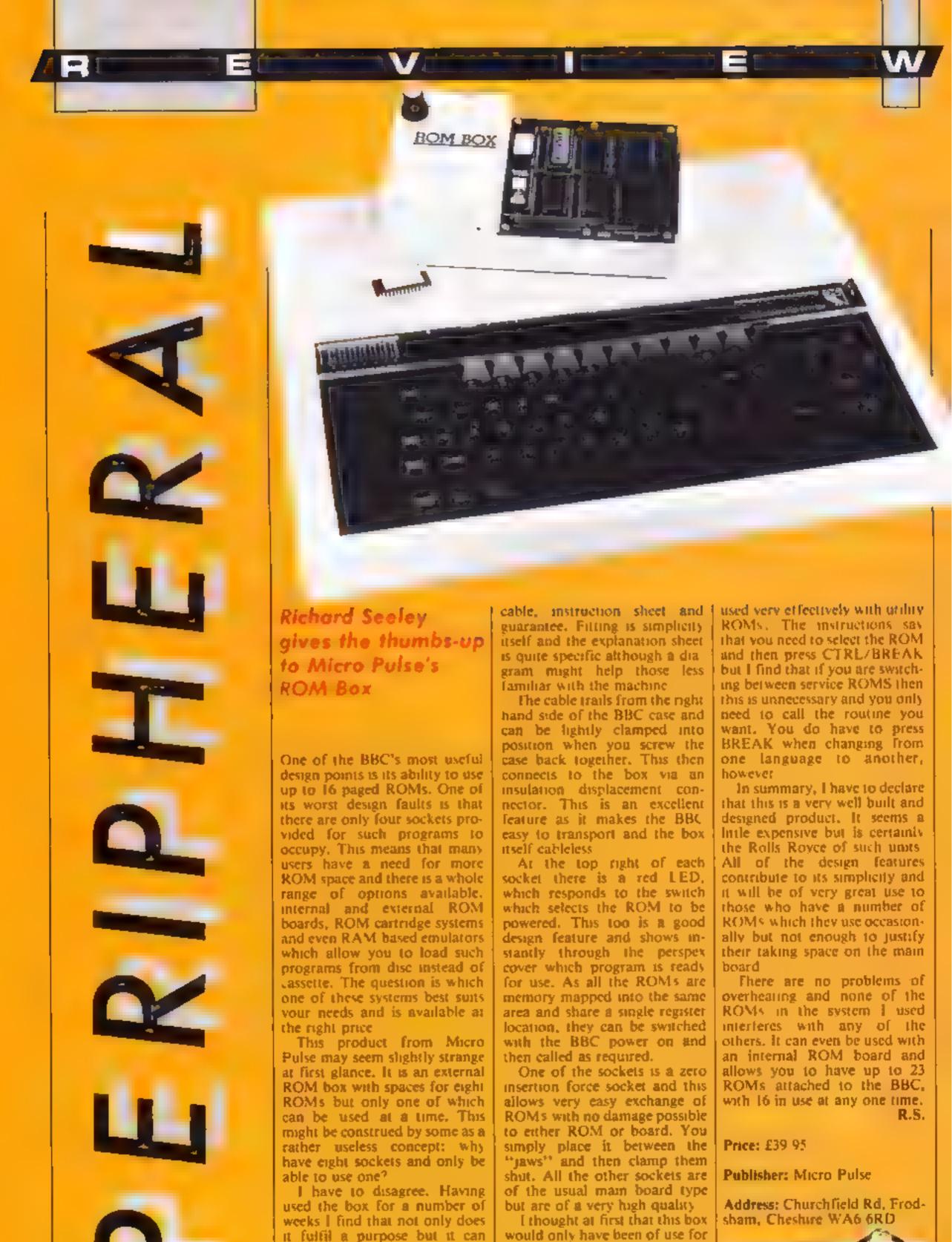

make life much easier for the

ardent BBC user and reviewer

cream coloured box, connecting

The unit is supplied as a

language ROMs which you

only use one at a time, and this

is how I have mainly used it. I

find however that it can also be

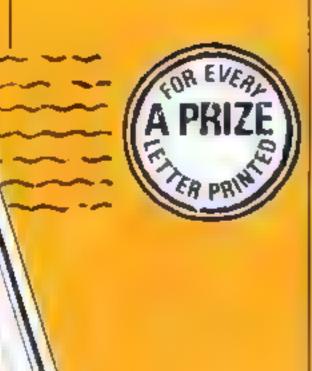

#### Find those sprites!

I was very interested in the Ti program in HCW 105 about the use of CALL PEEK to detect a sprite coincidence, I was wondering if anyone knew about other uses of CALL PEEK without the memory expansion system for finding which two, even 28 sprites are the ones involved with the coincidence.

In The Extended BASIC you can't use character sets 15 or 16 because the computer uses these memory locations to handle sprites, but if your program (in Extended BASIC) doesn't use any sprites then can you in any way access sets 15 and 16? I don't have a memory expansion

Mark McGurn, Cheshire

#### Mum's the word

This is the first time I have written to any magazine, but it felt that I had to tell your how much I enjoy your magazine, I don't think that I am an average reader in that I am a little older and a mumb (not a dad), I do find some anticles assume that only dads and sons like computers, I am the proud owner of an Amstrad CPC464 and your articles in the main are easy for me to understand.

My only problem purchase is the Camel Toolbox. I know it is me but I can't make the Amspiot work. It keeps saying out of acreen range. Any help would be appreciated. As for high acords I was well and truly hooked by Pyjamarama and have now scored 100%. Then I got Sorcery and have eight sorcerers and a score of 69,000, the sould be sould be sou

I was tucky enough to wind Mikro-Gen's new game in one of your competitions and I'm looking forward to play-

Pauline Hinton, Reading

Sharing software

At last! At long last! Someone has realised that what is needed is an adaptor which will allow one computer to use another's software. I am of course talking of Memotech's Spectrum ROM emulator, which allows the Memotech 512, with the use of an options I tape, to run Spectrum software.

This is precisely what is needed for all those neglected. Z80-A micros out there.

have cross CPU versions, i.e., 6802: Orie, Atari; 6809: Dragon, Tandy; 9900: Tlagon, Tandy; 9900: Tlagon, What is needed for these is either, a CPU danguage converter plus adaptor, or a BASIC language converter, e.g., Commodore to Oric, Dragon, to Oric, etc.

For months I've been thinking; Why don't the soft-land hardware producers come up.

with an adaptor, which will enable me to use Spectrumprograms on my Oric or Sord?

Surely this would also beam advantage for software writers, although the last thing I want is Ories to sun-Spectrum ROM, because different ROMs have different advantages. I also don't want creativity of software writers. dampened by limiting themto one computer system, [ think that what will be best is. at computer-type interface: which converts one type of system software to another, i using to the = receiving computer's abilities to itsfullest<sub>ed</sub> 3.e. - Spectrum ( characters which need to be a grased each time they are used. When the program is used on, say a Sord, it can be replaced with spriton-s

Thank you very much, Memotech for solving a widely felt problem.

Renald James, Streetham

#### Amstrad old boy

I'd sagree with N Midweton's letter in HCW 107. Why doesn't he go and buy the Beano or the Dandy, or give up con puting?

He was desire an Amstradold bey 60 years next month - I have several other mass as well. You are producing a really first class mag so keep t exactly as at is I know there's not much on the Amstrad, but I maked with it.

The only thing that is bad is the classified advertise ments. The rate is too high, at <sup>35</sup>p per word, as against other mags which are 25p at the most—and some a ctree.

Thanking you for good value

#### S Fowell, Dogenham

PS. Any chance of mayer programs on the Amstrad?

Watch this space?

#### Play it again, Sam

I was pleased to see the new look HCW, which now rates as one of the best weekly magazines. Most magazines can be measured for quality by how long they hold your attention. Several last a few minutes — HCW lasts for hours

One thing I would like to see is a section where readers write in with games they would like to see reviewed again. So often I've missed a review of a game I'd thought of buying, and ended up not getting the game for fear of it being a turkey. This is especially relevant when games are being sold at cut prices.

Of course a section like this

would be rather like repeats on television — but far more beneficial to your readers. Or maybe you could unearth all your reviews from old issues and get them into a book — the HCW Buver's Guide to games and software

For starters, what do you think of US Gold's C64 version of Spitfire Ace for £6.95?

#### Andy Clarke, Baddesley, Ensor

We're interested in taking up your idea, Andy, but we would only feature highlights of the review. It's up to you, readers, to let us know which game reviews you would like to see again. Write to our readers page

No I Golden Square London WIR 3AB

Stand Hand Andrew Andrew Andre

LETTERSPAGE

## HOME COMPUTING WEEKLY CLASSIFIED

Lineage: 35p per word

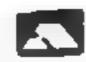

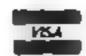

Semi display: £7.10 per single column centimetre Ring for information on series bookings discounts.

All advertisements in this section must be prepaid Advertisements are accepted subject to the terms and conditions printed on the advertisement rate card (available on request)

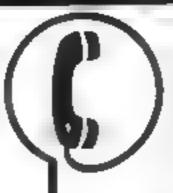

01-437 0699 **IEXT 322.** 

Send your requirements to: David Horne ASP LTD. 1 Golden Square, London W1R 3AB

thase £5,50).

#### Computer/Desks 1

#### THE NEW 'FOREST' RANGE OF CABINETS

A new range of computer cabinets, made by our own craftsmen, designed especially for your home computer system.

Send SAE for leaflet and price list

NEW FOREST CABINET MAKERS LTD 85, Derby Road, East Leigh, Hampshire SO5 NW3

#### For Hire

To hire a computer from Spectrum. 48k, upwards, please phone or write to Business & Computer Services 294a, Caledonian Rd , London NI 1BA Tel 01 607 0157

#### ORIC, ATMOS, COMMODORE 64, LYNX SOFTWARE LIBRARY

Over 150 Oric and 200 Cammodore 64 t 6es Stamp for details

100 Bienheim Les Whson Walk, Corby Northants.

Spectrum tape library games, utilities, for details S.A.E. 'Soft by Post' 14, Blakeley Avenue, Wolverhampion. Free membership

#### WIN A COLOUR T.V.

Spectrum - Oric - Atmos - QL Software E brary REF MUMBERS HP CRUE EN RY THE KAW 1 K 1 4 5 4 HIRE SOFT 113 BROOMF E.D RD. MARSH HUDDERSFIELD (state m cro)

#### COMMODORE C16

CASSETTE HIRE ATTAST ALL DE AVAILABLE FOR THE CALLY SAW HERE OF RGA.

DABSOFT

DER ARY CONSTANTEY PROFILED AS NEW CASHS DECOM-AVARIABLE MENBERS POTTE OF 46 SU NOTE DESTRUBBLE RENEATS ONE PRICE FUR ANY GAVE. CLARGE OF EL25 INC PAU BOTH WAYS, FOR COMP. ETC. MEMIERSEP KIL POST CHEQUE OR POSTAL ORIGINAL C.

> DABSOFT 39 GUILDEORD RDAD LEVENSHULME MID 3FG 061 445 4375 | 061 445 4375

1985 Argus Specialist Publications 13d

#### For Sale

DUST DAMAGES COMPUTERS I so a supple the set was · it a \_\_\_\_\_ ' Os Printers, driver some a sect to ments to Sue Smith elle W. 3. 4 th ande was about (i) a RW 10 10 1000

#### CURE ALL YOUR CARSTILS

Cap reserve on your harm some or and now a Cartare bus to a this is care frace 300 minimum area n and me h he relegioning a r. 48k Spectrum version available now oals 19 95 den e e de sistem en e & Carrence Drive Jens 10: Wa-

bast Crimstead W Somer Rittle 482 SANTRON Tel: (0342) 28 (88 magenaim vo seule wie

#### Libraries 1

BBC B Electron Dragon software abrary - Membership £5 00 --Tapes 1 (+ 30p P&P) Samp for details E. Tucker (H) 58 Blen heim Walk Corby, Northants

#### Nationwide Shops and

#### **STAFFS**

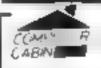

24 The Parade. Silverdale, Newcastle Tel 0782 636911

Official Acorn computer dealer and BBC service and information centre

If yo looks a a table ha and up his serph and or or term a some a some a

#### Software

#### WD Software For the OL:-W-D-L chicks (3rd pdf)

V KAN NO K N Philipse CKI W.D. Lutines for CST Does WII Morse Lutor (have £4) buse £1 Rett)1 Stade at a mar Necotty f

#### For the 48k Spectrum:-

Those £40 WII Marse Tutor tipse (4) Fradewice! thuse £4) 0 H 10 10 1 11 11

Prices Spectrum Ca settes have price only QL or Spectrum Microderses 12.00 cartedge plus have price 4 25 doppies C plus hase 85 DCIS (or Spectrum WD) or it

WD Software, Hilltop, St Mary, Jersey, C.L. Tel (0534) 81392

#### PORTCAST THE POOLS

With our SCOREDRAW program NO messing about with ream form, 2055 enter the weekly scored draw numbers. THE program does the rest. AND the result? A better than chance forecast SCOREDRAW 16K 48K Spectrum

Also POOLSTER 16K ZX81] . ... ... E10

NAIGEAM SOFTWARE Soho Synth Hise 16a Soho Sq London WIV SF8

At last a Children's Software tape for the Commodore (16 Computer basic math can now be obtained from SNOOPY SOLE WARE for only £3.90. We pay Post and Packing Send you cheque or P () made payable to Mr A Powell. c o 17 Brecknock House, Samner Rd Commercial Way Peckham London SE15 SRJ

PASS YOUR A JEYFU PHYSICS Special is est. Beat the reacher's strike the car and A lose phy and the same of the same of the Dr.J.D. Hay no. 40 Lymb - me St. Hown. Mr. e. int. WAY 41

HOME IN ON CLASSIFIED SEND PIOGEON OR PHONE DAVE ON #1 437 0699 ex322

#### ONE DAY ALL THIS SPACE PHONE DAVE 01 437 0699 ex322

### Software

Lapwing interactive text adventure for 48K Spectrum. £3 95 from Kenny Brown, 2 Brussey Road Sheldon, Birmingham B26 25U

#### TI-99/4A Software

TI-99 4A, TI Basic programs. i Personal bank account file, Tape based utility — £3.00

\* Capitals\* 

3 Programs 1 & 2 on one sape

Cheques, PO's to A + JS, 92, Marshfield Way, Bath BAI 6HQ

Discoments of this problemion including all cities principles no represent and discovered and a secremental proper males therein belong to Argus Specially by and the following the field of the Copy and other national and single of the parameter property of the state of the parameter of the parameter of speci so it correct o Argas Speciaros rabinaments las and any representation except the print or an empley of the company \$5N0264-4991

Soccer Supremo, Soccer management game (HCW \* a \* a \* ); Pirate Island, board game simulation (HCW + + + + ); II Cricket, limited overs less match (HCW \* \* \* \* ). £4.99 each. 2 for £8.99 or 3 for £12.50 from: Dromeda Software, 56 Wells Street, Haslingden, Lancashire BB4 5LS

Unexpanded TI-99/4A games, two on each tape for £2.95. Timeriders, 26 Sandown Road, Haslingden, Lancs.

#### HEMEL COMPUTER CENTRE LTD.

For fast reliable repair service of your SPECTRUM, BBC. DRAGON, ATARI and COMMODORE computers, e.g. Send your 16/48K Spectrum to us and we will repair and return it for £20 + £1.60 p&p;

Hemel Computer Centre Ltd., 52 High St., Hemel Hempstead, Herts HP1 3AF. Tel: 0442 212436

#### SINCLAIR COMPUTER REPAIRS

Faxt reliable repairs by experienced engineers having serviced Sinclair computers tince the introduction of the ZX80. Our price is inclusive of all parts, labour, postage and VAT, irrespective of fault,

"No hidden charges. \*While-you wait service available. Spectrum £18,75. ZX81 £11.50, 16K RAM £9.93

Call or send with cheque or PO to TV Services of Cambridge Ltd. French's Road, Cambridge CB4 JNP. Telephone (0223) 311371.

Now available SPECTRUM XK MEMORY EXPANSION SYSTEM XK System Klt £15.95 inc VAT. XK System Factory flitted £20.95 inc VA1.

#### BBC SPECTRUM REPAIRS

Spectrum repairs £18.50 inc. parts,

msurance and pap \* BBC B repairs £18.50 = parts, insurance

Send your computer with cheque or P.O. (or £18.50) and description of fault to: SUREDATA (HCW), Computer Service, 45 Wyelmond Avenue, Edgeware, Middx. Tel: 01-951 0124

#### CHILTERN COMPUTER CENTRE

Fast reliable service

Spectrum £18 incl. We also repair BBC, Commodore, Oric. Dragon disc drives and printers. Ring 0582 455684 for details Send computer with details incl cheque to: Newcrown Computers Ltd (HCW),

Luton, Beds

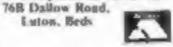

#### General

Gremlins solution and map. Send cheque for £1.50 to Mr W D Atherton, 91 Merton Rd., Handforth, Wilmslow, Cheshire SK9 3HD

#### HOME COMPUTER REPAIRS

| 1 | VIC-20                               | £20.00  |
|---|--------------------------------------|---------|
| ı | Commodore 64                         | £27.50  |
| ١ | Dragon 32                            | €35.00  |
| ı | Oric I/Atmos                         | €25.00  |
|   | ZX Spectrum                          |         |
|   | ZX Interface 1                       |         |
| ı | ZX Microdrive                        | £17.25  |
| ı | plus others. All repairs carry 6 r   | months' |
| ı | warranty on replaced parts. Il       | stended |
| ı | warramies, peripheral repairs, u     | perades |
| ı | etc., etc. All available, Fully inch | sive of |
| ١ | parts, pap + VAT.                    |         |

Ring for details: (0234) 213645. ZEDEM COMPUTER LTD... 2 Kiminium Ruid, Bedford

#### SPECTRUMS EXPERTLY REPAIRED AND FULLY GUARANTEED FOR SIX MONTHS

All units also have coential modifications fitted and are completely overhauled by professional computer engineers using only top grade components all for £20 inclusive. Elpgrades to 48K £30.

M.P. Electronics, (Service Dept.), The Laurely, Wendling, Dereham, Nortolk NH 19 24 Z. Tel: 036287 327.

#### VIDEO VAULT INTERNATIONAL 10★ REPAIR SERVICE

Spectrums repaired for £19.95 inc. Parts, Insurance and P& PNo Hidden Extras. BBC, Commodore 64, Vic 20, Atart, Quoted for.

Are you led up with waiting weeks for your Home Computer to be repaired!!! Why not try the Experts, we offer a full repair service on any Home Computer. All repairs carry a full 3 months guarantee, plus on every Spectrum repaired we send you a free game worth £5.95 for your enjoyment and pleasure.

While you wait Service by Professional Computer Engineers.

3 Months written guarantee on all repairs.

International repair company.

\* All computers sent by mail order termed around in 24 hrs.

\* Most Spectrums repaired within 45 minutes.

\* All Micros insured for return journey.

Open 7 days a week.

\* School repairs undertaken-discounts available.

\* Free software with each Spectrum repaired worth £5.95. # Over 8 years experience working with computers.

ONLY GENUINE SINCLAIR PARTS USED.

Phone today for your free estimate or send your computer to us with £1.75 (UK EIRE LO.M. C.I.) or £6.50 (Europe/Scandinavia) we will contact you the same day by phone or 1st class Mail should you require quotation first. ACCESS WELCOMED TRADE ENQUIRIES MOST WELCOME. VIDEO VAULT LTD DEPT R16 THE LOGICAL CHOICE

Telephone: Glossop (STI) 04574) 66555. 140 High St. West, Glossop, Derbyshire, England.

#### THE COMPUTER HOSPITAL

SICK SPECTRUM SPECIALISTS Send us your poorly patient well wrapped. We will diagnose, cure and return your friend 100% fit. £17.50 inclusive 48K upgrade £29.50 inclusive.

> Invicta House, Station Road, Keyingham, Hell, HU12 9SZ Tel 09644 3354 24 Hrs Ans

#### COMPUTER REPAIRS IN SOUTHEND

Special designation of the second CBM 64, VIC-20 MINNIE MICRO ELECTRONICS

12 Eastern Esplanade, Southend: Tel: 0702 A2034 (1540) Open 7 days a week

Commodore repairs, By Commodore approved engineers. Repair prices - VIC-20 modulators £6.50, VIC-20 from £14.50, CBM 64 from £18.00, C2N from £7.00, printers, disk, etc. For more details write or tel, G.C. Bunce & Son. 36 Burlington Road, Burnham, Bucks SL1 7BQ. Tel: (06286) 61696.

#### Wanted

#### NEW SOFTWARE PURCHASED FOR CASH

Ends of ranges, discontinued lines, bankrupt stock, anything considered, Any computer. Phone 0454 35606 after 6.30pm for quick decision

# CLASSIFIED ADVERTISEMENT

| 1  | 2   | 3  |  |
|----|-----|----|--|
| 4  | 5   | 6  |  |
| 7  | 8   | 9  |  |
| 10 | 1.1 | 12 |  |
| 13 | 14. | 15 |  |
|    |     |    |  |
|    |     |    |  |
|    |     |    |  |

PREFERRED CLASSIFICATION

Please place my advert in Home Computing Weekly for Please indicate number of insertions required.

weeks.

Advertise nationally for only 35p per word (minimum charge 15 words).

Simply print your message in the coupon and send with your cheque or postal order made payable to Argus Specialist Publications Ltd to:

CLASSIFIED DEPT., HOME COMPUTING WEEKLY, I Golden Square, London WIR 3AB Tel: 01-437 0699

Same

Address

VISA

Lel No (Day)

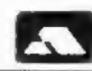

#### REALERE

#### Your jokes

Have you heard about the squashed chocolate bar in the middle of the road?

It was a careless Wispa.

#### Hilary Buswell, Slough

Two eggs sitting in a pan of boiling hot water. One says to the other: "Cor blimey, it's hot in here!" The other egg replies: "Just wait till you get outside, they smash your head in!"

#### Wendy Palmer, Croydon

What do you call a boomerang that doesn't come back?

A stick.

#### Kerry Fawler, Camberwell

What's green and red and spins round at 60 mph?

A frog in a liquidizer.

#### Pete Foote, Guernsey

Two cowboys were playing cowboys and Indians. Which one was the cowboy? Neither, they were both redskins.

#### Nick Collett, Manchester

What do you call a Chinese woman with a food mixer on her head? Blenda

#### Nicole Segrey, London

What do glow worms eat? Light meals

What do sheep and ink have in common?

They both live in pens.

What is the longest word in the English dictionary? Smiles (there's a mile between the first and last letters).

The sky is full of holes
That's where rain comes in
The holes are very small
That's why rain is thin.

#### Deirdre Boyd, Twickenham

What's the difference between a ZX81 and a cardboard box?

A ZX81 has wires coming out of the back.

Simon Forth, Brough

24 = 40.

# Solution to last week's puzzle

The answer is 40.

Each number is formed from the two numbers below it. Multiply the two digits which make each number and then add the two answers together.

From 28: 2 x 8 = 16 and from 38: 3 x 8 = 24 and 16 +

#### Wizard and the Princess

This game is an areventure. It has five separate stages, and at the end of each stage you have to want for the next to be loaded. This can get annoying sometimes.

The point of the game is to save the princess from the evil wizard. Heard it somewhere before? You are the brave young knight willing to risk his life for this quest.

You start by finding the castle of the wizards, but if you aren't careful, by taking a wrong move you may find yourself falling off the chiff. Once you've found the castle you have to fight a dragon, which guards the gate, in order to enter.

Next you have to find your way through a labyrinthine, which I haven't yet succeeded in doing. If that wasn't enough you then have to fight monsters which protect the wizard. These monsters are in different rooms.

and you must find your way through the rooms, killing the monstes until you find the princess.

Finally, in order to escape the castle you are confronted by a troll which you must kill. At the same time you must avoid falling debris. You are then congratulated on your success.

Exciting and interesting when I first bought it but after a while it did get slightly boring. The graphics were very good, considering its for the standard tree. 20

recommend it, but I think it was worth the money.

Price: £4.95

Publisher: Melbourne Hsc

Address: Castle Hse, Castle Yd., Richmond

Machine: VIC-20

Rating: keen

#### Rogues gallery

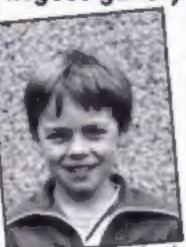

Martin Cotton beat Guttang Gottong

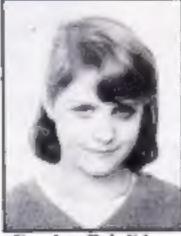

Carolyn Bel did wonders at Chucky Egg

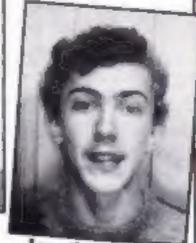

Jonathan Osborne scores on Castle Quest

#### Readers' hi-score table

| Name            | Game               | Mochine  | Score     |
|-----------------|--------------------|----------|-----------|
| K J Macaulay    | Munchmobile        | T1-99/4A | 256_330   |
| Martin Cotton   | Guttang Gottong    | Sord M5  | 12,290    |
| Jonathan Osborn | e Castle Quest     | BBC      | 2,090     |
| Yvonne West     | Impossible Mission | C64      | 19,203    |
| Neil Alldritt   | Yie Ar Kung Fu     | MSX      | 1,734,300 |
| Carolyn Bel     | Chucky Egg         | Spectrum | 558,900   |
| Dean Moxon      | Buck Rogers        | TI-99/4A | 459_310   |
| Brian Peacock   | Fairground         | BBC      | 432_590   |
| Alan Peacock    | Spaceguard         | BBC      | 49,350    |
| Stephen Foy     | Pirfall II         | C64      | 92,624    |
| Lee Caller      | Defender           | Atari    | 5,094,450 |
| Simon Robinson  | Buck Rogers        | TI-99/4A | 292,194   |
| Neil Swife      | Jungle Hum         | TI-99/4A | 14,870    |
|                 | Blasto             | TI-99/4A | 31,080    |
| Craig Newman    | Pole Position      | C64      | 65,350    |
| Simon Forth     | Beamrider          | C64      | 6,420     |

#### Over to you . . .

Julie Busby from Petersfield, Hants, has sent us a review she's written for Wizard and the Princess, on the VIC-20. See what you think — and send us your reviews of your favourite — or most un-favourite games.

#### Helpline

Andrew Russell, of 19 Eve Gardens, Washingborough, Lincoln LN4 1QU, wants to know about software or books which would help him to program in machine code. He also wants to know how to get the golden eagle in Eureka.

D Briggs of 145 Queen St, Retford, Notts DN22 7DA, has compiled a deteiled list of books available for the TJ-99/4A. Contact him for details.

Garry Baker, of 27 Clayburn
Gdns, S Ockendon, Essex
RM15 6AT, wants to know
where he can get hold of
software and peripherals for his
Aquarius. He's looking for a
mini expander and an interesting game.

Vicky Wright, of I Mill Green, Willaston, S Wirral, Cheshire L64 2TE would like to hear from Electron users who are interested in the machine,

Lee Goddard, of 45 Bamford Ave, Northwingfield, Chesterfield, Derbyshire SK2 51R needs help on Dennis through the Drinking Glass. He can't work it out. He's also stuck on Select 1.

Kevin Fourie, of 16 Shearer Rd, Ladysmith, Natal, 3370 S Africa wants penfriends. He owns a Spectrum and is interested in adventures.

Kenneth Grant, of 58 Ryecroft Dr., Withernsea, N. Humberside HU19 2LX is a 15-year-old TI-99/4A owner who would like to write to other TI owners to swap ideas. He owns the basic machine, a few cassettes, books and Parsec.

lan Longdon, of 9 Meadow Close, Wolvey, Hinckley, Leics LE10 3LW owns a C64 and Simon's BASIC. He would like to get in touch with others to swap cassettes and ideas.

# READERSPAGE

# Can you solve the mystery of

# ASHKERONI.

featuring the unique new WALK-THRU GRAPHICS SYSTEM

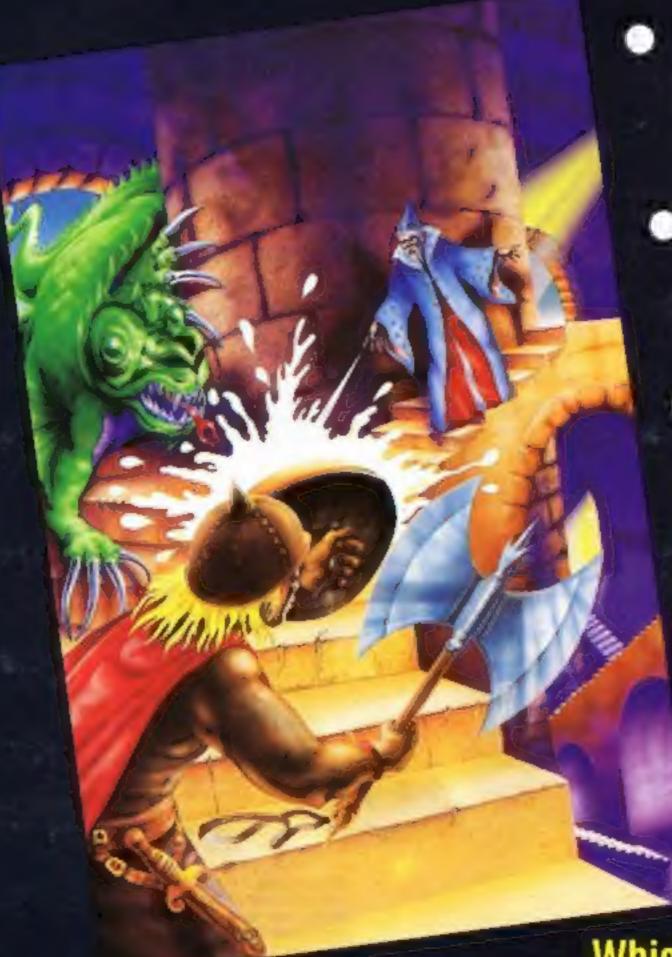

- Keyboard or Kempston joystick compatible
  - 48K Spectrum/ Spectrum Plus out now
    - Amstrad version out in May
      - Cassette £5.95
         Disk £8.95

ASHKERON! is a 100% machine code real-time adventure featuring the unique new WALK-THRU GRAPHICS SYSTEM—where you go is what you see.

Whichever way you turn, your new location opens out in perspective before your very eyes!

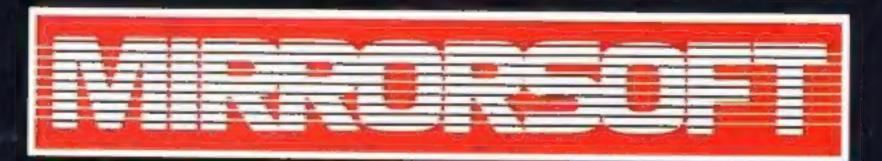

Available from good software stockists everywhere, or direct from: MIRRORSOFT, Mirror Group Newspapers Ltd, Holborn Circus, London EC1P 1DQ. Tel: 01-822 3800 or 01-822 3580

# Agreat NEW game from A&F.

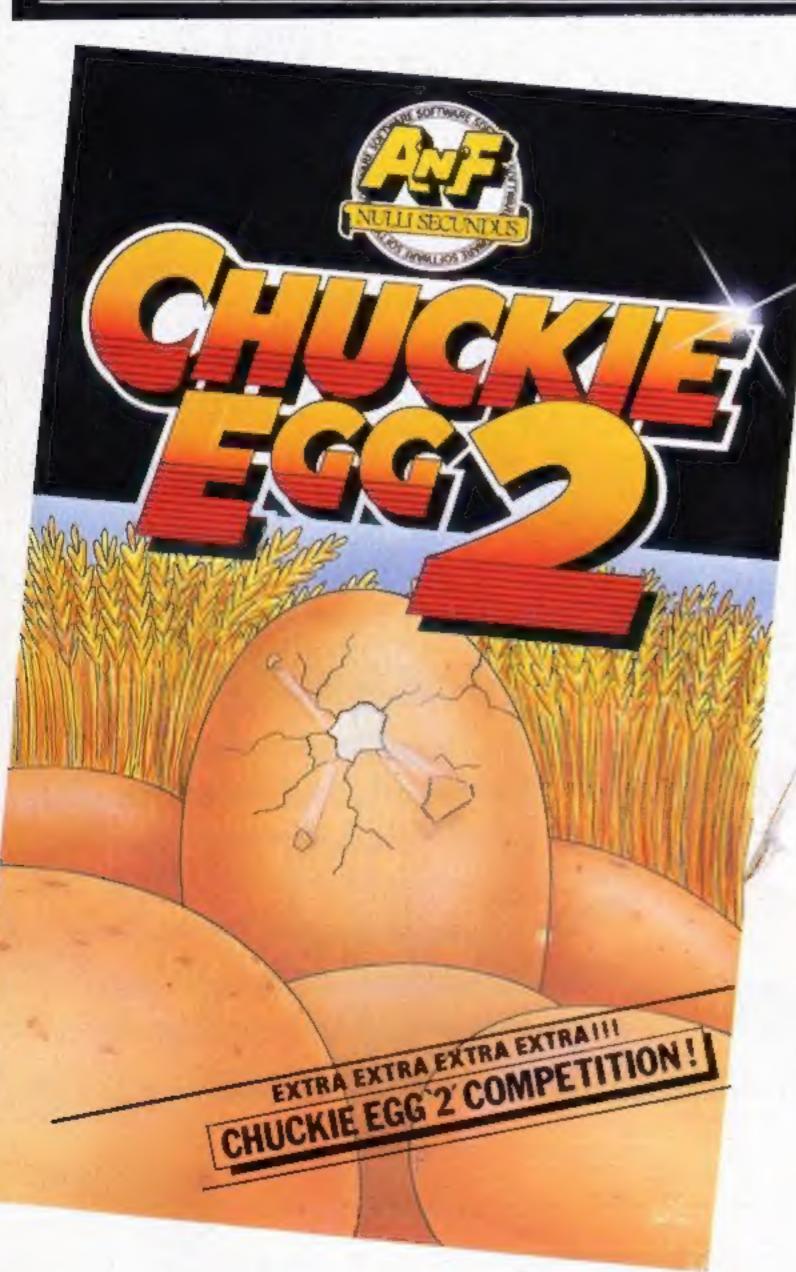

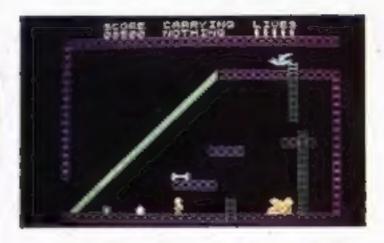

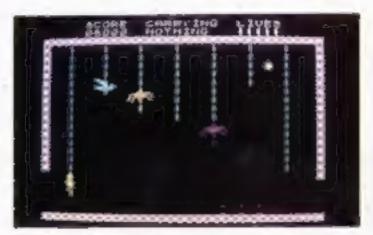

Our intropid hero"Hen House Harry" of "Chuckle Egg" fame has been called in to help a "Chocolate Egg" manufacturer sort out his automated factory, which has gone hay wire. Harry, using all the skills he acquired working in the Hen House must get the wheels of industry moving.

Not only does Harry have to collect the ingredients to mix the eggs, but he will also have to collect the parts for the toys that go incide the eggs.

As if all these problems were not enough there are a number of other items that Harry will need to find and use to be able to complete the task. Things like ladders, bits of girders, keys and many more.

Chuckle Egg 2 contains 120 screens, plenty of surprises, and it is a true Arcade/Adventure game - you don't just find things, you actually move them and use them.

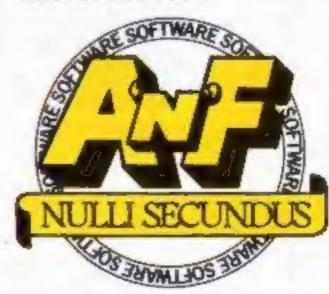

Great games. Great ideas.

A&F Software, Unit 8, Canal Side Industrial Estate, Woodbine Street East, Rochdale, Lancs OL16 5LB. Telephone: 0706 341111

(R.R.P) £6.90 ALSO AVAILABLE DIRECT FROM A&F